**République Algérienne Démocratique et Populaire Ministère de l'Enseignement Supérieur et de la Recherche Scientifique**

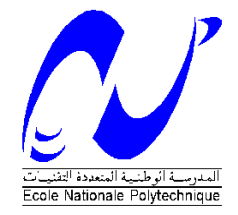

Ecole Nationale Polytechnique Département d'Electrotechnique Laboratoire de Recherche en Electrotechnique

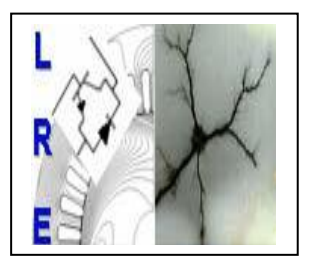

# Mémoire de Magister en Electrotechnique

**Option :** Machines Electriques

Présenté par : **ZAHRAOUI Mahrez** Ingénieur d'état en Electrotechnique de l'Université Mohamed Boudiaf M'SILA

**Intitulé**

# **Contribution à l'étude et à la modélisation numérique des perturbations d'une enceinte alvéolée par un rayonnement d'une source électromagnétique isolée en VHF : Application à l'Electronique embarquée**

Soutenu publiquement le **30/06/2012** devant le jury composé de :

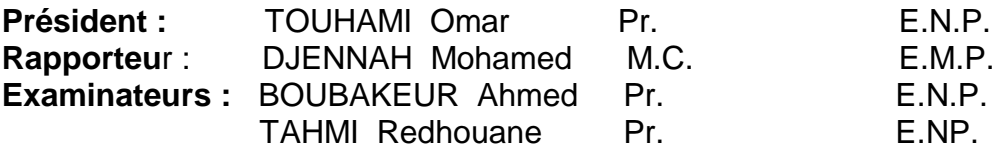

# **ENP 2012**

# Table des matières

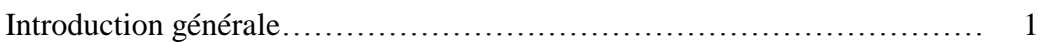

## **Chapitre I**

## **Position des problèmes sur le plan physique**

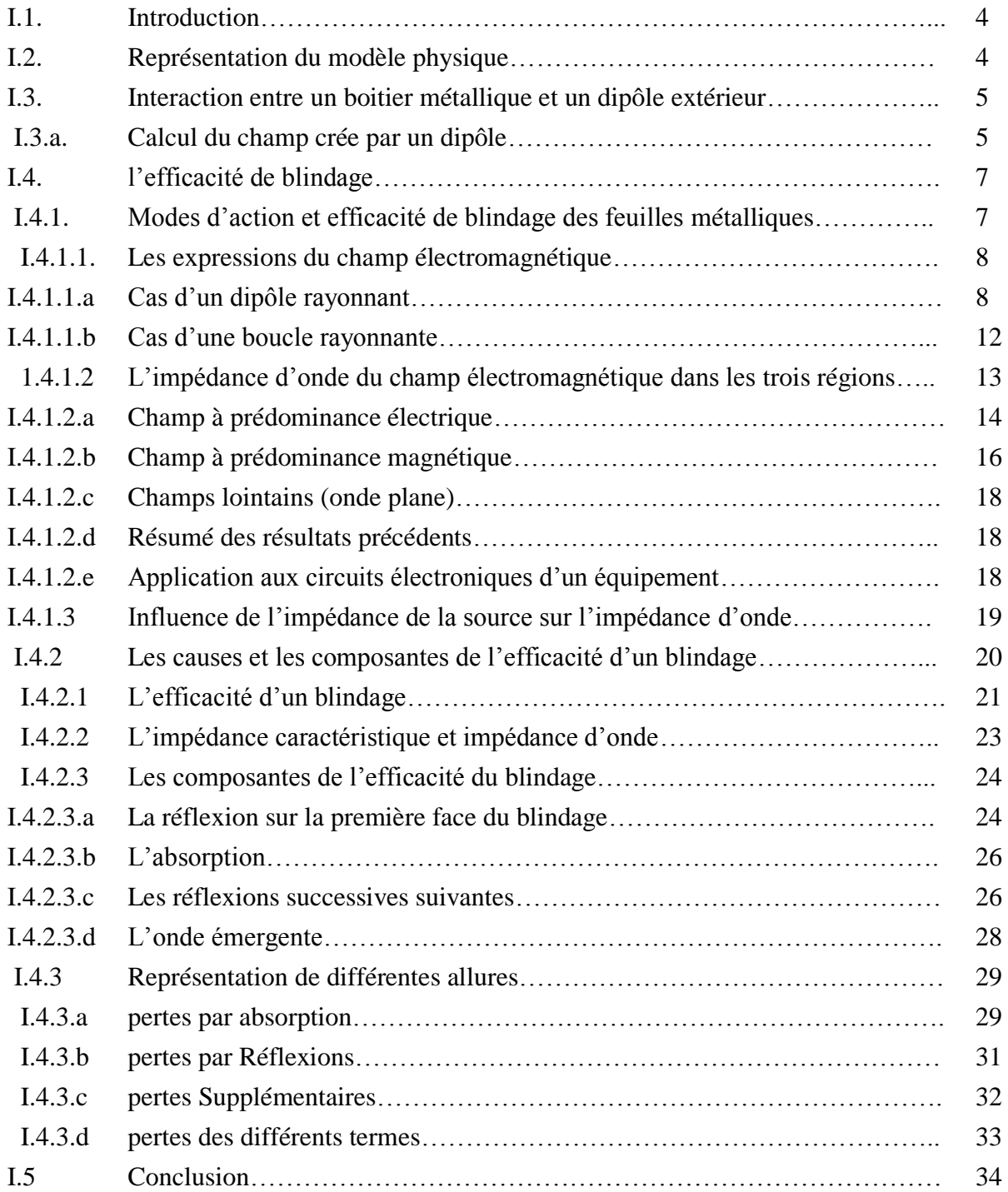

## **Chapitre II**

# **Position des problèmes sur le plan mathématique**

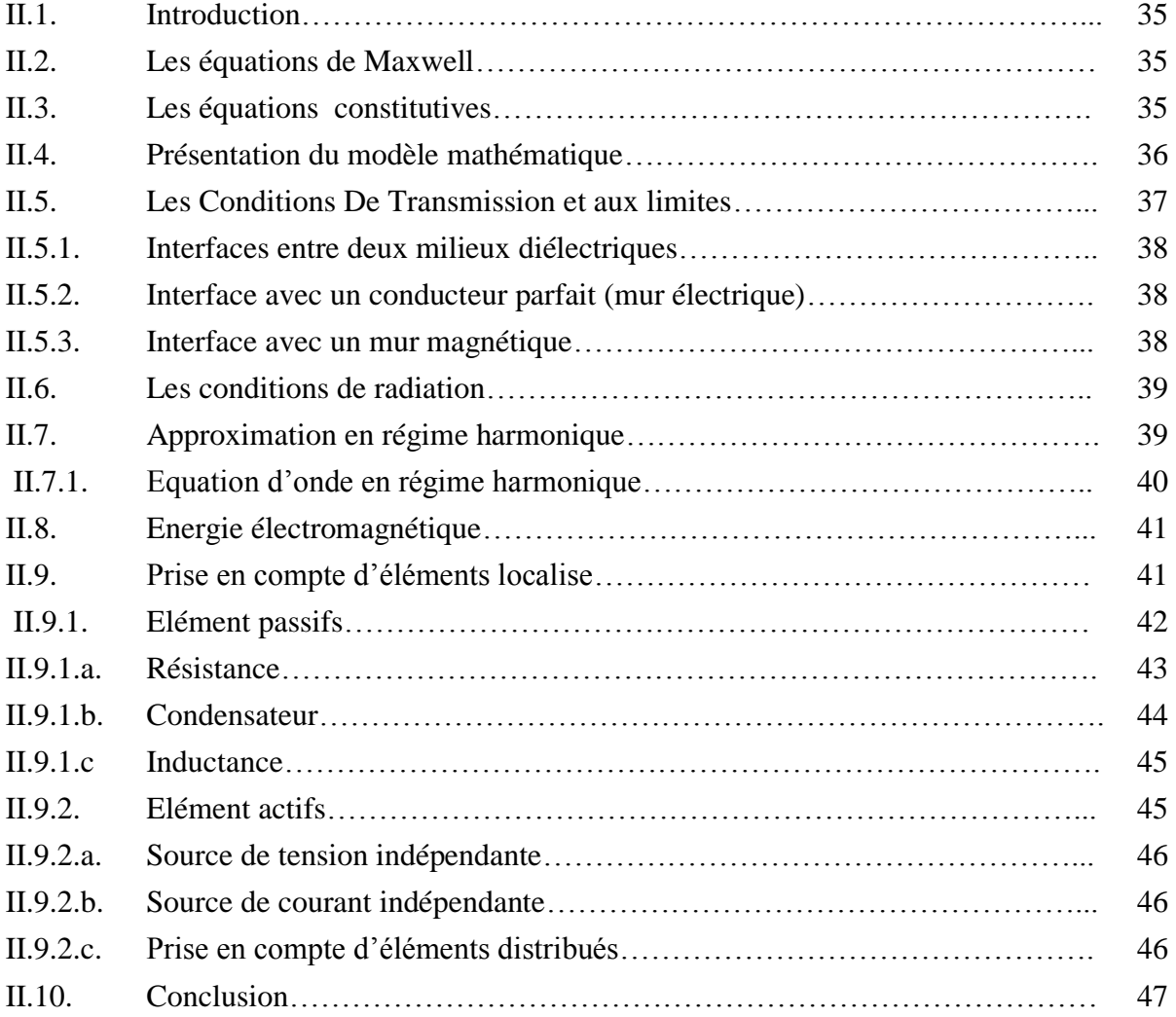

# **Chapitre III**

## **Formulation des Problèmes Continus**

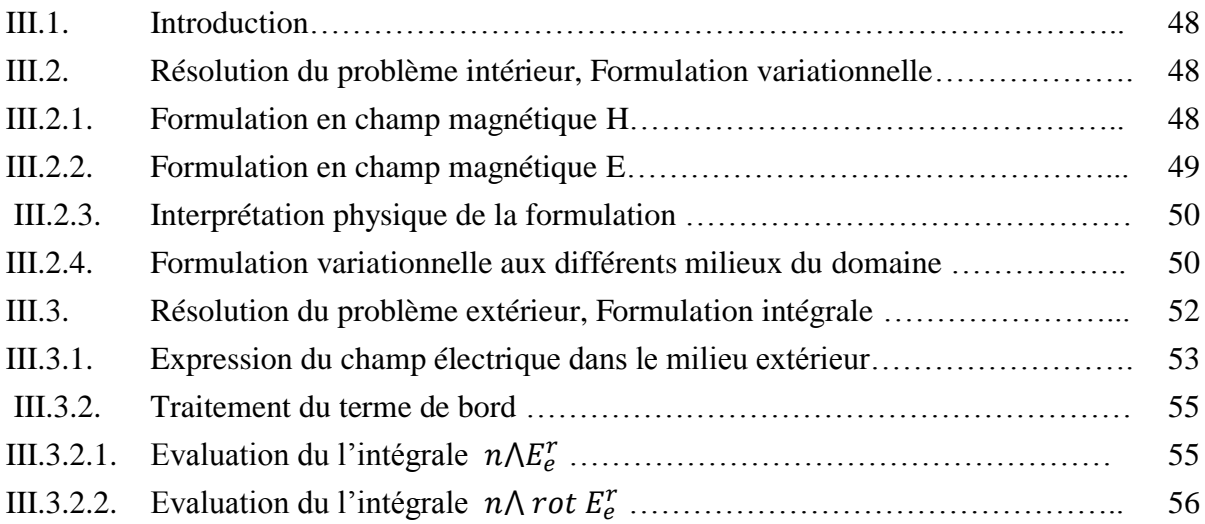

# Sommaire

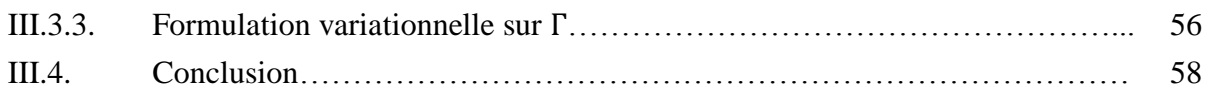

## **Chapitre IV**

## **Formulation des Problèmes Discrets**

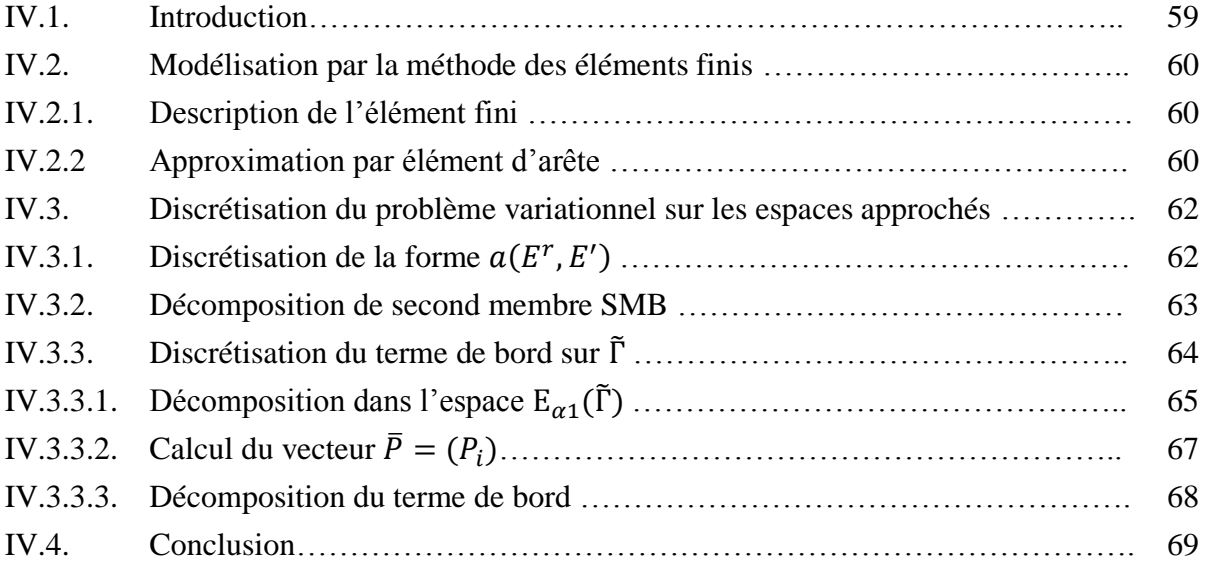

## **Chapitre V**

# **Mise en œuvre numérique**

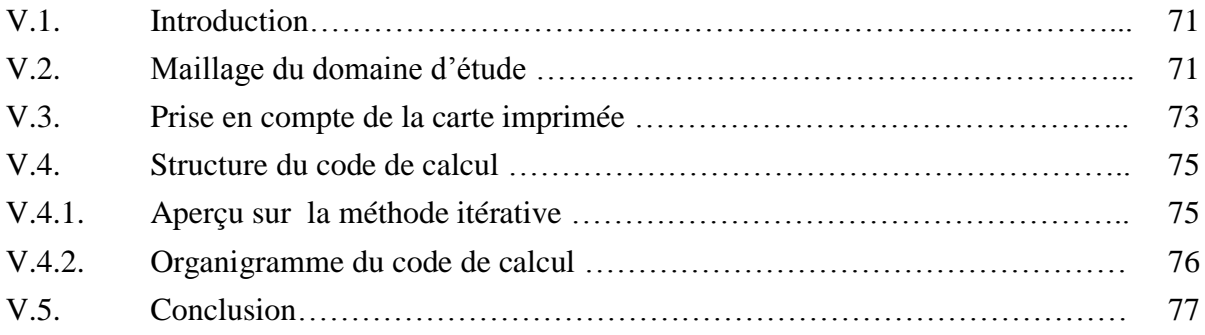

## **Chapitre VI**

## **Exploitation des résultats numériques**

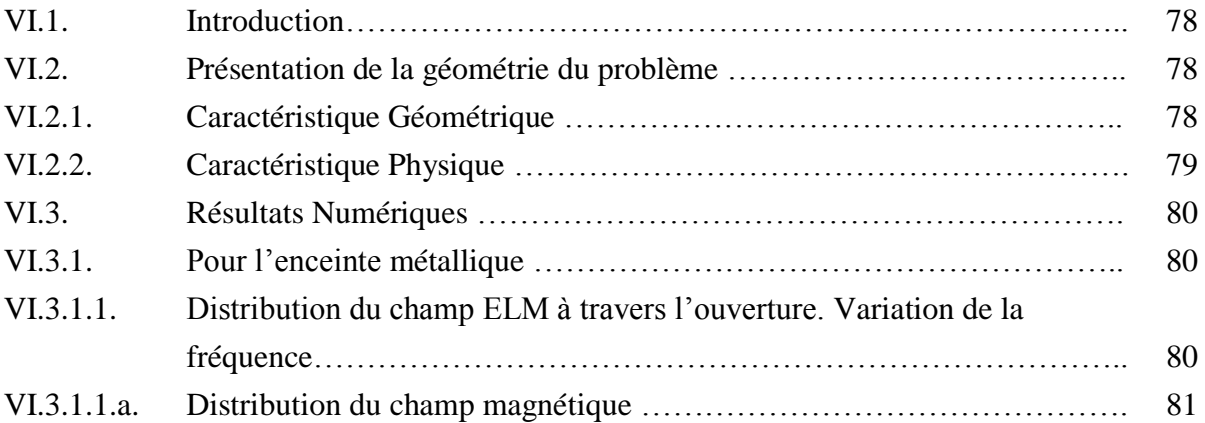

# Sommaire

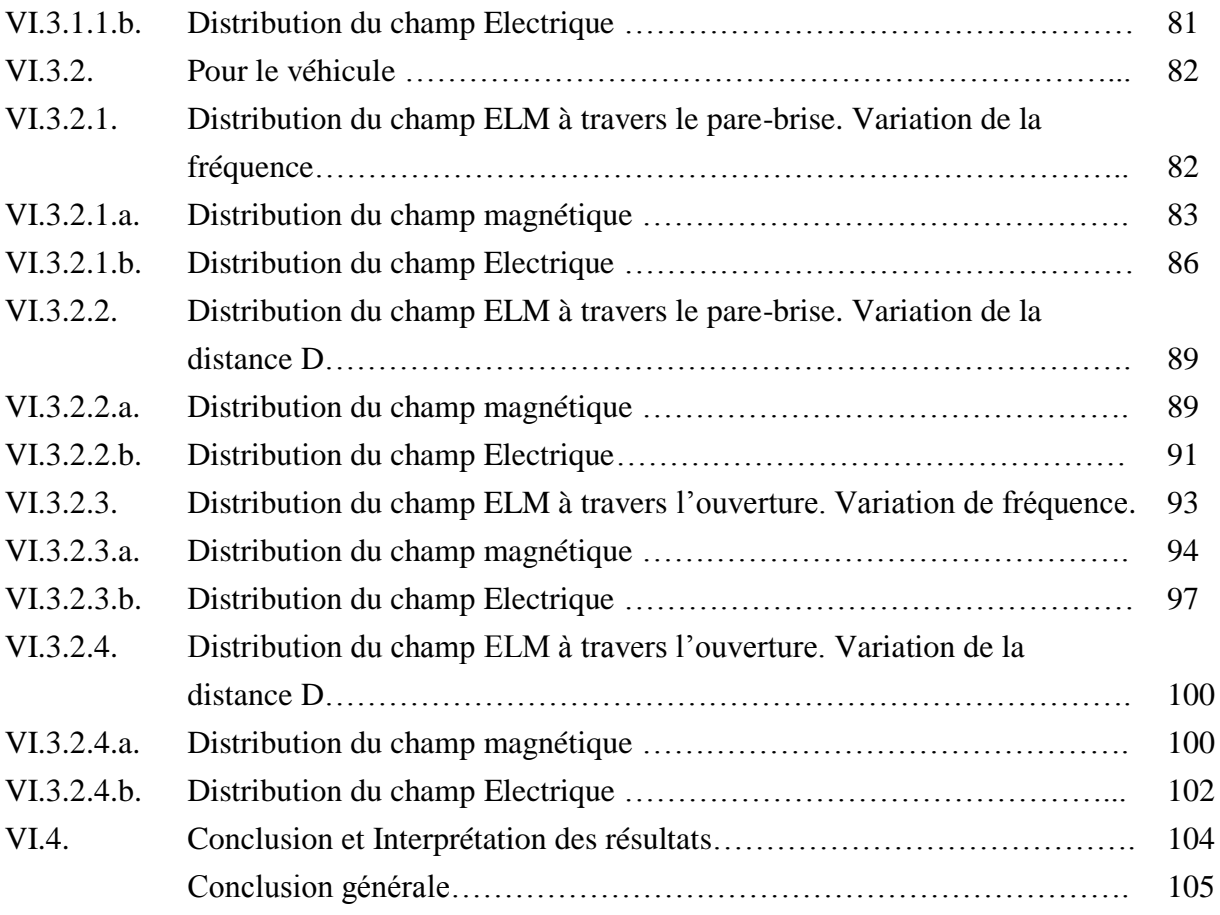

Annexe Bibliographie

# **Liste de Symboles**

# **Symboles alphanumériques**

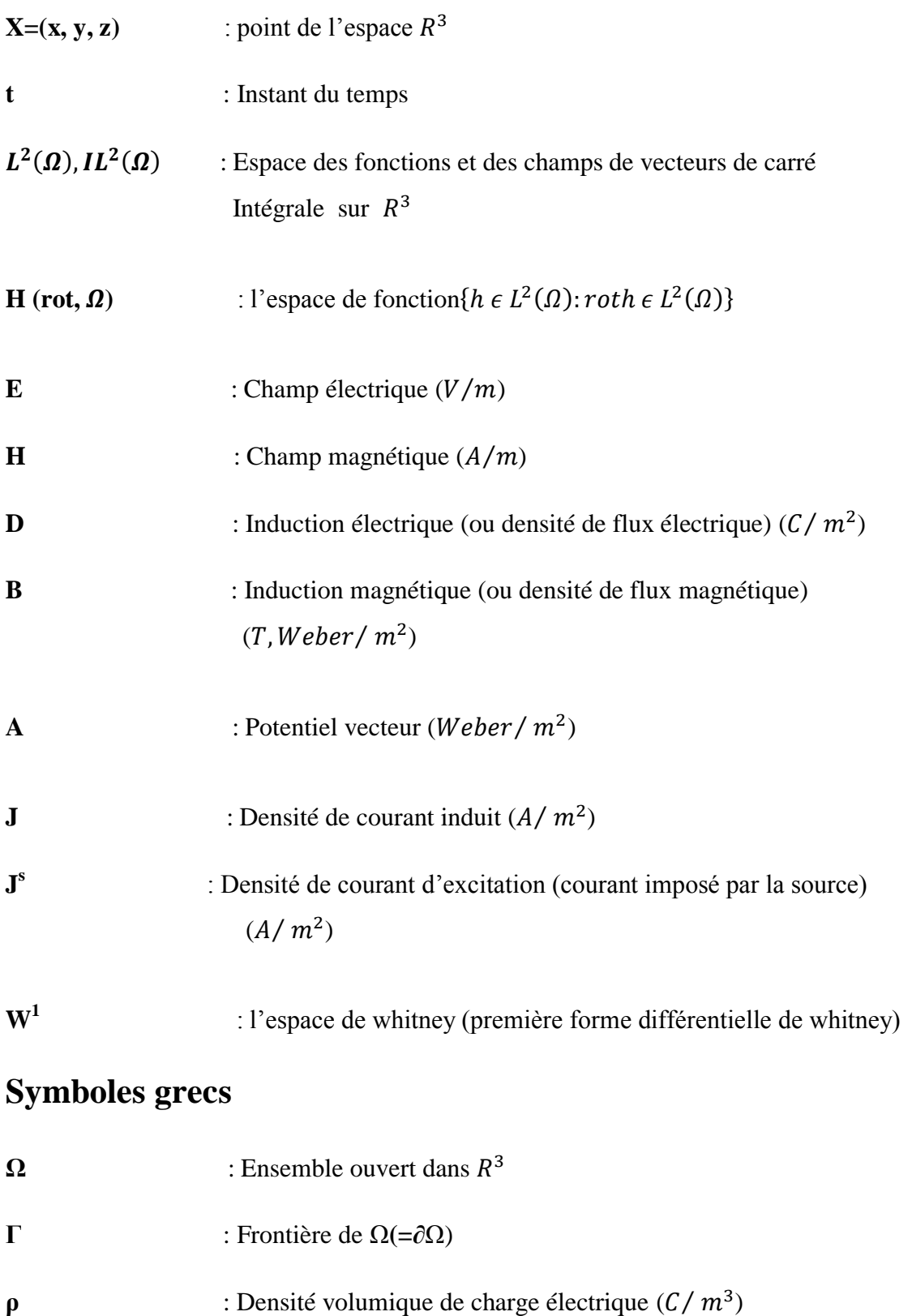

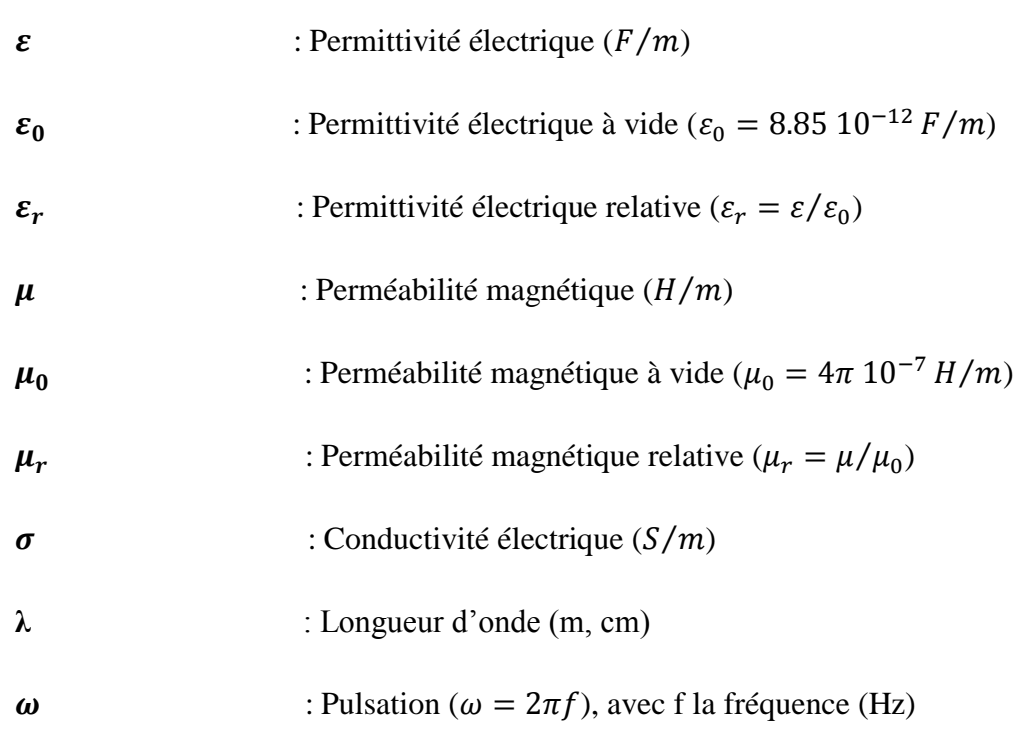

# **Abréviations**

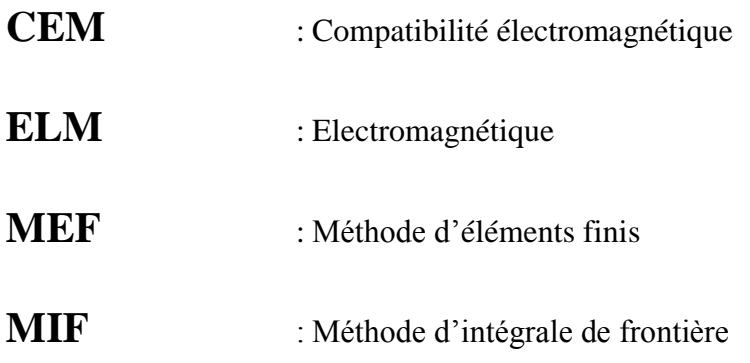

# **Operateurs**

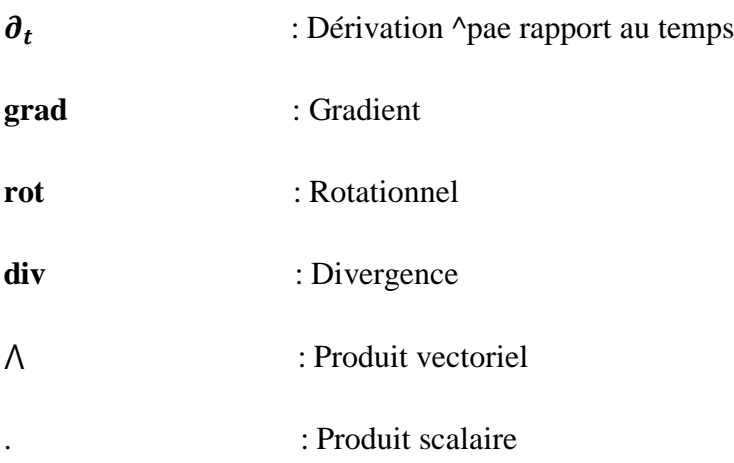

# INTRODUCTION GENERALE

 Depuis les dernières décennies, l'évolution des circuits intégrés est à l'origine d'une véritable révolution industrielle. Les circuits intégrés, dont les performances n'ont cessé de progresser et dont les coûts de production ont été réduits, se sont insérés à l'intérieur de nombreuses applications industrielles, militaires ou grand public. Ainsi, depuis quelques années est apparu le terme de systèmes électroniques embarqués pour désigner un engin mobile enfermant des équipements électroniques qui dans certains cas contribuent au pilotage de cet engin. L'insertion de circuits électroniques à l'intérieur d'un processus permet de remplacer ou de faire apparaître de nouvelles fonctionnalités, afin d'améliorer les performances, le confort d'utilisation ou la sécurité d'un système. Un des exemples les plus révélateurs de cette tendance à embarquer des systèmes électroniques dans une application grand public est l'automobile. Les composants électroniques se sont banalisés à l'intérieur des véhicules actuels, composés jusqu'à cinquantaines calculateurs et d'une multitude de capteurs. Une automobile est donc un assemblage de circuits hétérogènes, dédiés à améliorer les performances des équipements tout en réduisant leur coût et en améliorant le confort et la sécurité des passagers. [1]

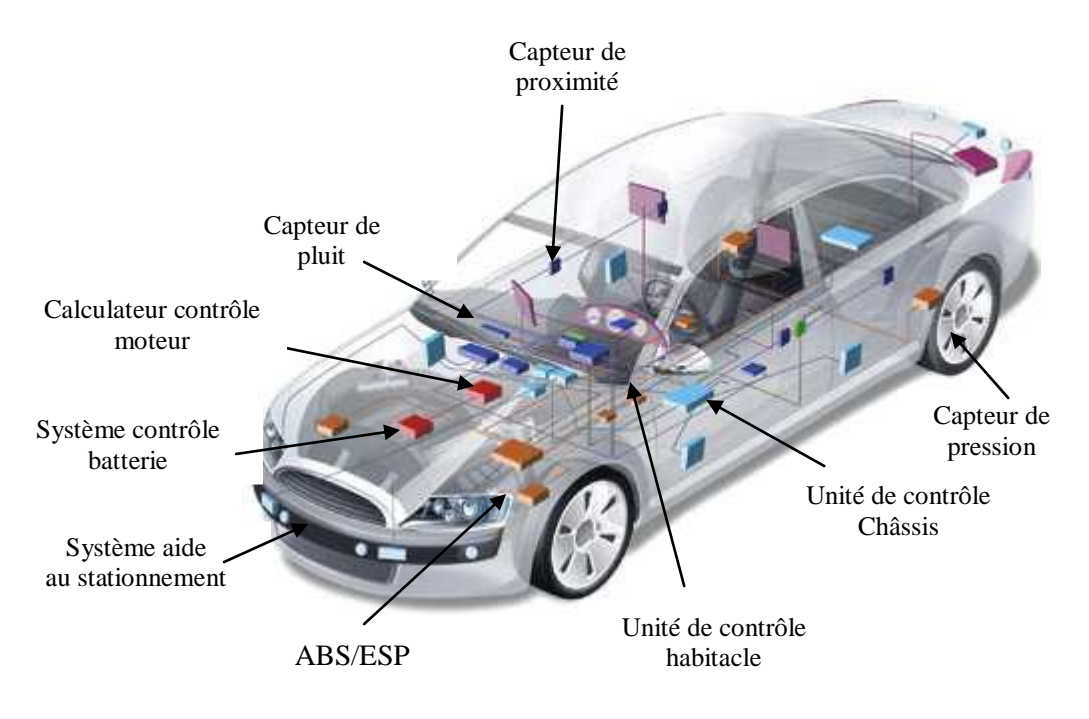

**Fig.1** Systèmes électroniques embarqués dans une automobile

 Par ailleurs, dans ce cas d'application les calculs de la compatibilité électromagnétique (CEM) s'imposent. Ils caractérisent les interactions entre les équipements électroniques embarqués, leur environnement (réseau, charge, dispositifs de contrôle) et les phénomènes électriques naturels afin de respecter l'intégrité de fonctionnement de tous. Le concept de la CEM est apparu depuis les années vingt lors du développement des radiocommunications, lorsque l'on s'aperçut que la diffusion croissante des appareils électriques provoquait des perturbations de réception de plus en plus gênantes. Les premières normes virent le jour durant ces années. Actuellement ce domaine est particulièrement important car les dispositifs électriques et électroniques sont de plus en plus nombreux, complexes et stratégiques (électronique de bord d'un avion) donc vulnérables à la pollution électromagnétique avec des conséquences très importantes.

 Le champ d'action de la CEM est fort vaste tant en termes de phénomènes physiques (foudre, décharges électrostatiques, rayonnements, courants conduits) qu'en terme de domaines d'application (télécommunications, équipement spatial et militaire, contrôle commande, instrumentation, électronique de puissance) ou en gamme de fréquence (de quelques Hz à quelques centaines de GHz). On peut toutefois délimiter trois principaux centres d'étude : les sources de perturbation, leur mode de couplage et de propagation, et les effets des perturbations sur les "victimes", qui correspond au concept de susceptibilité électromagnétique. [2]

 Le problème physique de base est celui de l'interaction du champ électromagnétique avec un ensemble de structures de l'automobile. Les caractéristiques de la modélisation adoptée reposent sur la résolution des équations de maxwell (dans un cadre de propagation d'onde) et sur une approche de type " élément finis". Différents travaux ont permis en effet de montrer que la méthode des éléments finis s'avère un outil de simulation particulièrement efficace pour l'étude des dispositifs complexes.

 De nombreux travaux basés sur des méthodes numériques ont été traités pour le calcul des phénomènes électromagnétiques. Différentes approches numériques utilisées pour résoudre le problème électromagnétique peuvent être rencontrées dans la littérature et qui ont données des résultats satisfaisants. Chacune d'elles possède des avantages et des inconvénients. En effet, il faut pouvoir simuler un espace infini, en l'occurrence l'air environnant une installation industrielle (dans l'hypothèse qu'elle ne soit pas enfermée) avec la condition que le champ électromagnétique s'annule à l'infini. Différentes approches numériques existent. Certaines vont bien prendre en compte un domaine ouvert, d'autres vont être mieux adaptées pour traiter des matériaux non linéaires. [3]

 Parmi ces méthodes, les équations intégrales issues de la théorie du potentiel portent sur une inconnue intermédiaire : une distribution réelle ou fictive de source (méthode qualifiée d'indirecte). Elles sont classiquement utilisées pour la formulation des problèmes fondamentaux (de Dirichlet. Neumann). D'autres formulations intégrales dites «directes». Etablissent une relation entre des variables physiques sur la frontière du domaine d'étude et les grandeurs électromagnétiques. Leur applicabilité n'est pas restreinte à des conditions aux limites spécifiques. [4]

 Les équations intégrales directes comme indirectes doivent être résolues numériquement dans la plupart des cas, ce qui a entrainé l'apparition de la méthode des éléments de frontière. Celle-ci repose fortement sur l'adaptation de notions initialement créées et développées dans le contexte de la méthode des éléments finis: maillage. Interpolation par fonction à support borné. [4]

Le plan de ce mémoire est organisé comme suit :

 Le chapitre I est consacré à la définition du système physique, un bref calcul analytique des coefficients relatifs au blindage électromagnétiques et son efficacité.

 Le chapitre II consiste à la présentation de notre problème sur le plan mathématique où nous allons développer les équations de Maxwell régissant le système physique ainsi défini.

 Le chapitre III fait l'objet d'un développement de la formulation variationnelle adoptée qui nous permet de résoudre numériquement notre problème défini en chapitre II. Cette formulation est dénommée problème variationnel continu.

 Le chapitre IV fait l'objet du développement de la formulation variationnelle discrète. Dans ce chapitre nous présentons la méthode numérique adoptée, les variables d'approximations et les hypothèses prises en comptes.

 Le chapitre V consiste à la présentation de l'organigramme traçant les différentes étapes de notre calcul avec ses interfaces qui seront détaillées dans ce chapitre.

 La résolution numérique et l'exploitation des résultats numériques feront l'objet de notre dernier chapitre qui terminera avec une analyse et une interprétation des résultats numériques.

# **Chapitre I**

# **Position du problème sur le plan physique**

### **I.1.Introduction :**

La pollution électromagnétique provoquée par la multiplication des sources de rayonnement de natures diverses (antennes, câbles, équipements électroniques…) est constamment en croissance avec les risques de disfonctionnement des équipements électroniques en voisinage de ces sources perturbatrices, ce qui met en cause la sécurité des véhicules, de l'intégrité de signaux de commande ou de communication.

 Pour remédier à cette situation, satisfaire les normes en vigueur et réduire les coûts des produits, il est impératif de prendre en considération l'aspect « compatibilité électromagnétique » dès la phase de conception d'un système. Ceci implique la mise en place d'une méthodologie d'analyse de ces problèmes, de prédiction des niveaux de perturbation et de développer des techniques pour limiter les nuisances de ces dernières.

L'objectif de ce chapitre est de présenter le modèle physique, les équations qui régissent le comportement des champs électromagnétiques ainsi que le calcul des coefficients de blindage électromagnétique.

## .**I.2.Représentation du modèle physique :**

Nous considérons un corps conducteur, de forme géométrique quelconque, de conductivité  $\sigma$ , de permittivité  $\varepsilon$ , et de perméabilité  $\mu$ . Le corps est plongé dans un champ électromagnétique à variation temporelle sinusoïdale crée par une source isolée. Il est donc le siège des courants induits par ce champ électromagnétique. Il est implicitement admis que la présence du corps n'agit pas sur la source sans laquelle les courants induits n'existeraient pas [11]. Et comme notre travail de recherche consiste à modéliser l'interaction ELM contre une source extérieure et un véhicule ordinaire, qui peut embarquer de l'électronique. Le modèle physique peut se présenter comme suit :

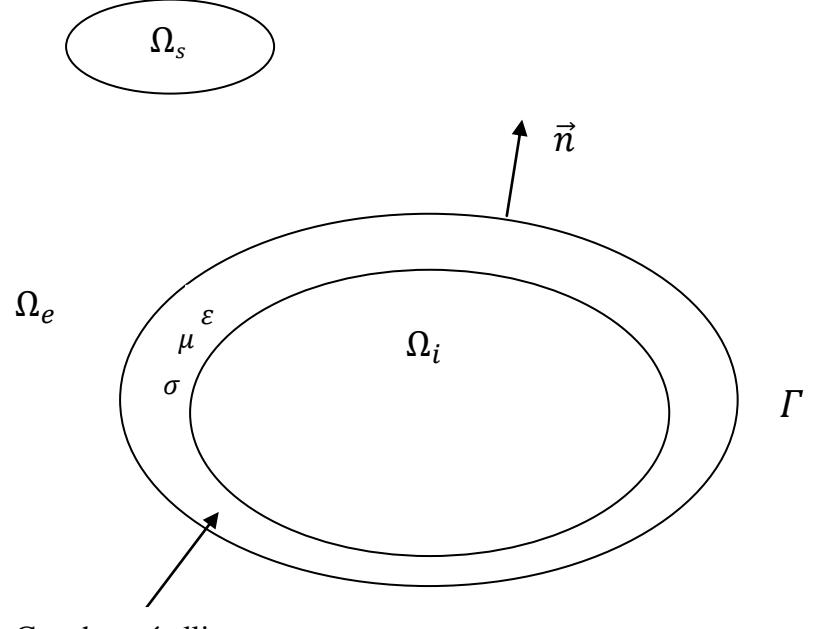

Couche métallique

**Fig .I.1 :** le modèle physique

 $\Omega_i$ : Le domaine intérieur du système physique

 $\Omega_e$ : Le domaine extérieur du système physique

 $\Gamma$ : La frontière du système physique

 $\vec{n}$ : La normale orientée de l'intérieur vers l'extérieur

 $\Omega_e$  Contient la source dans un sous domaine  $\Omega_s$ 

 Nous supposons pour l'instant le régime de la source est harmonique dans le temps dans différent gamme de fréquence HF /VHF/UHF.

Le système tel qu'il est définit et régit par les équations différentielles dite de Maxwell :

$$
\nabla \times \mathbf{E} = -\frac{\partial \mathbf{B}}{\partial \mathbf{t}} \tag{I.1}
$$

$$
\nabla \times \mathbf{H} = \mathbf{J} + \frac{\partial \mathbf{D}}{\partial \mathbf{t}} \tag{I.2}
$$

$$
\nabla \cdot \mathbf{D} = \rho \tag{I.3}
$$

$$
\nabla \cdot \mathbf{B} = 0 \tag{I.4}
$$

#### **I.3.Interaction entre un boitier métallique et un dipôle extérieur**

#### **I.3.a. Calcul du champ crée par un dipôle :**

Soit une spire de rayon (r) parcourue par un courant (I) comme l'indique la **Fig .I.2**

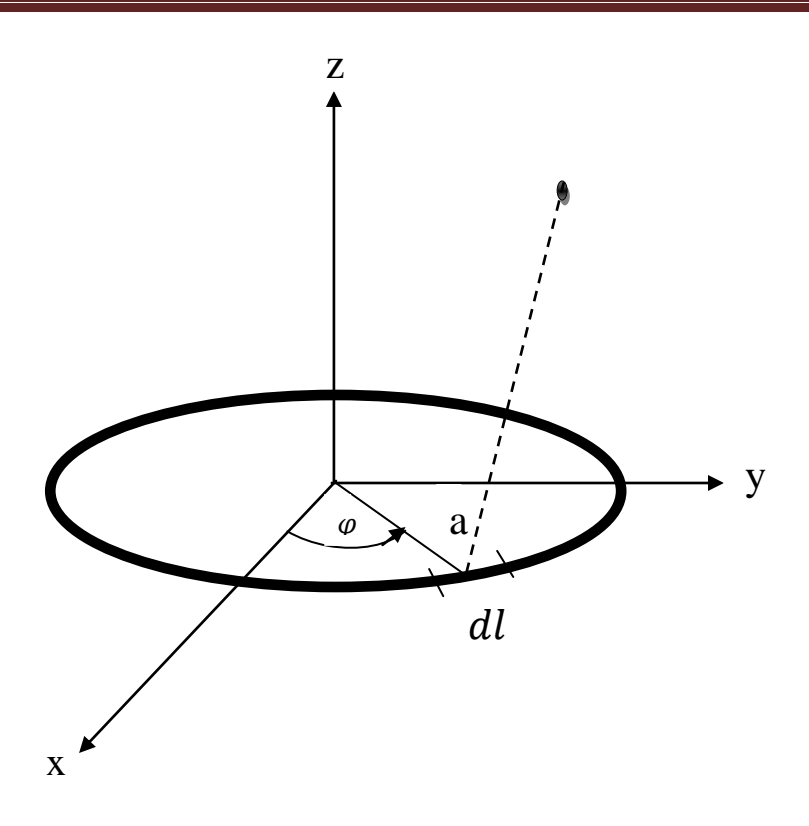

 **Fig .I.2:** une spire de rayon (r) parcourue par courant (I)

On a [6]:

$$
\rho = \sqrt{x^2 + y^2} \quad , \qquad K = \sqrt{\frac{4r\rho}{(r + \rho^2) + z^2}}
$$
\n
$$
A\varphi = \frac{\mu_0 I}{K\pi} \sqrt{\frac{r}{\rho} \left[ \left( 1 - \frac{K^2}{2} \right) J1 - J2 \right]}
$$
\n
$$
B\rho = \frac{\mu_0 I K z}{4\pi \rho \sqrt{r\rho} \left[ \frac{r^2 + \rho^2 + z^2}{(r - \rho)^2 + z^2} J2 - J1 \right]}
$$
\n(1.6)

$$
Bz = \frac{\mu_0 I K}{4\pi \sqrt{r\rho}} \left[ \frac{r^2 - \rho^2 - z^2}{(r - \rho)^2 + z^2} J2 - J1 \right]
$$
 (I.7)

 $B\varphi=0$ 

J1 et J2 sont les intégrales de Légende:

$$
J1 = \int_0^{\pi/2} \frac{d\theta}{\sqrt{1 - K^2 \sin^2 \theta}} \qquad J2 = \int_0^{\pi/2} \sqrt{1 - K^2 \sin^2 \theta} \, d\theta \qquad (I.8)
$$

Celles-ci sont évaluées comme suit [7] :

$$
J1 = a_0 + \sum_{n=1}^{4} a_n m^n + (b_n + \sum_{n=1}^{4} b_n m^n) \ln\left(\frac{1}{m}\right) + \varepsilon_1 (K^2)
$$
 (I.9)

$$
\varepsilon_1(K^2) \le 2 \times 10^{-8}
$$
  

$$
J2 = 1 + \sum_{n=1}^{4} c_n m^n + (\sum_{n=1}^{4} d_n m^n) \ln\left(\frac{1}{m}\right) + \varepsilon_2(K^2)
$$
 (I.10)

 $^{2}$ )

Avec :

#### **I.4. l'efficacité de blindage:**

Pour la plupart des équipements électroniques, la C.E.M. peut être satisfaite grâce à des réalisations de blindage plus modestes. Le blindage est en général employé en dernier ressort car c'est une solution lourde et souvent onéreuse

#### **I.4.1. Modes d'action et efficacité de blindage des feuilles métalliques :**

 $\overline{\mathbf{c}}$ 

 Par feuille métalliques on entend toute boite, tout récipient et séparant l'espace en deux régions. Le but de ce blindage est de contrôler et de commander la propagation des champs électrique et magnétique d'une région à l'autre. Les blindages peuvent être utilisés pour retenir les champs électromagnétiques créés par une source **Fig.1.3.a** ou pour protéger une région des champs extérieurs **Fig.1.3.b**. **[31]**

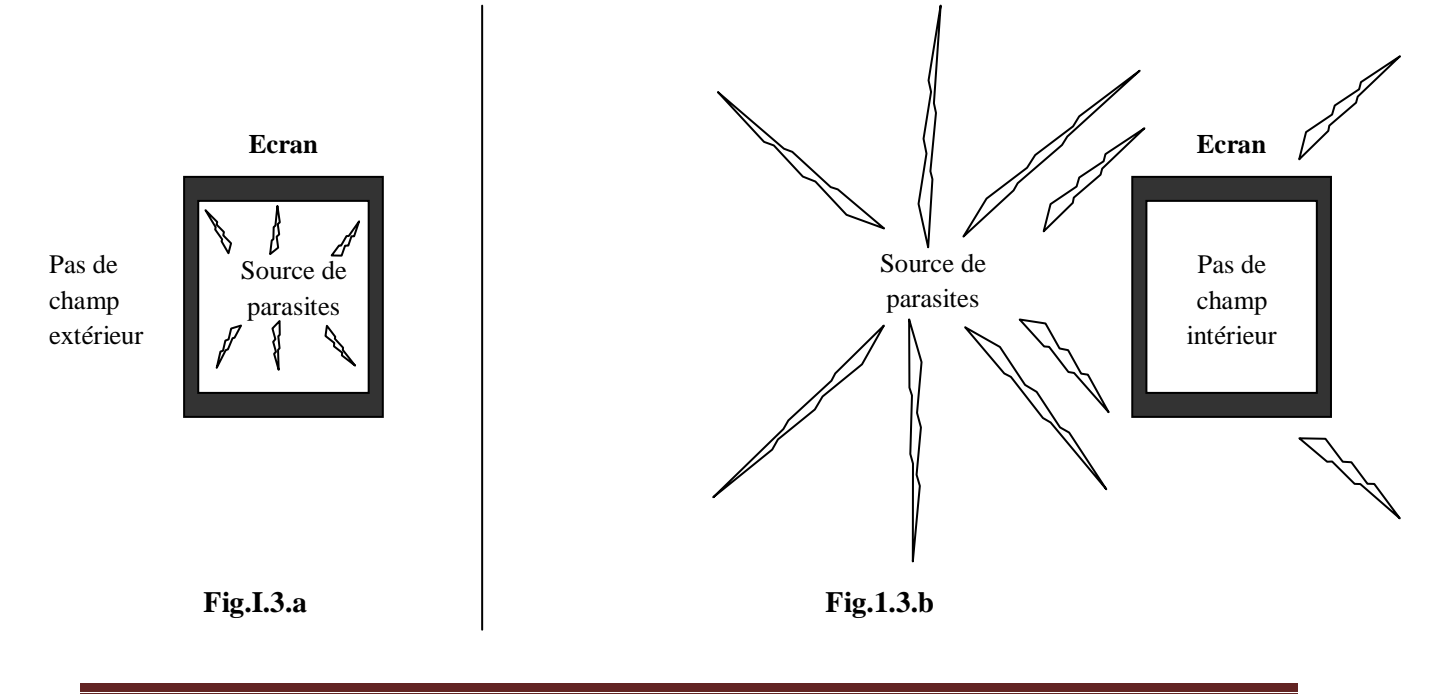

Les composants, les circuits, les câbles, les systèmes complets peuvent être blindés, le blindage pouvant être appliqué :

- à la source,
- au récepteur,
- on au deux à la fois.

**Prés de la source :** les propriétés du champ sont déterminées par les caractéristiques de la source.

Loin de la source : les propriétés du champ dépendent principalement du milieu dans lequel le champ se propage.

Ceci permet de partager l'espace qui entoure une source rayonnante en trois régions **Fig .I.3** :

- prés de la source la région des champs proche (ou induits),
- loin de la source la région des champs lointains (ou rayonnées),
- la zone intermédiaire ou région de transition situé départ et d'autre de la distance λ étant la  $\lambda$  gueur d'onde du champ émis.  $\overline{c}$

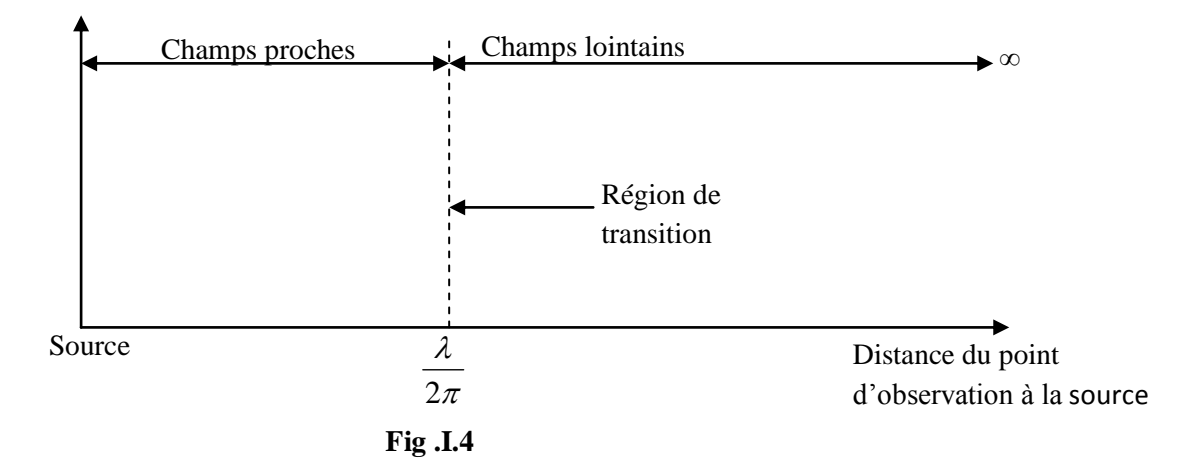

### **I.4.1.1 Les expressions du champ électromagnétique**

### **I.4.1.1.a. Cas d'un dipôle rayonnant**

Le dipôle électrique est constitué de deux charges opposées +Q et –Q et a pour moment dipolaire **Fig.1.5**. Dans le cas du dipôle électrique oscillant on a  $Q = Q_0 e^{j\pi}$ 

 $\vec{p} = Q\vec{l} = Q_0\vec{l} e^{j\omega t} = p_0 e^{j\omega t}$  et un courant alternatif  $I = I_0 e^{j\omega t} = j\omega Q_0 e^{j\omega t}$  le dans le fil reliant les deux charges **[31]**

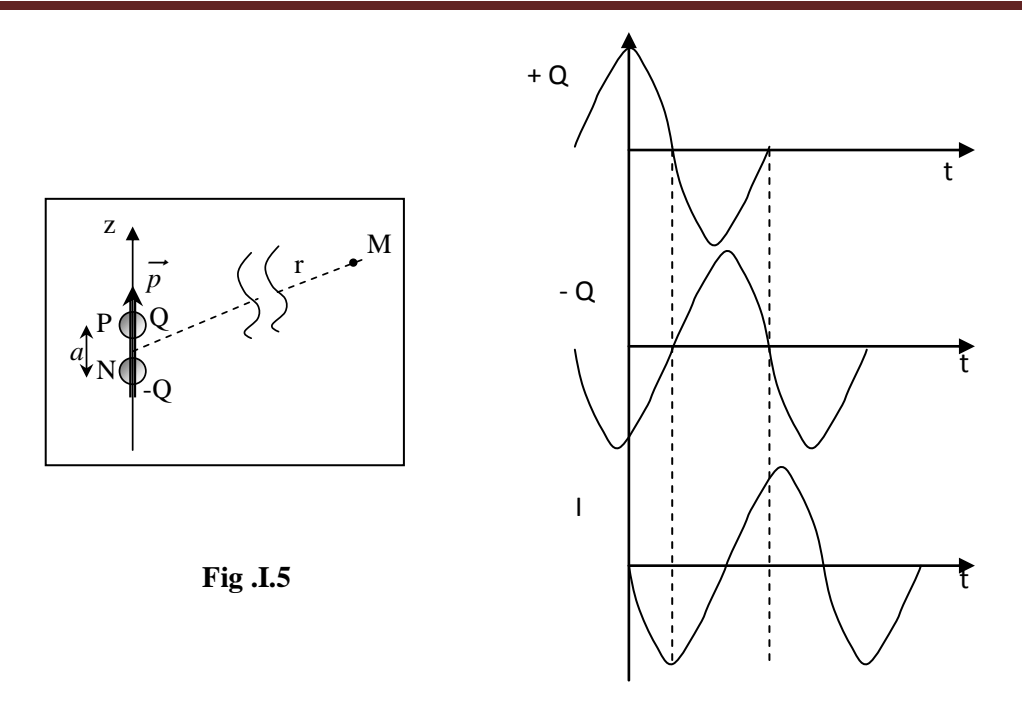

 $\omega = 2\pi f$  est la pulsation (f la fréquence),  $\lambda$  est la longueur d'onde et  $\beta$ est la constante de phase.  $\overline{\mathbf{c}}$ λ

On utilisera aussi la permittivité du vide  $\varepsilon_0 = \frac{1}{2(1.109)}$ , la perméabilité du vide  $\mu_0 = 4\pi \, 10^{-7}$  H/m et la vitesse de propagation des ondes c On montre que le champ électromagnétique crée par un I traversant un fil de longueur l très  $\mathbf{1}$ 3  $\mathbf{1}$  $\sqrt{\varepsilon}$ 

petite devant la distance r a trois composante (le courant est sinusoïdal  $I e^{j\omega t}$ ), **Fig.I.6**:

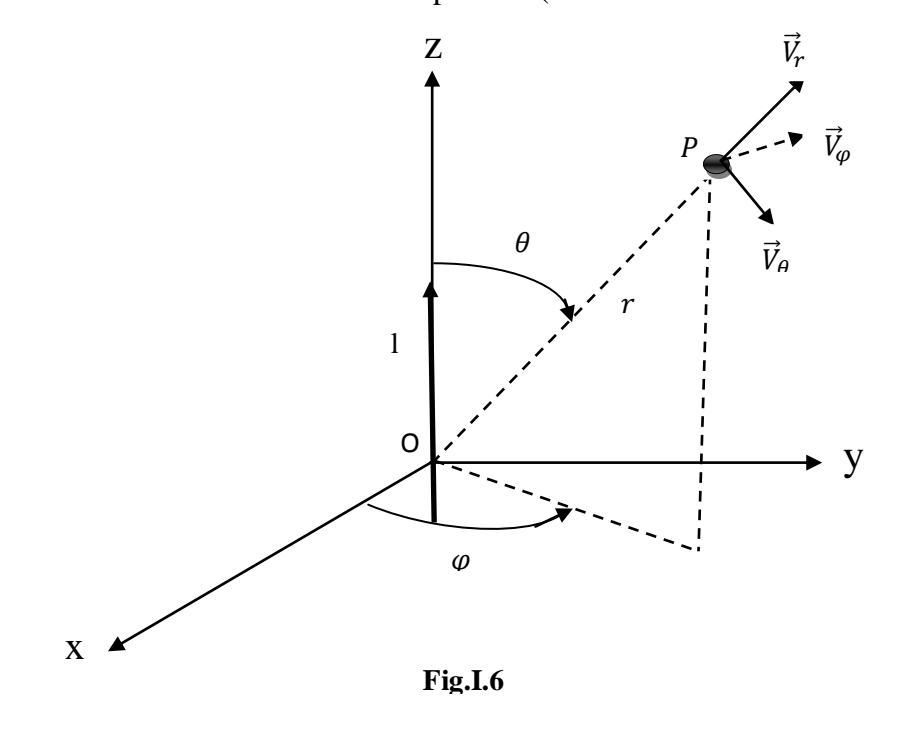

$$
E_{\theta} = \frac{I \ l \ \beta^3 \sin \theta}{4\pi \omega \varepsilon_0} \left( -\frac{1}{j(\beta r)} + \frac{1}{j(\beta r)^2} + \frac{1}{j(\beta r)^3} \right) e^{-j\beta r} \qquad V/m \tag{I.11}
$$

$$
E_r = \frac{I l \beta^3 cos\theta}{2\pi \omega \varepsilon_0} \left( -\frac{1}{(\beta r)} + \frac{1}{(\beta r)^2} + \frac{1}{j(\beta r)^3} \right) e^{-j\beta r} \qquad V/m
$$
 (I.12)

$$
H_{\varphi} = \frac{I \ l \ \beta^{2} \sin \theta}{4\pi} \left( -\frac{1}{j(\beta r)} + \frac{1}{(\beta r)^{2}} + \frac{1}{(\beta r)^{3}} \right) e^{-j\beta r} \qquad V/m \tag{I.13}
$$

Ces expressions peuvent être réécrites aussi :

$$
E_{\theta} = \frac{I \; l \; \sin\theta}{4\pi\varepsilon_0 \; j\omega r^3} \left(1 + j \; 2\pi \frac{r}{\lambda} - 4\pi^2 \frac{r^2}{\lambda^2}\right) e^{-j2\pi\frac{r}{\lambda}} \qquad V/m \tag{I.14}
$$

$$
E_r = \frac{I \, l \cos\theta}{4\pi\epsilon_0 \, j\omega r^3} \left(1 + j \, 2\pi \frac{r}{\lambda}\right) e^{-j2\pi\frac{r}{\lambda}} \qquad V/m \tag{I.15}
$$

$$
H_{\varphi} = \frac{I \; l \; \sin \theta}{4\pi r^2} \left( 1 + j \; 2\pi \frac{r}{\lambda} \right) e^{-j2\pi \frac{r}{\lambda}} \qquad V/m \tag{I.16}
$$

Si  $1 \leq r$ ; si  $1 \leq \lambda$  si l est assez petit pour que I ne varie pas d'un point à l'autre du segment de longueur l, les conditions pour considérer l très petit sont réalisées. On suppose que le point P **Fig.I.6** est dans l'espace libre c'est-à-dire pas à coté d'une surface métallique ni prés ou à l'intérieur d'un milieu magnétique ( $\mu_r \neq 1$ ) ou diélectrique ( $\varepsilon_r \neq 1$ ). Le temps de propagation est inclus dans les expressions précédentes par le facteur  $e^{-j2\pi\beta r}$ . Les formules précédentes montrent que si  $r \ll \lambda$ , les expressions du champ se réduit à celles qu'on obtient en ne gardant que 1 dans les quantités entre crochets (et même 1 pour les exponentielles) **[31]**

$$
E_{\theta} = \frac{I \; l \; \sin\theta}{4\pi\varepsilon_0 \; j\omega r^3} \, e^{-j2\pi\frac{r}{\lambda}} \qquad \qquad V/m \tag{I.17}
$$

$$
E_r = \frac{I \, l \cos\theta}{4\pi\varepsilon_0 \, j\omega r^3} e^{-j2\pi\frac{r}{\lambda}} \qquad V/m \tag{I.18}
$$

$$
H_{\varphi} = \frac{I \; l \; \sin \theta}{4\pi r^2} \, e^{-j2\pi \frac{r}{\lambda}} \qquad \qquad V/m \tag{I.19}
$$

Ce sont les formules des régimes permanent ; champ électrique d'un dipôle +Q, -Q (on pose  $Q = \frac{1}{10}$  ) et champ magnétique d'un courant I de longueur l. I j

Au contraire si  $r \gg \lambda$  ce sont les dernier termes du crochet qui sont prépondérants. On obtient en se limitant aux termes du 1<sup>er</sup> ordre en  $1/r$ :

$$
E_{\theta} = \frac{j l \; l \; \sin \theta}{2 \varepsilon_0 \; c \; \lambda r} e^{-j2\pi \frac{r}{\lambda}} \qquad \qquad (car \; \omega \lambda = \frac{c}{f} = 2\pi) \tag{I.20}
$$

$$
E_r = 0
$$
  

$$
I \cdot I \sin\theta_{\text{max}} \tag{I.21}
$$

$$
H_{\varphi} = \frac{\mu \cos \theta}{2 \lambda r} e^{-j2\pi \frac{r}{\lambda}}
$$
 (I.22)

On voit qu'à grande distance de la source on retrouve la structure de l'onde plane **Fig.I.7**

- $\bullet$   $\vec{E}$  et  $\vec{H}$  sont transversaux, perpendiculaires l'un à l'autre et en phase ; (ils sont, tous deux, en quadrature avec ). I e<sup>j</sup>
- Le trièdre  $\vec{E}$ ,  $\vec{H}$ ,  $\vec{C}$  est direct,

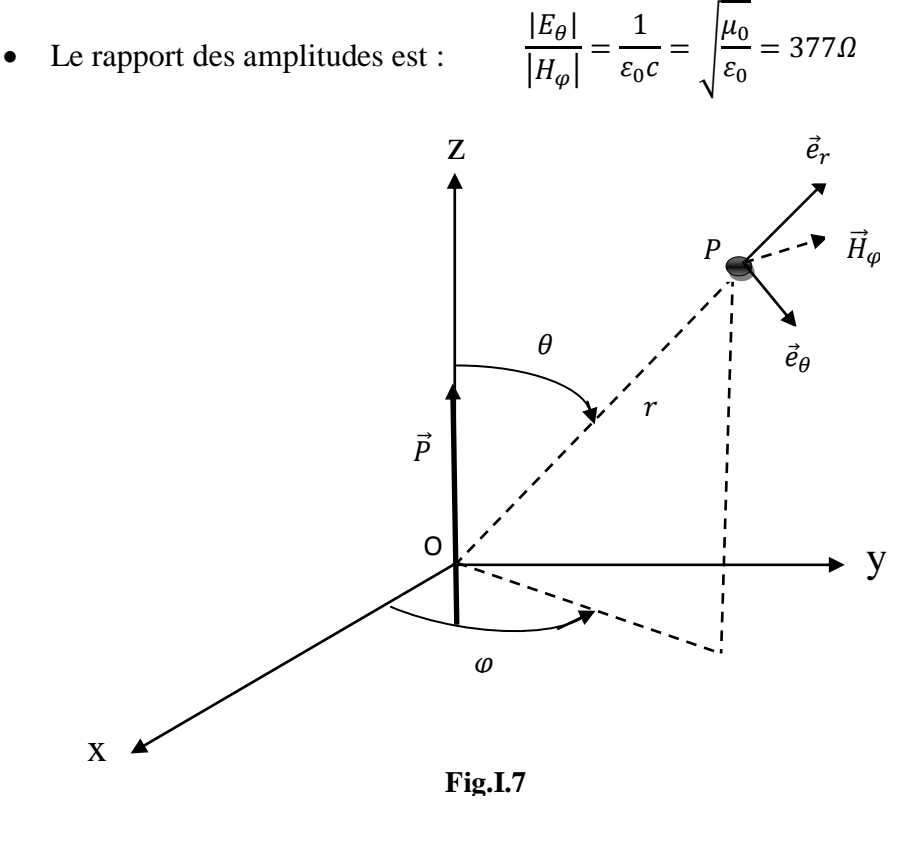

Remarque : les expressions du champ électromagnétique montrent trois origines :

- pour les termes en  $\frac{1}{r^3}$ 1 *r* : le champ statique.
- pour les termes en  $\frac{1}{r^2}$ 1 *r* : le champ d'induction.
- pour les termes en *r*  $\frac{1}{x}$  : le champ rayonné
- On champ lointain qui subsiste après que les deux autre termes soient devenus négligeables. En électrotechnique (par exemple : les transformateurs) l'énergie est transmise par les deux premiers champs, en radioélectricité elle est transmise principalement par le troisième champ.

Lors des parasitages les trois types de champ peuvent intervenir.

#### **I.4.1.1.b. Cas d'une boucle rayonnante :**

La boucle d'aire S est parcourue par un courant sinusoïdal d'amplitude I et de pulsation ω et se dimensions sont petites devant les distances considérées. Le champ électromagnétique rayonne à trois composantes **Fig .I.8** :

$$
H_{\theta} = \frac{I S \beta^3 \sin \theta}{4\pi \omega \varepsilon_0} \left( -\frac{1}{(\beta r)} - \frac{1}{j(\beta r)^2} + \frac{1}{(\beta r)^3} \right) e^{-j\beta r} \qquad A/m \tag{I.23}
$$

$$
H_r = \frac{I S \beta^3 cos \theta}{2\pi} \left( -\frac{1}{(\beta r)} - \frac{1}{j(\beta r)^2} + \frac{1}{j(\beta r)^3} \right) e^{-j\beta r} \qquad A/m \tag{I.24}
$$

$$
E_{\varphi} = \frac{I S \beta^4 \sin \theta}{4\pi \omega \varepsilon_0} \left( -\frac{1}{(\beta r)} - \frac{1}{j(\beta r)^2} + \frac{1}{(\beta r)^3} \right) e^{-j\beta r} \qquad A/m \tag{I.25}
$$

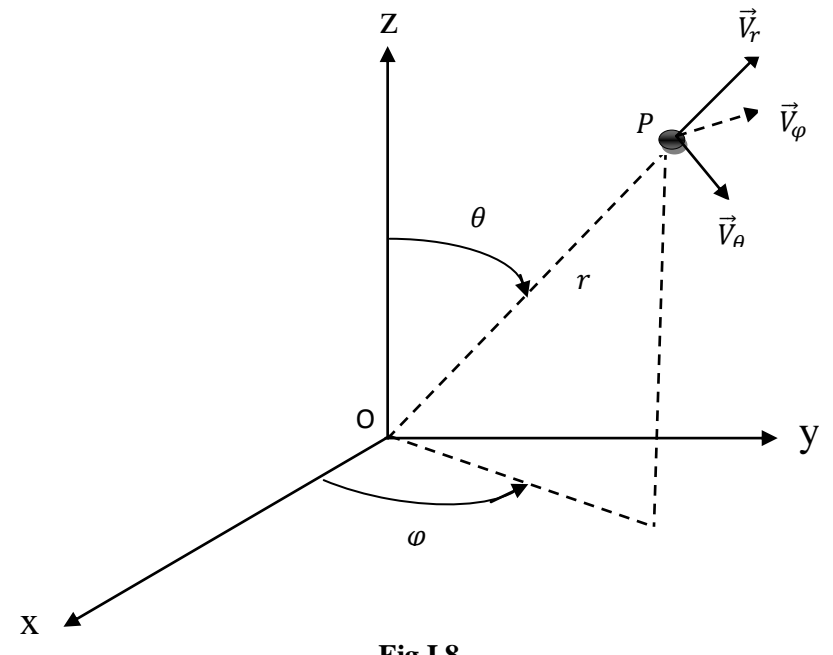

**Fig.I.8**

Ce qu'on peut écrire encore sous la forme suivante en remplaçant  $\beta$  par  $\frac{2\pi}{\beta}$ : λ

$$
E_{\theta} = \frac{I S \sin \theta}{4\pi r^3} \left( 1 + j 2\pi \frac{r}{\lambda} - 4\pi^2 \frac{r^2}{\lambda^2} \right) e^{-j2\pi \frac{r}{\lambda}} \tag{I.26}
$$

$$
E_r = \frac{I S \cos \theta}{2\pi r^3} \left( 1 + j 2\pi \frac{r}{\lambda} \right) e^{-j2\pi \frac{r}{\lambda}} \tag{I.27}
$$

$$
H_{\varphi} = \frac{j\pi \, I \, S \sin\theta}{\omega \, \varepsilon_0 \, \lambda^2 \, r^2} \left( 1 + j \, 2\pi \frac{r}{\lambda} \right) e^{-j2\pi \frac{r}{\lambda}} \tag{I.28}
$$

Si le diamètre de la boucle est petit par rapport à la distance r et à la longueur d'onde λ et si ce diamètre est assez petit pour que I ne varie pas d'un point à l'autre de la boucle très petite sont vérifiées.

On suppose que le point P est dans l'espace libre c'est-à-dire pas à coté d'une surface métallique ni prés ou à l'intérieur d'un milieu magnétique  $(\mu_r \neq 1)$  en diélectrique  $(\varepsilon_r \neq 1)$ . Le temps de propagation a été inclus dans les expressions précédentes par le facteur.  $e^-$ 

Les formules précédentes montrent que si  $r \ll \lambda$ , les expressions du champ se réduisent à celles qu'on obtient en ne gardant que 1 dans les quantités entre crochets :

$$
H_{\theta} = \frac{I \, S \, \text{sin}\theta}{4\pi r^3} \, e^{-j2\pi \frac{r}{\lambda}} \tag{I.29}
$$

$$
H_r = \frac{I S \cos \theta}{2\pi r^3} e^{-j2\pi \frac{r}{\lambda}}
$$
 (I.30)

$$
E_{\varphi} = \frac{j\pi \, I \, S \, \text{sin}\theta}{\omega \, \varepsilon_0 \, \lambda^2 \, r^2} \, e^{-j2\pi \frac{r}{\lambda}} \tag{I.31}
$$

Ce sont les formules des régimes permanents (champ magnétique d'une spire de courant I de monument magnétique  $(l/\pi = I S)$  perpendiculaire au plan de la spire).

Au contraire si r>>λ ce sont les derniers termes du crochet qui sont prépondérants. On obtient en se limitant aux termes du 1<sup>er</sup> ordre en *r*  $\frac{1}{-}$ :

$$
H_{\theta} = \frac{-\pi I \, S \, \text{sin}\theta}{\lambda^2 r} \, e^{-j2\pi \frac{r}{\lambda}} \tag{I.32}
$$

$$
H_r = 0 \tag{I.33}
$$

$$
E_{\varphi} = \frac{jI \; l \; \sin\theta}{2 \; \lambda r} \, e^{-j2\pi \frac{r}{\lambda}} \qquad \qquad (car \; \omega\lambda = 2\pi c) \tag{I.34}
$$

On voit qu'à grande distance de la source on retrouve la structure de l'onde plane :

- $\vec{E}$  *et*  $\vec{H}$  sont transversaux, perpendiculaires l'un à l'autre et en phase ; (ils sont, tous deux, en quadrature avec  $I e^{j\omega}$ ).
- Le trièdre  $\vec{E}$ ,  $\vec{H}$ ,  $\vec{C}$  est direct

Le rapport des amplitudes est :

$$
\frac{|E_{\theta}|}{|H_{\varphi}|} = \frac{1}{\varepsilon_0 c} = \sqrt{\frac{\mu_0}{\varepsilon_0}} = 377 \Omega
$$

#### **1.4.1.2 L'impédance d'onde du champ électromagnétique dans les trois régions :**

Le rapport  $\left(\frac{L}{U}\right)$  du champ électrique au champ magnétique est l'impédance d'onde. Pour les champs lointains le rapport  $\frac{E}{\sigma}$  est égal à l'impédance caractéristique du milieu :  $\frac{E}{\epsilon} = \frac{\mu_0}{\mu_0} = Z_0 = 377\Omega$  dans l'air ou dans le vide. **[31]**  $\frac{2}{H}$  =  $\Big|$  $\mu$  $\frac{\mu_0}{\varepsilon_0} =$ H E  $\frac{1}{H}$ 

Pour les champs proches l'impédance d'onde est déterminée par les caractéristiques de la source et par la distance du point d'observation à la source. On distingue deux cas :

- Source à faible courant et à tension élevée pour laquelle le champ est à prédominance électrique.  $E_{\rm}$  $\frac{1}{H}$
- Source à fort courant et à tension faible pour laquelle le champ est à prédominance magnétique. E  $\frac{2}{H}$

En synthèse de ceci, on a l'habitude de représenter l'impédance d'onde en fonction du rapport

#### **I.4.1.2.a. Champ à prédominance électrique**

Si l'antenne est un fil électrique alimenté à une extrémité par une source de tension sinusoïdale, la plus grande partie de l'énergie rayonnée est dans la composante électrique, du moins prés de la source : l'impédance de cette source est grande. La **Fig.I.9** montre la configuration du champ électromagnétique prés de l'antenne :

- le champ électrique à une valeur élevée,
- le champ magnétique à une valeur faible.

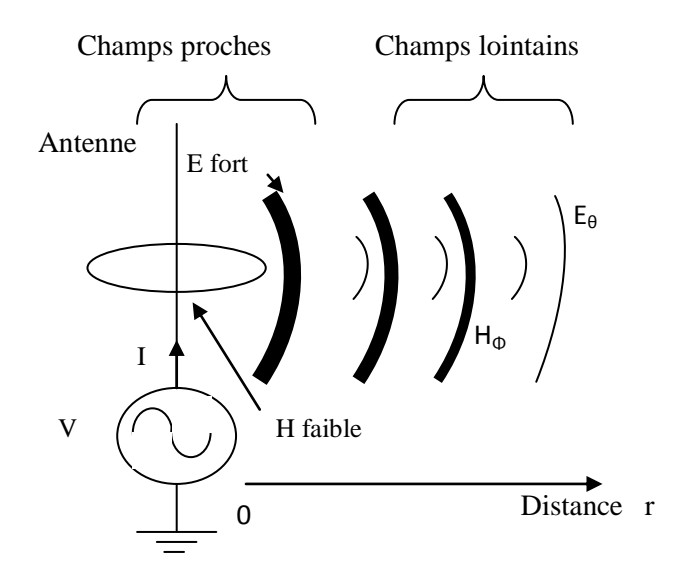

**Fig.I.9 :** le courant faible correspond à une impédance élevée ; onde à prédominance électrique.

L'antenne est un dipôle électrique.

En se propageant le champ électrique perd de son intensité et engendre un champ magnétique complémentaire quand la distance r augmente :

- dans la région des champs proches E décroît-en $\frac{1}{x^3}$ 1 *r* , H décroit en  $\frac{1}{r^2}$ 1 *r* donc l'impédance d'onde du champ émis par l'antenne filiforme et rectiligne décroit en *r* 1 quand r croit ;
- dans la région des champs lointains E et H décroissent en *r* 1, l'impédance d'onde tend vers la valeur constante 377 Ω de l'espace libre **Fig.I.10**

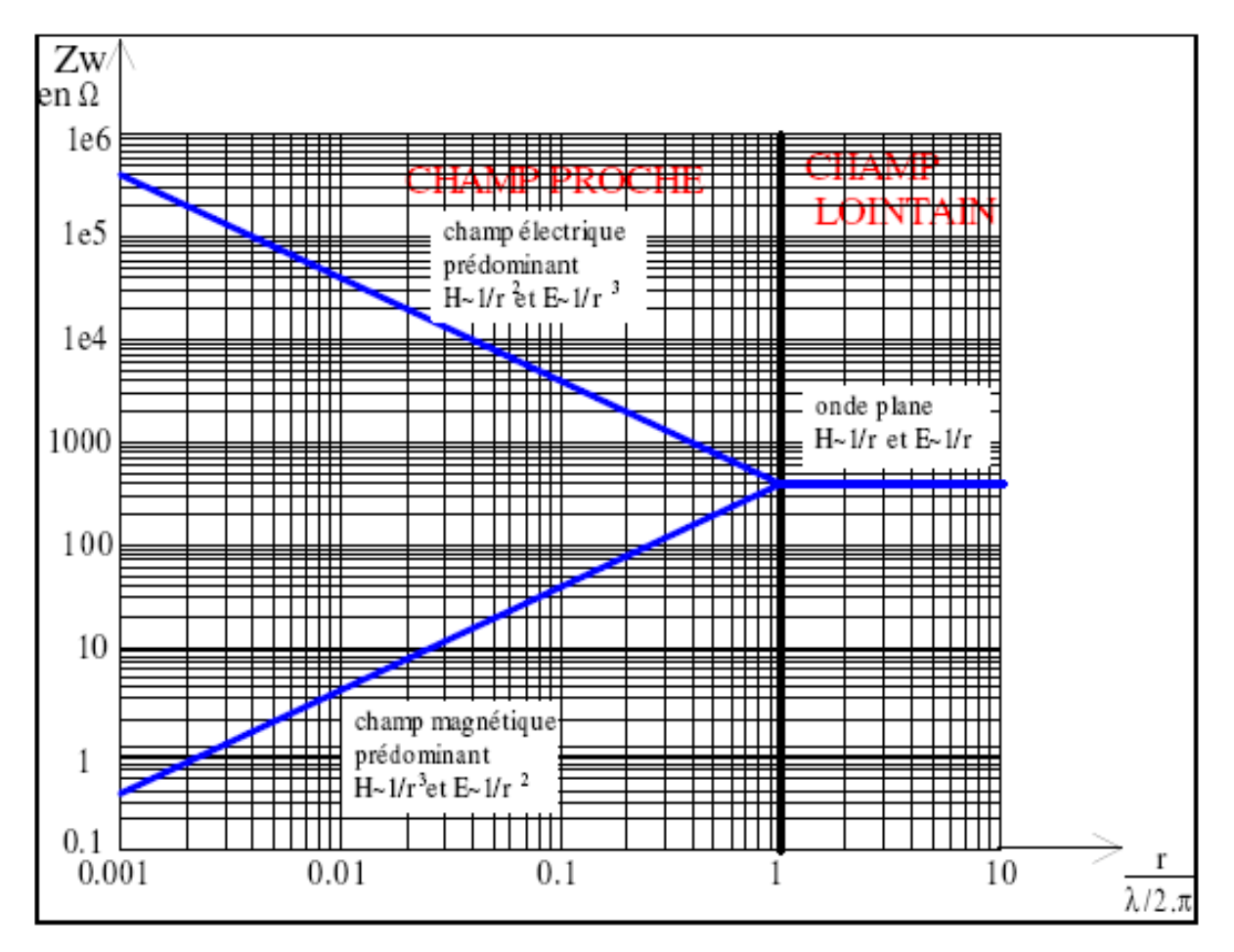

**Fig.I.10 : Impédance d'onde Zw en fonction de la distance r et de la longueur d'onde λ**

D'une façon plus précise, en reprenant les expressions des composantes des champs émis par le dipôle électrique, on obtient l'impédance d'onde pour les champs proche

$$
(r\ll \frac{\lambda}{2\pi})
$$

$$
Z_{w} = \frac{\sqrt{E_{\theta}^{2} + E_{r}^{2}}}{H_{\varphi}} = \frac{\frac{I l \beta^{3}}{4 \pi \omega \varepsilon_{0}} \frac{1}{(\beta r)^{3}} \sqrt{\sin^{2} \theta + 4 \cos^{2} \theta}}{\frac{I l \beta^{2} \sin \theta}{4 \pi} \frac{1}{(\beta r)^{2}}}
$$

$$
= \frac{\sqrt{\sin^{2} \theta + 4 \cos^{2} \theta}}{\sin \theta} \frac{1}{\omega \varepsilon_{0} r} = \frac{\sqrt{\sin^{2} \theta + 4 \cos^{2} \theta}}{\sin \theta} \frac{1}{c \varepsilon_{0}} \frac{1}{\frac{2 \pi r}{\lambda}}
$$
(I.35)

En utilisant les relations  $(\beta = \frac{\lambda}{2})$  et  $\omega = 2\pi f = \frac{2\pi c}{\lambda}$  ou  $\omega \lambda = 2\pi c$  Si le  $\overline{c}$  $\mathcal{E}$  $\overline{c}$ λ  $\boldsymbol{o}$ 

 $\overline{2}$ 

dipôle est de dimensions très petites par rapport aux distances concernées (même en

champs proches) et si  $\theta = \frac{\pi}{2}$ , on a :  $\pi$  $\overline{\mathbf{c}}$ Z  $\mathbf{1}$  $\mathcal{C}_{0}$  $\mathbf{1}$  $\overline{c}$ λ  $=$ 3  $\overline{c}$  $\overline{c}$  $\mathbf{1}$  $\frac{1}{r}$  =  $\mathbf{1}$ f  $3.10^8$ .  $\overline{c}$ Z  $\mathbf{1}$ f

Pour les champs lointains  $(r \gg \frac{1}{2})$  on a  $\overline{(\ }$ λ  $\overline{c}$  $\mathcal{E}$ 

$$
Z_{w} = \left| \frac{E_{\theta}}{H_{\omega}} \right| = \frac{1}{c \varepsilon_0} = 377
$$

On note habituellement  $Z_w$ = k 377 Ω avec

$$
K = \begin{cases} \frac{c}{2\pi f r} = & \frac{1}{f r} \frac{3.10^8}{2\pi} = \frac{0.477.10^8}{f r} & \text{pour les champs à prédominance E} \\ 1 & \text{pour les champs lointains} \end{cases}
$$

#### **I.4.1.2.b. Champ à prédominance magnétique :**

Si l'antenne est une boucle de plusieurs spires alimentée par une source de tension sinusoïdale, le courant crée une énergie rayonnée dont la plus grande partie est dans la composante magnétique, du moins prés de la source : l'impédance de cette source est faible. La figure 10 montre la configuration du champ électromagnétique prés de l'antenne :

- le champ électrique a une valeur faible,
- le champ magnétique a une valeur élevée

L'antenne est un dipôle magnétique.

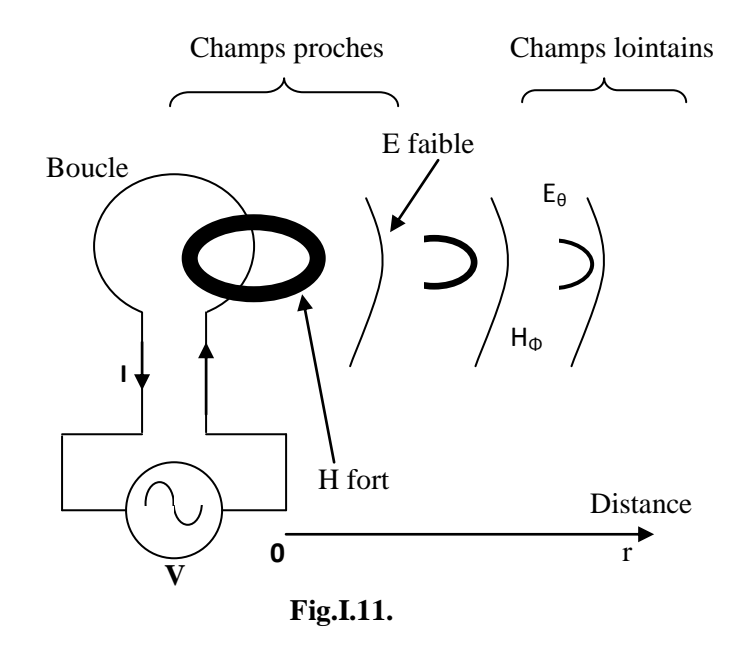

En se propageant le champ magnétique perd de son intensité et engendre un champ électrique complémentaire quand la distance r augmenta :

- dans la région des champs proches E décroît-en  $\frac{1}{r^2}$ 1 *r* , H décroit en  $\frac{1}{n^3}$ 1 *r* donc

l'impédance d'onde du champ émis par une boucle croit comme ;

- dans la région des champs lointains E et H décroissent en *r* 1, l'impédance d'onde tend vers la valeur constante 377 Ω de l'espace libre **Fig.I.11**

D'une façon plus précise, en reprenant les expressions des composantes des champs émis par le dipôle électrique, on obtient l'impédance d'onde pour les champs proche  $(r \ll \lambda/2)$ 

$$
Z_{w} = \frac{E_{\varphi}}{\sqrt{H_{\theta}^{2} + H_{r}^{2}}} = \frac{\frac{IS\beta^{4} \sin\theta}{4\pi\omega\varepsilon_{0}}\frac{1}{(\beta r)^{2}}}{\frac{IS\beta^{3}}{4\pi}\frac{1}{(\beta r)^{3}}\sqrt{\sin^{2}\theta + 4\cos^{2}\theta}} = \frac{\beta^{2} r \sin\theta}{\omega\varepsilon_{0}\sqrt{\sin^{2}\theta + 4\cos^{2}\theta}}
$$

$$
= \frac{\sin\theta}{\sqrt{\sin^{2}\theta + 4\cos^{2}\theta}}\frac{\frac{2\pi}{\lambda}}{\omega\varepsilon_{0}r}\frac{2\pi r}{\lambda} = \frac{\sin\theta}{\sqrt{\sin^{2}\theta + 4\cos^{2}\theta}}\frac{1}{c\epsilon_{0}}\frac{2\pi r}{\lambda}
$$
(1.36)

En utilisant les relation  $(\beta = \frac{\lambda}{\alpha})$  :  $\omega = 2\pi f = \frac{\lambda}{\alpha}$  ou  $\omega \lambda = 2\pi c$  Si le dipôle est de dimensions très petites par rapport aux distances concernées (même en champs proches) et si , on  $a: \theta$  $\pi$  $\overline{c}$  $\overline{(\ }$ λ  $\frac{\pi}{2\pi}$  $\overline{\mathbf{c}}$  $\frac{\partial}{\partial \lambda}$  ou  $\omega \lambda = 2\pi c$  Si le dipôle est de Z  $\mathbf{1}$  $\overline{c}$  $\overline{c}$  $\frac{\pi}{\lambda}$  = 3  $\frac{3.108}{3.108} f$ 

Pour les champs lointains  $(r \gg \frac{\pi}{2})$  on a λ  $\overline{c}$  $\mathcal{)}$ 

$$
Z_w = \left| \frac{E_{\varphi}}{H_{\theta}} \right| = \frac{1}{c \varepsilon_0} = 377
$$

On note habituellement  $Z_w$ = k 377 Ω avec

$$
K = \begin{cases} \frac{2\pi f r}{c} = \frac{2\pi}{3.10^8} fr = 2.094 \ 10^{-8} fr \ \text{pour les champs à prédominance } H \\ 1 \ \text{pour les champs lointains} \end{cases}
$$

#### **I.4.1.2.c. champs lointains (onde plane)**

Pour  $(r > \frac{1}{2\pi})$  les deux composantes  $\overrightarrow{E}$  existent d'une façon appréciable et décroissent en  $1/r$  quand la distance r croit. L'impédance d'onde comme nous venons de la calculer, est constante et égale à 377 Ω (dans le vide). λ  $\frac{1}{2\pi}$ ) les deux composantes  $\vec{E}$  *et*  $\vec{H}$ 

#### **I.4.1.2.d. Résumé des résultats précédents**

 $\overline{a}$ 

- en champ lointain l'impédance d'onde vaut 377 Ω et est indépendante de la source et de son impédance en particulier.
- En champ proche l'impédance d'onde n'est jamais supérieure à  $\left(\frac{577}{3}\right)$ jamais inferieur à  $(377 \frac{2\pi}{\lambda})$   $\Omega$ : elle dépend de l'impédance de la source, 3  $\overline{\mathbf{c}}$ )  $\overline{c}$ λ  $\mathcal{E}$

comme nous l'étudierons au paragraphe 1-3.

 $1.077.2$ 

$$
ZW = K377.10^{8}
$$
  
\n
$$
A = \begin{cases}\n\frac{c}{2\pi f r} = \frac{1}{fr} \cdot \frac{3.10^{8}}{2\pi} = \frac{0.477.10^{8}}{fr} & \text{pour les changes } E \\
\frac{2\pi f r}{c} = \frac{2\pi}{3.10^{8}} fr = 2.094 10^{-8} fr & \text{pour les changes } H \\
1 & \text{pour les changes lointains}\n\end{cases}
$$

#### **I.4.1.2.e. Application aux circuits électroniques d'un équipement**

Aux fréquences inferieurs à 1 MHz la plupart des couplages sont dus à des champs proches puisque le domaine d'action des champs proches s'étend jusqu'à 50 mètres ou d'avantage **[31]** :

$$
f \le 10^6 Hz
$$
  $\lambda = \frac{c}{f} \ge \frac{3.10^8}{10^6} = 300m$   $\frac{\lambda}{2\pi} \ge 50m$ 

Par exemple à 30 k Hz le domaine des champs proches s'étend jusqu'à

$$
\frac{\lambda}{2\pi} = \frac{c}{2\pi f} = \frac{3.10^8}{2\pi.30.10^3} = 1500m
$$

Ecole National Polytechnique **Page 18** 

Par conséquent les problèmes d'interférences intervenant dans tout équipement électronique devrait être du à des champs proches à moins qu'il ne soit clair qu'ils s'agissent de champs lointains dus à un émetteur de radiodiffusion ou à un radar ou un four à arc…etc., situes dans le voisinage.

Dans la région des champs proches le champ électrique et le champ magnétique doivent être étudies séparément puisque leur rapport n'est pas constant. Donc, quand on discute de champs électrique et magnétique séparés, il est toujours supposé qu'ils sont des champs proches.

Dans la région des champs lointains les deux champs se combinent pour former une onde plane d'impédance 377 Ω. Donc, quand on discute d'onde plane, il est toujours supposé que les champs électrique et magnétique sont des champs lointains.

#### **I.4.1.3. Influence de l'impédance de la source sur l'impédance d'onde :**

Les résultats présentés sur la **Fig.I.10** ne tiennent pas compte de l'impédance de la source. Nous allons reprendre le problème en admettant qu'il est plus commode de représenter l'onde par le modèle d'un circuit électrique que par le formalisme des champs **[31]**:

- U, s, tension  $\longleftrightarrow$  champ électrique E
- I, i, courant  $\longleftrightarrow$  champ magnétique H
- $Z_c$ ,  $U/I$  impédance  $\longleftrightarrow$  impédance  $Z_w$ ,  $E/H$

Soit  $Z_c$  l'impédance de la source (antenne) et  $Z_w$  l'impédance de la charge (espace). On a les calcules suivants :

- En champ lointain pas d'influence de la source, l'espace impose son impédance  $Z_w$ ;
- Pour une source à haute impédance (donnant en champ proche un champ à prédominance électrique, E grand, H petit), **Fig.I.12.a** ; on a :

$$
S = \frac{Z_c Z_w}{Z_c + Z_w} I, i = \frac{Z_c}{Z_c + Z_w} I
$$

**Fig.I.12.a**

- si  $Z_c \ll Z_w$  s #  $Z_c$  I ; i =  $(Z_c I) / Z_w$  # 0 la source impose son champ E et son champ (H # 0), **Fig.I.12.b**.
- si  $Z_c \gg Z_w$  s #  $Z_w$  I; i = I l'espace impose son impédance  $Z_w$  au champ H de la source. **Fig.I.12.b**

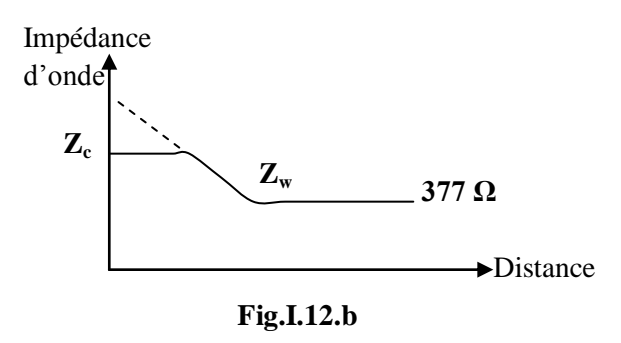

Pour une source à faible impédance (donnant en champ proche un champ à prédominance magnétique, E petit, H grand) (**Fig.I.13.a**) :

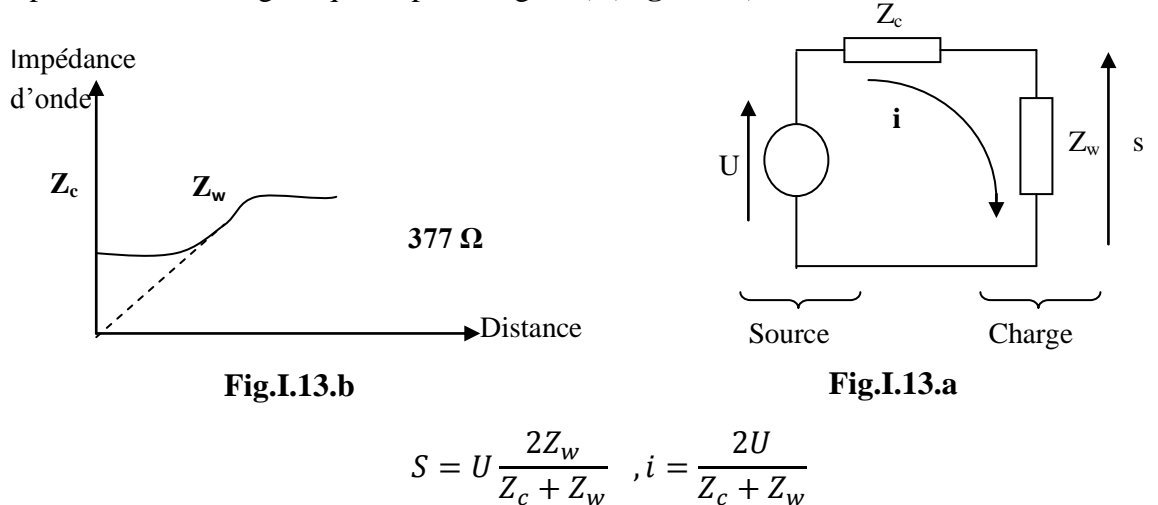

$$
Z_c + Z_w
$$

•  $\sin Z_c \ll Z_w \, s \# U, i \# U/Z_w$ 

L'espace impose son impédance Z<sup>w</sup> au champ E de la source, **Fig.I.13.b** 

• si  $Z_c \gg Z_w$  s #  $(U/Z_c) Z_w$ #0, i =  $U/Z_c$ 

La source impose son champ H et son champ  $E \neq 0$ 

#### **I.4.2. Les causes et les composantes de l'efficacité d'un blindage :**

Ce paragraphe étudie l'efficacité d'un blindage (constitué de feuille métallique) dans les deux domaines des champs proches et des champs lointains. Cette étude peut être menée en analysant le problème par l'une des deux méthodes suivantes :

- l'emploi de la théorie des circuits : les champs parasites induisent dans les blindages des courants qui créent à leur tour des champs additionnels tendant à neutraliser, dans certaines régions, les champs originels.
- L'emploi de la théorie des champs que nous adapterons le plus souvent dans ce chapitre car cette théorie est plus fondamentale (c à d plus prés de la source) que la théorie des circuits qui en est la conséquence

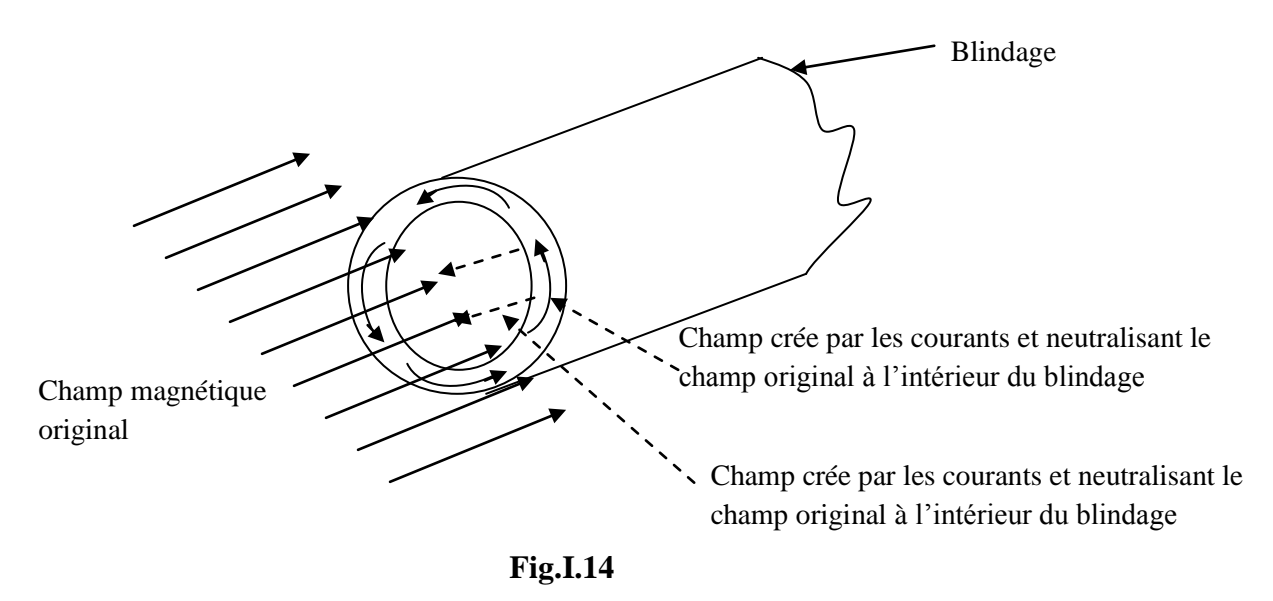

Un matériau conducteur peut fournir un blindage magnétique ; le champ magnétique original induit des courants dans le matériau conducteur ; ceux-ci créent un champ qui s'oppose au champ original et le neutralisent dans la région située à l'intérieur du blindage.

### **I.4.2.1 L'efficacité d'un blindage**

L'efficacité (S) d'un blindage s'exprime par la réduction de l'amplitude du champ électrique et / ou la réduction du champ magnétique provoquées par le blindage **[31]**:

- pour le champ électrique  $S = 20 log ($  $E$  $\frac{-6}{E_1}$
- pour le champ magnétique  $S = 20 log$  $\boldsymbol{H}$  $\frac{10}{H_1}$

avec  $(E_0, H_0)$  champs incidents,  $(E_1, H_1)$  champs émergeant du blindage : en champ proche ces deux valeurs sont différentes ; en champs lointain elles sont égales.

L'efficacité d'un blindage dépend de :

la fréquence de l'onde,

- la géométrie du blindage,
- la position du point d'observation et de mesure à l'intérieur du blindage,
- la nature du champ incident, à atténuer,
- la direction du champ incident,
- la polarisation du champ incident.

 Comme les calcules deviennent rapidement compliqués et fastidieux, il est commode de commencer par l'étude du blindage plan. Cette forme géométrique très simple permet de dégager quelques concepts simples et de comparer les efficacités de divers matériaux :

 Les résultats obtenus sont suffisamment pour estimer les amplitudes aux blindages des manilleurs matériaux. Ce que la forme géométrique apporte en plus ou en moins doit être l'objet d'une étude supplémentaire et spéciale. Deux types de pertes affectent une onde électromagnétique frappant une surface métallique ; l'onde est :

- Partiellement (ou totalement) réfléchie par la surface ;
- Partiellement (ou pas du tout) transmise à travers le métal et alors elle est atténuée par l'absorption de son énergie.

Les pertes par réflexion dépendent du type de champ (proche ou lointain) et de l'impédance d'onde.

Les pertes par absorption sont les mêmes en champ proche ou en champ lointain.

L'efficacité du blindage (S) d'un matériau est la somme des pertes par réflexion (R), des pertes par absorption (A) et de pertes supplémentaires (B) qui tiennent compte des réflexions multiples sur les deux faces des écrans minces **[31]**:

 $S=R+A+B$  (dB)

Le terme R dépend du type de champ :

- $R<sub>E</sub>$  pour les ondes à prédominance E ;
- $R_H$  pour les ondes à prédominance H;
- $R<sub>EH</sub>$  pour les ondes planes (E, H)

Le terme A est le même pour les trois types d'onde.

Le terme B, qui tient compte des réflexions multiples dans les écrans minces peut être négligé :

- Si les pertes par absorption A sont supérieur à 10dB.
- Pour les ondes à champ électrique prédominant,
- Pour les ondes planes.

#### **I.4.2.2. L'impédance caractéristique et impédance d'onde :**

Rappelons trois valeurs numériques que nous utiliserons constamment dans ce chapitre **[31]**:

- perméabilité du vide  $\mu_0 = 4\pi 10^{-7}$  H/m.
- permittivité du vide  $\varepsilon_0 = 8.85. 10^{-12}$  F/m.
- conductivité du cuivre  $\sigma_{\text{cu}} = 5,82.10^7$  S/m

Pour toute onde électromagnétique, l'impédance d'onde est définie par :

$$
Z_w = \frac{E}{H}
$$

L'impédance caractéristique d'un milieu est définie par

$$
Z_0 = \sqrt{\frac{j\omega\mu}{\sigma + j\omega\varepsilon}} \; \text{avec } \; \begin{cases} \mu = \mu_0 \mu_r \\ \varepsilon = \varepsilon_0 \varepsilon_r \end{cases}
$$

pour une onde plane (champ lointain) on a :

$$
Z_w = Z_0
$$

pour les isolants  $\sigma \ll j\omega\varepsilon$  l'impédance caractéristique :

$$
Z_0 = \sqrt{\frac{\mu}{\varepsilon}}
$$

- pour les conducteurs  $\sigma \gg j\omega\varepsilon$  l'impédance caractéristique est aussi appelée

impédance du blindage  $Z_s$ :

$$
Z_s = \sqrt{\frac{j\omega\mu}{\sigma}}
$$

Deux cas doivent être distingués :

- épaisseur du blindage  $l \gg \delta$  (feuilles métalliques)
- épaisseur du blindage  $l \gg 3\delta$  (peintures métalliques)

#### **I.4.2.3. Les composantes de l'efficacité du blindage :**

Nous les avons présentés au paragraphe **I.4.2.1** :

- pertes par réflexion,
- pertes par absorption,
- pertes supplémentaires.

Nous allons expliquer leurs origines et calculer les lois de leur fonctionnement. La **Fig.I.15** montre les endroits ou elles se produisent. **[31]** :

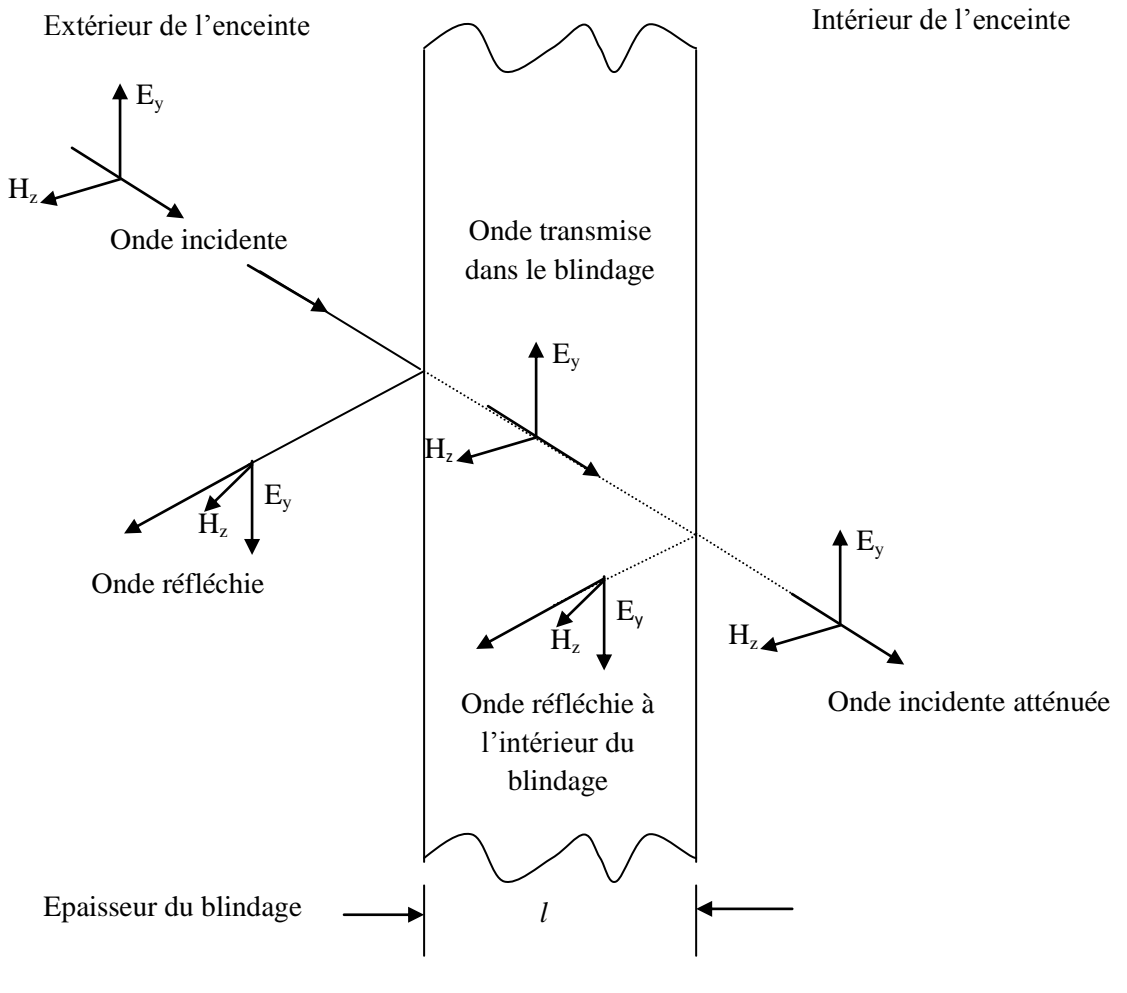

**Fig.I.15**

#### **I.4.2.3.a. La réflexion sur la première face du blindage :**

Les pertes par réflexion se manifestent à la surface de séparation de deux milieux à cause des valeurs différentes de leurs impédances caractéristiques. On démontre que le modèle équivalent est celui qui est représenté sur la **Fig.I.16**.

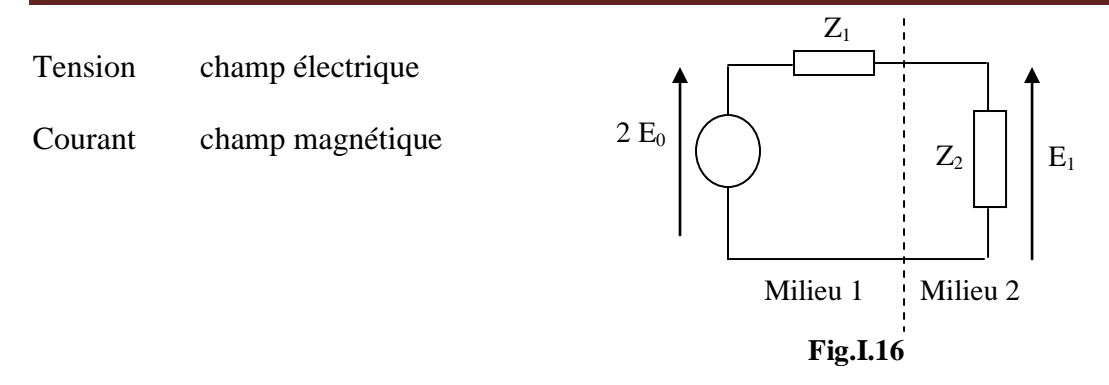

On déduit du modèle pour le champ électrique transmis ou milieu 2 :

$$
E_1 = \frac{2Z_2}{Z_1 + Z_2} E_2
$$

Et pour le cnamp magnetique :

incident 
$$
H_1 = \frac{E_1}{Z_2}
$$
 transmis  $H_1 = \frac{E_1}{Z_2} = \frac{1}{Z_2} \times \frac{2Z_2}{Z_1 + Z_2} E_0$ 

La Fig.I.17 montre ce qui se passe ensuite

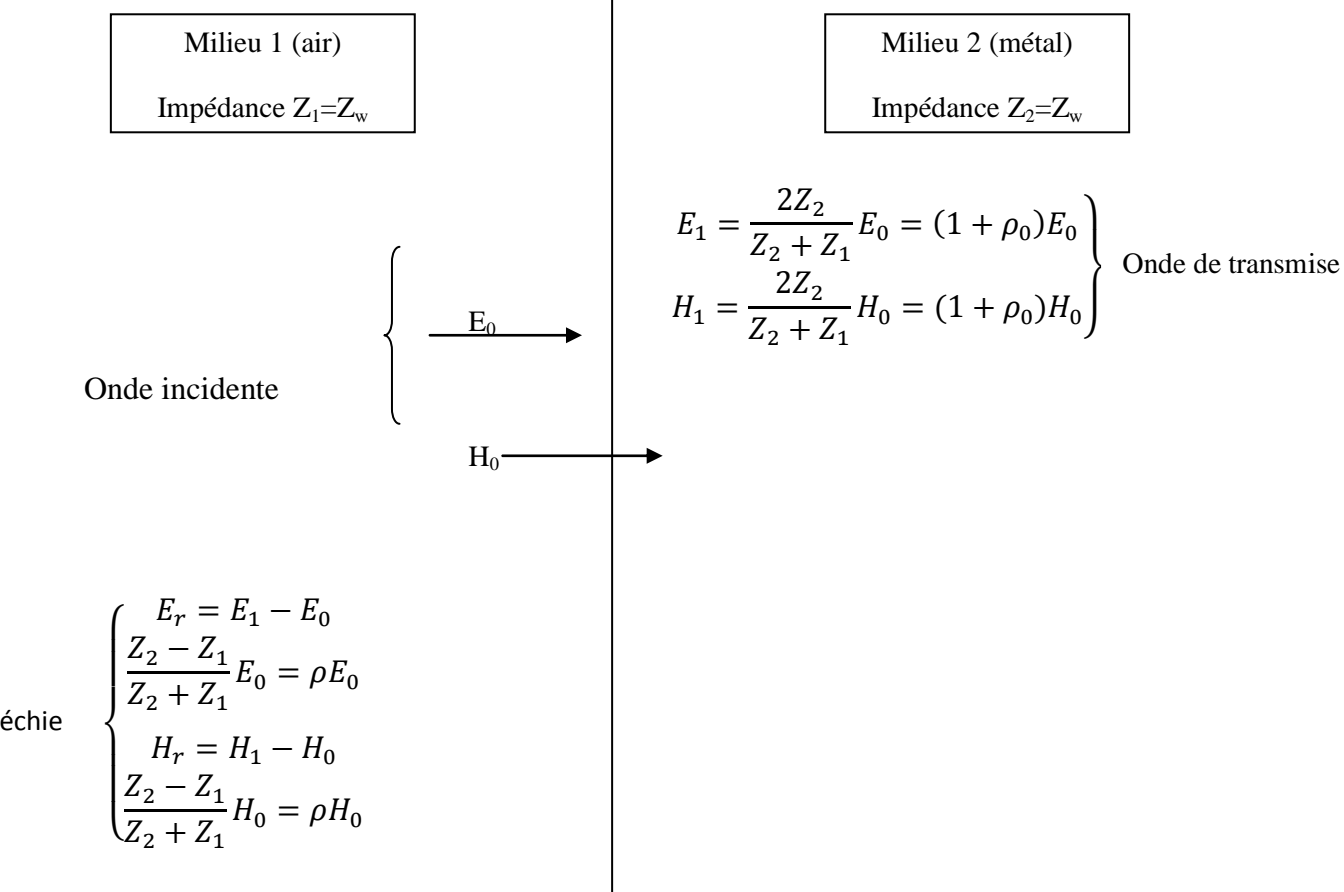

Onde réfléchie

On appelle coefficient de réflexion du milieu 1 vers le milieu 2 le terme :

$$
\rho_{12} = \frac{Z_{2} - Z_{1}}{Z_{1} + Z_{2}} = \rho < 0 \text{ car} Z_{1} = Z_{w} > Z_{2} = Z_{s}
$$

On définit de la même manière le coefficient de réflexion du milieu 2 vers le milieu 1 le terme

$$
\rho_{12}=-\frac{Z_2-Z_1}{Z_1+Z_2}\,=-\rho
$$

Pour les ondes venant de l'air et arrivant sur la surface du métal on a :

$$
\rho = \frac{1-K}{1+K} < 0 \quad \text{avec} \quad K = \frac{Z_w}{Z_s} > 1 \text{ car } Z_w > Z_s
$$

Ou  $Z_w$  est l'impédance d'onde dans l'air  $Z_1 = Z_w$  et  $Z_s$  est l'impédance d'onde dans l'air  $Z_2 = Z_s$ 

#### **I.4.2.3.b. L'absorption :**

Après avoir pénétré dans le milieu 2 (métal), chaque champ (E, H) s'y propage en perdant de l'amplitude (c'est-à-dire de l'énergie) et en subissant un déphasage. La loi est exponentielle en fonction de la distance parcourue x. Cela donne pour le champ électrique E et pour le champ magnétique H la même loi ; par exemple :

$$
(1+\rho)E_0e^{-\gamma x} = (1+\rho)E_0e^{-(\alpha+j\beta)x}
$$

$$
(1+\rho)H_0e^{-\gamma x} = (1+\rho)H_0e^{-(\alpha+j\beta)x}
$$

Avec :

 $\gamma = \alpha + i\beta$  Constante d'atténuation (=1/δ).

.α: constante de phase (=1/δ).

.β : constante parcourue dans le métal.

#### **I.4.2.3.c. Les réflexions successives suivantes**

En arrivant sur la deuxième surface de séparation (métal-air) l'onde précédente se réfléchit avec le coefficient de réflexion avec le coefficient de réflexion – ρ et revient vers la première surface de séparation (métal – air) ou elle se réfléchit encore avec le coefficient – ρ …etc.

**La Fig.I.18** montre se qui se passe pour un champ magnétique  $H = 1$ .

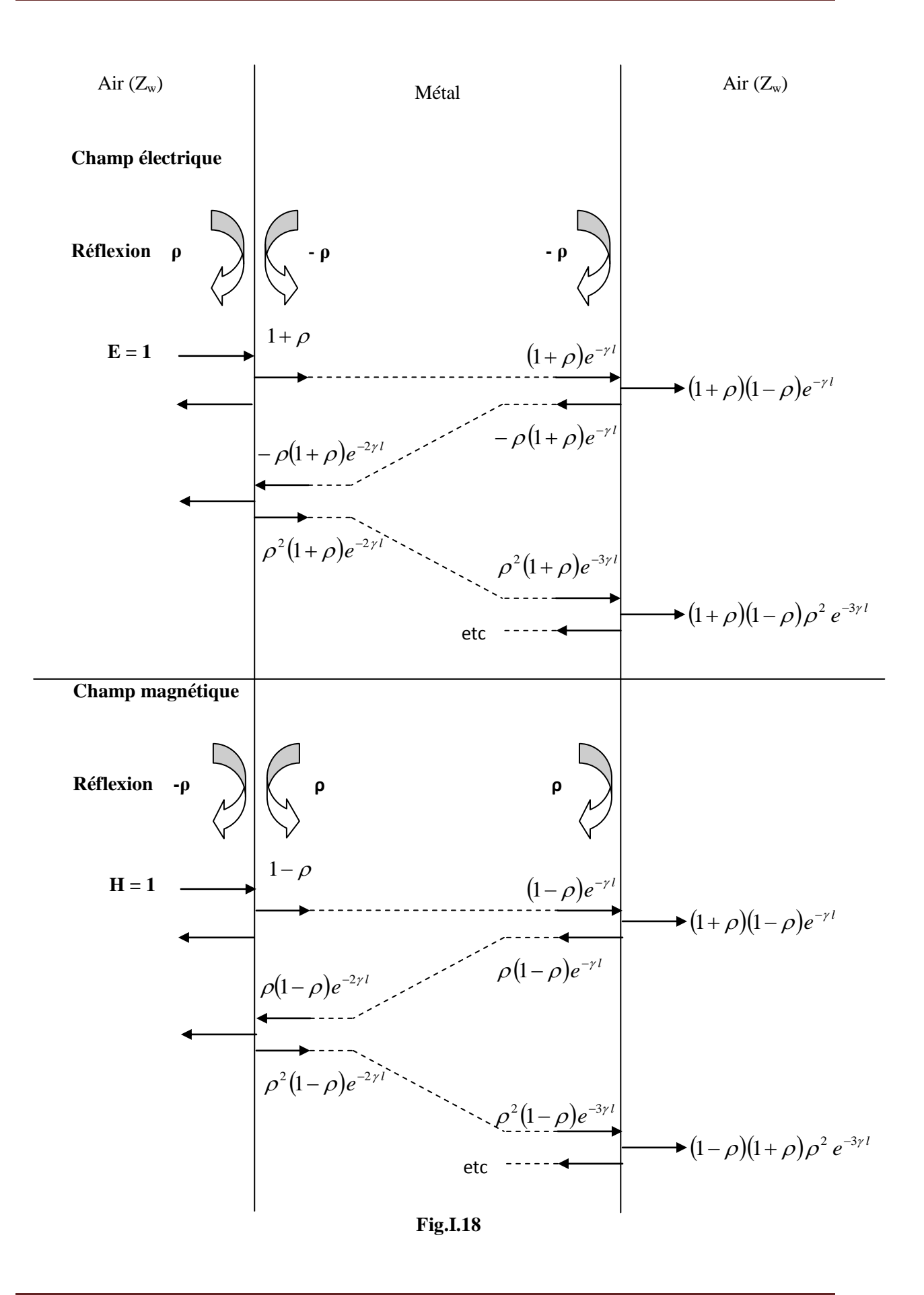

#### **I.4.2.3.d. L'onde émergente**

A droite de l'écran métallique l'onde émergente  $E_t$  (H<sub>t</sub>) due à l'onde incidente  $E_i$  (H<sub>i</sub>) est donnée par l'expression suivante :

$$
\frac{E_t}{E_i} \left( ou \frac{H_t}{H_i} \right) = (1 + \rho)(1 - \rho)[e^{-\gamma l} + \rho^2 e^{-3\gamma l} + \rho^4 e^{-5\gamma l} + \cdots] \n= e^{-\gamma l} (1 + \rho)(1 - \rho)[1 + \rho^2 e^{-2\gamma l} + \rho^4 e^{-4\gamma l} + \cdots]
$$
\n(I.38)

 $1:1^{\text{ere}}$  onde sortante de la  $2^{\text{eme}}$  surface du métal.

 $\rho^2 e^{-2\gamma l}$ : 2<sup>eme</sup> onde sortante

 $\rho^4 e^{-4\gamma l} + \cdots$ : 3<sup>eme</sup>, 4<sup>eme</sup>, ... onde sortante,...

$$
\frac{E_t}{E_i} = (1+\rho)(1-\rho) \left[ \sum_{i=0}^{i=\infty} \rho^{2i} e^{-2i\gamma t} \right]
$$
\n(1.39)

La série infinie contenue dans la dernière parenthèse a pour somme .  $\mathbf{1}$  $1 - \rho^2 e^{-}$ 

Donc avec  $K = \frac{2w}{\mu}$  et  $\rho = \frac{2w}{1 + k}$  et  $\gamma = \alpha + j\beta$  on obtient le coefficient de  $\mathbf{1}$  $K=\frac{-w}{Z}$  et  $\rho=\frac{1}{1}$ Z Z

transmission commun au champ électrique et au champ magnétique

$$
\frac{E_t}{E_i} \left( ou \frac{H_t}{H_i} \right) = e^{-\gamma l} \frac{2K}{1+K} \frac{2}{1+K} \frac{1}{1-\left(\frac{K-1}{K+1}\right)^2 e^{-2\gamma l}}
$$
\n
$$
= e^{-\alpha l} \frac{4K}{(1+K)^2} \frac{1}{1-\left(\frac{K-1}{K+1}\right)^2 e^{-2\beta l}} \tag{I.40}
$$

 $e^{-\alpha l}$ : Terme de l'absorption A.

: Terme de la première réflexion et de la deuxième réflexion R (ou de transmission)  $\overline{4}$  $(1 + K)^2$ 

$$
1 - \left(\frac{K-1}{K+1}\right)^2 e^{-2\gamma l}
$$
: Terme de correction des réflexions multiples B.

Ecole National Polytechnique **Page 28** 

 $e^{-2\beta l}$ : Déphasage.

En passant à l'expression en décibel on obtient l'expression :

$$
S = 20 \log \frac{1}{\frac{E_t}{E_i} \left( ou \frac{H_t}{H_i} \right)} = 20 \log \left[ e^{at} \frac{(1+K)^2}{4K} \left| 1 - \left( \frac{K-1}{K+1} \right)^2 e^{-2\beta l} \right| \right]
$$
(I.41)

Ou on trouve :

Les pertes par absorption :  $A = 20 log e^{\alpha l}$  dB Les pertes par réflexion : Les termes correctifs des réflexions multiples :  $B = 20 log |1 - ($ Avec  $\alpha = \beta = 1/\sigma$  $\boldsymbol{R}$  $(1 + K)^2$  $\frac{1}{4K}$  d  $\boldsymbol{K}$  $\frac{1}{K+1}$  $\overline{\mathbf{c}}$  $|e^{-2\alpha l}e^{-j2\beta l}|$  d

#### **I.4.3.Représentation de différentes allures :**

#### **I.4.3.a. pertes par absorption (A) :**

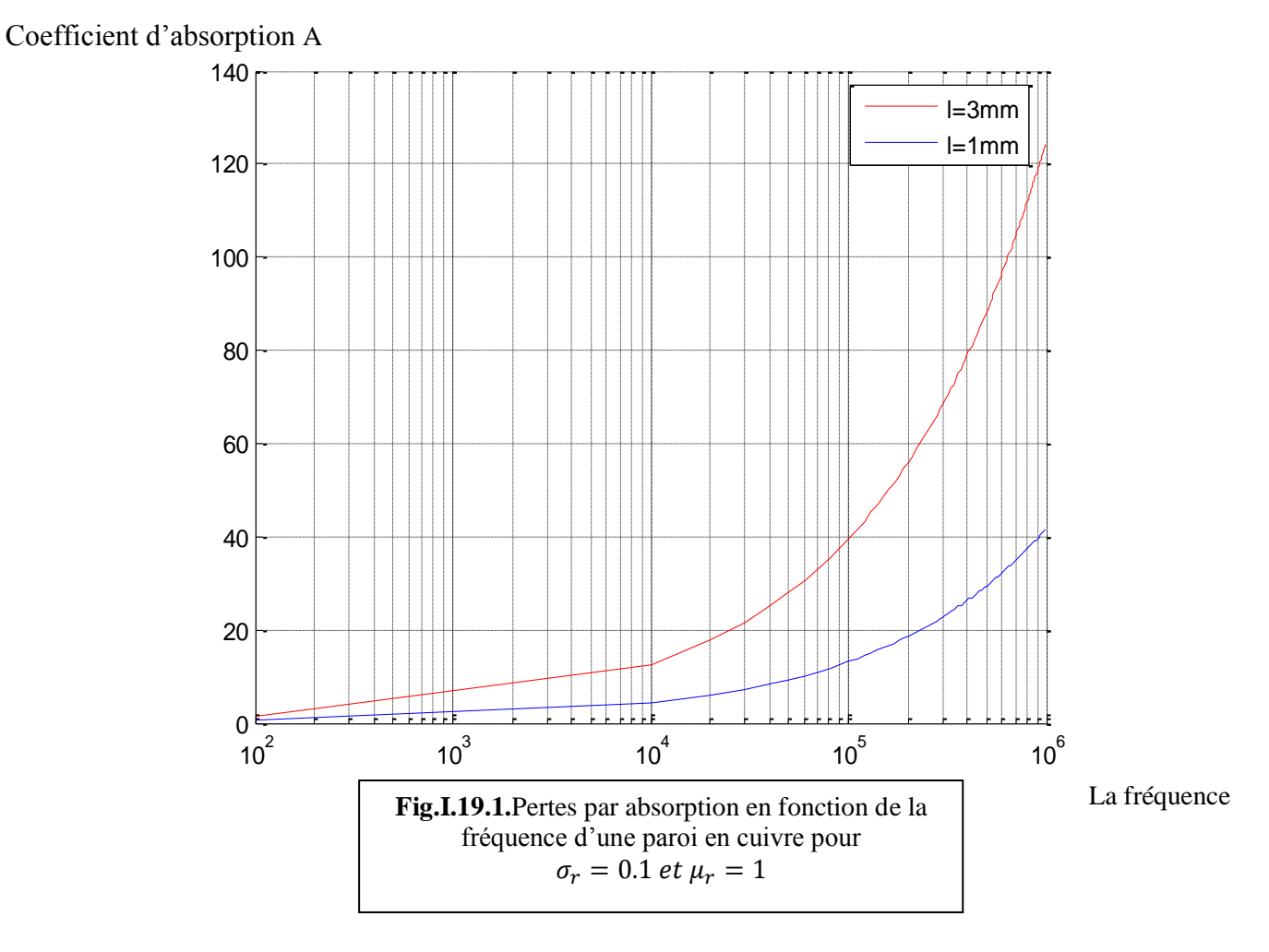
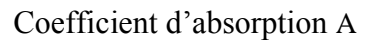

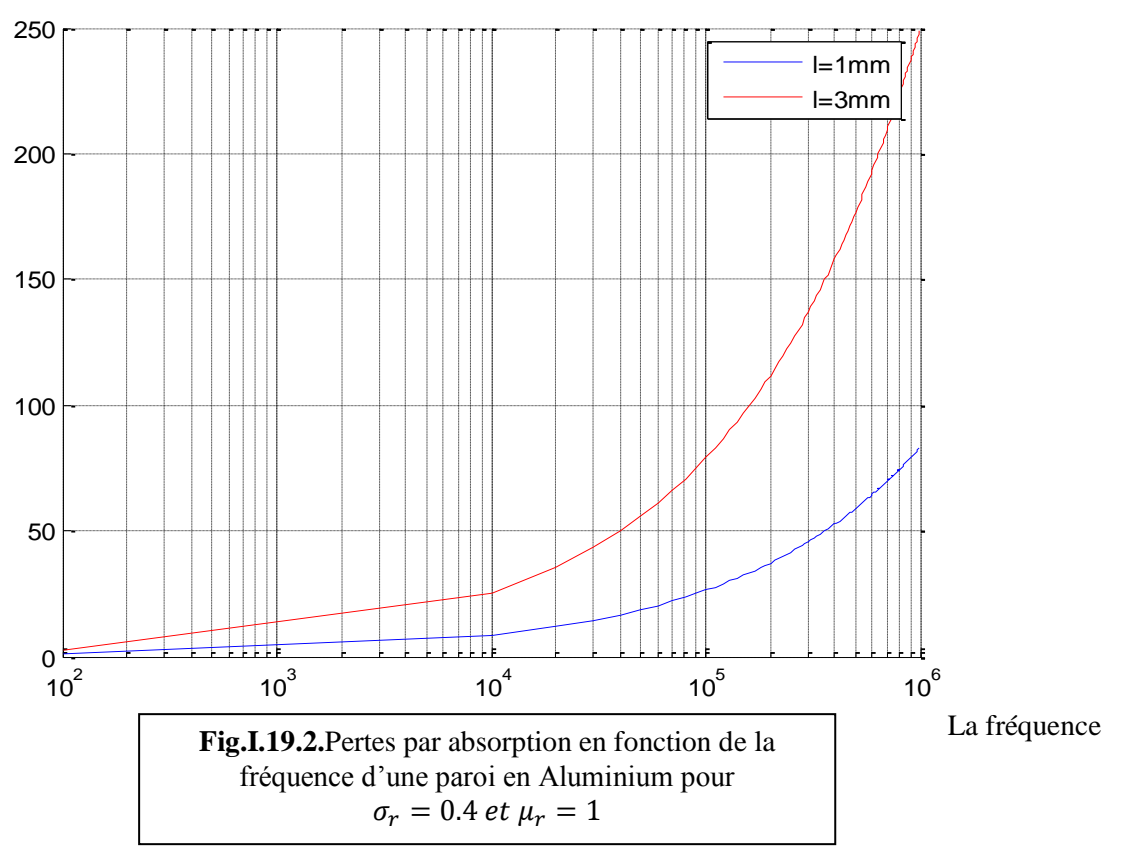

# Coefficient d'absorption A

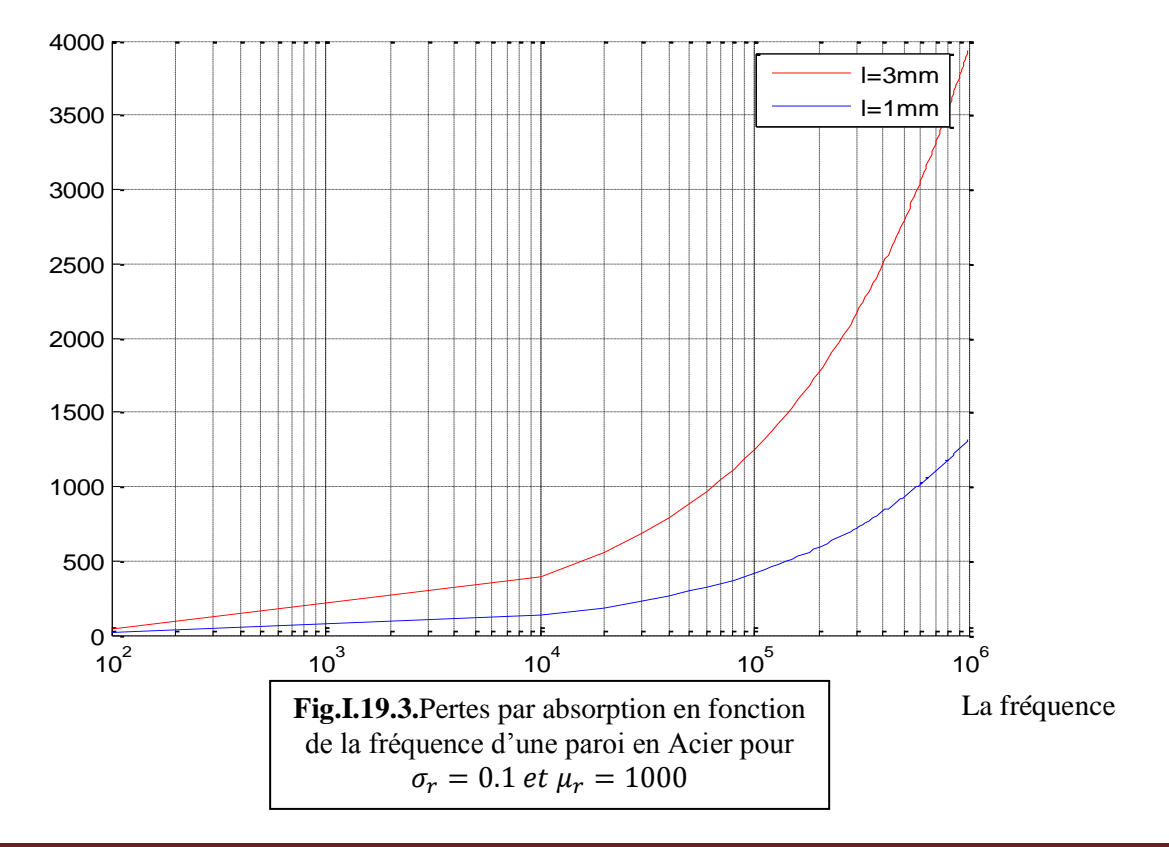

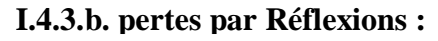

Coefficient de Réflexion R

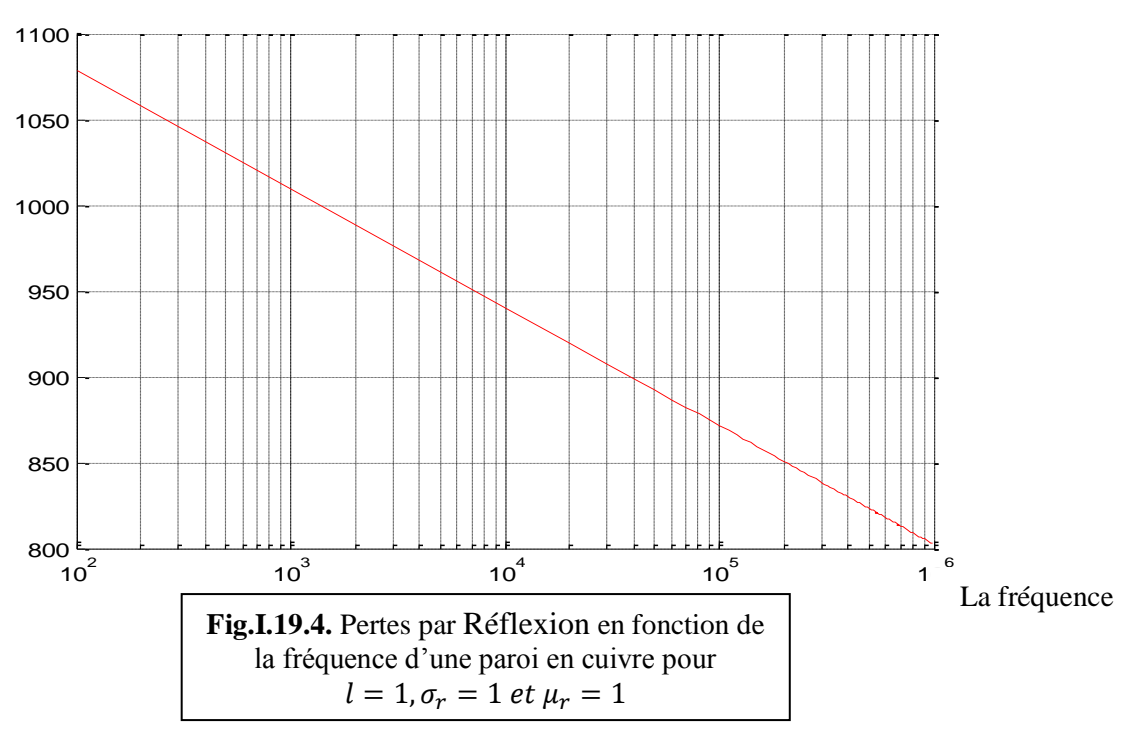

# Coefficient de Réflexion R

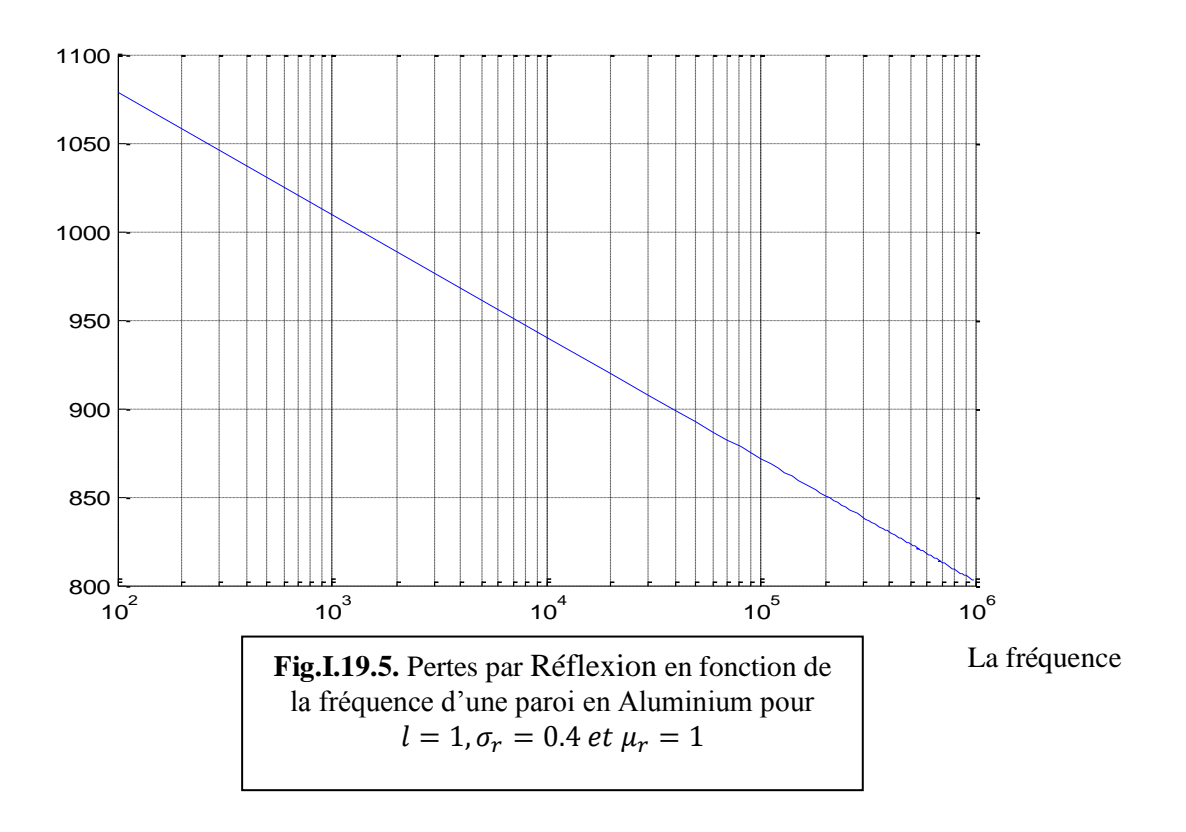

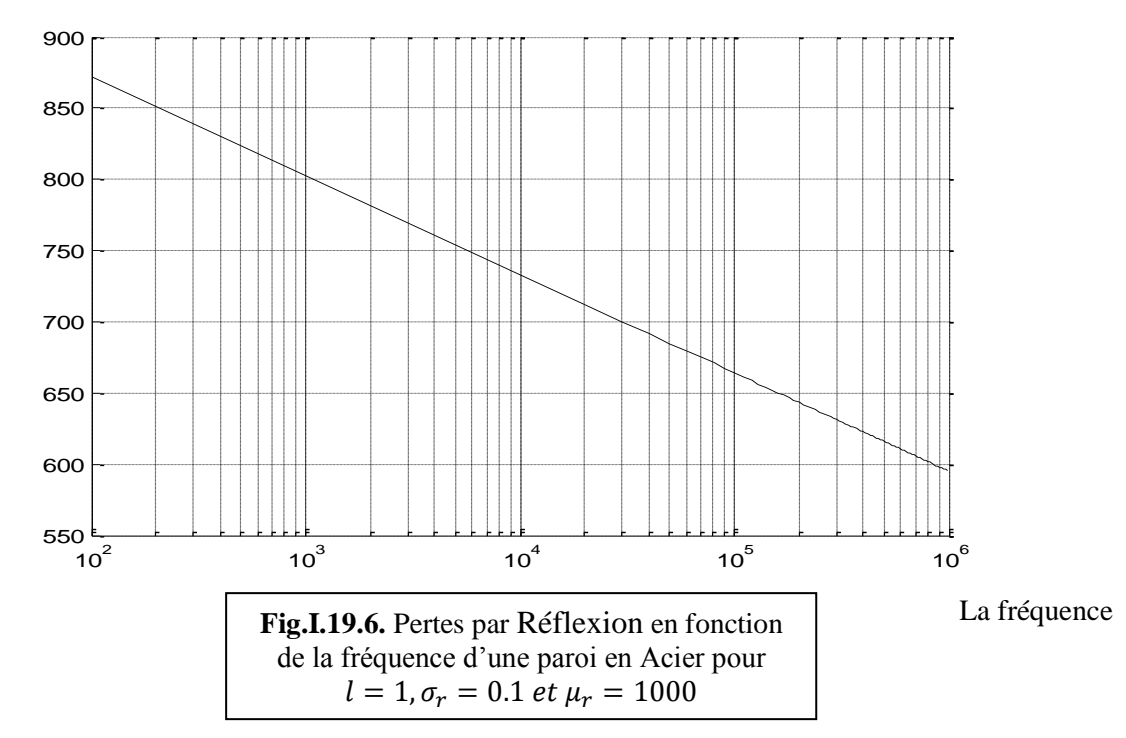

## Coefficient de Réflexion R

# **I.4.3.c. pertes Supplémentaires :**

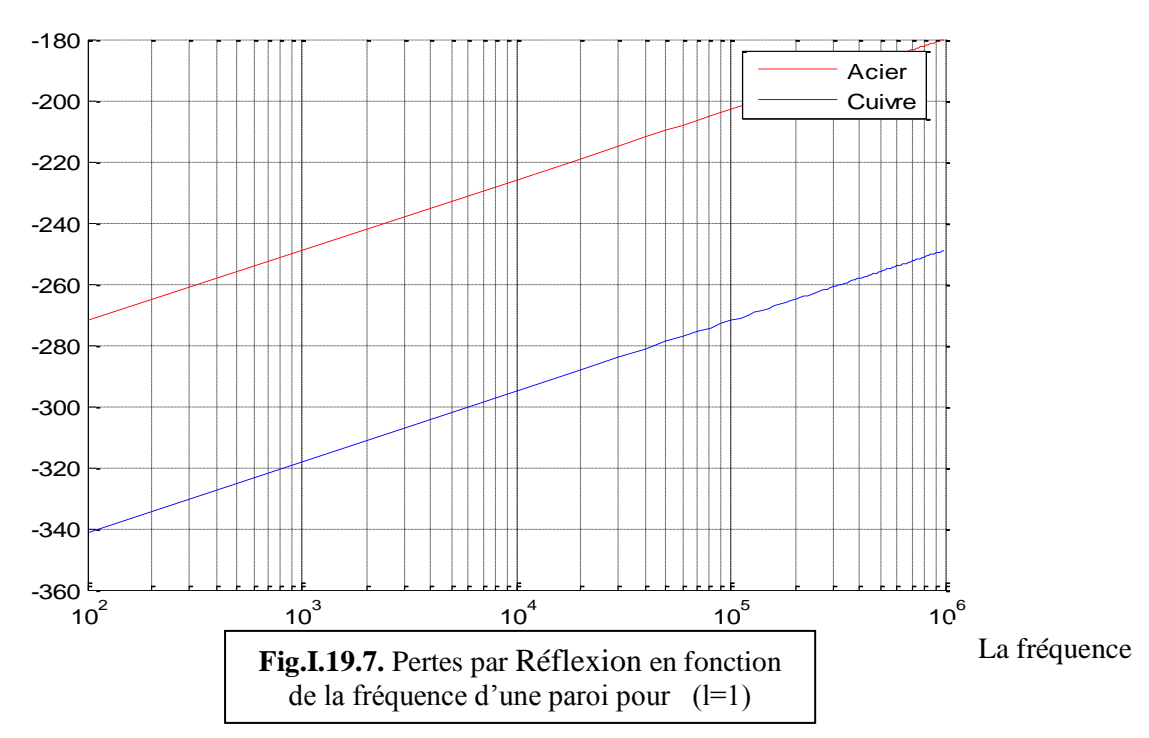

Pertes supplémentaires B

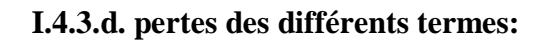

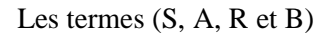

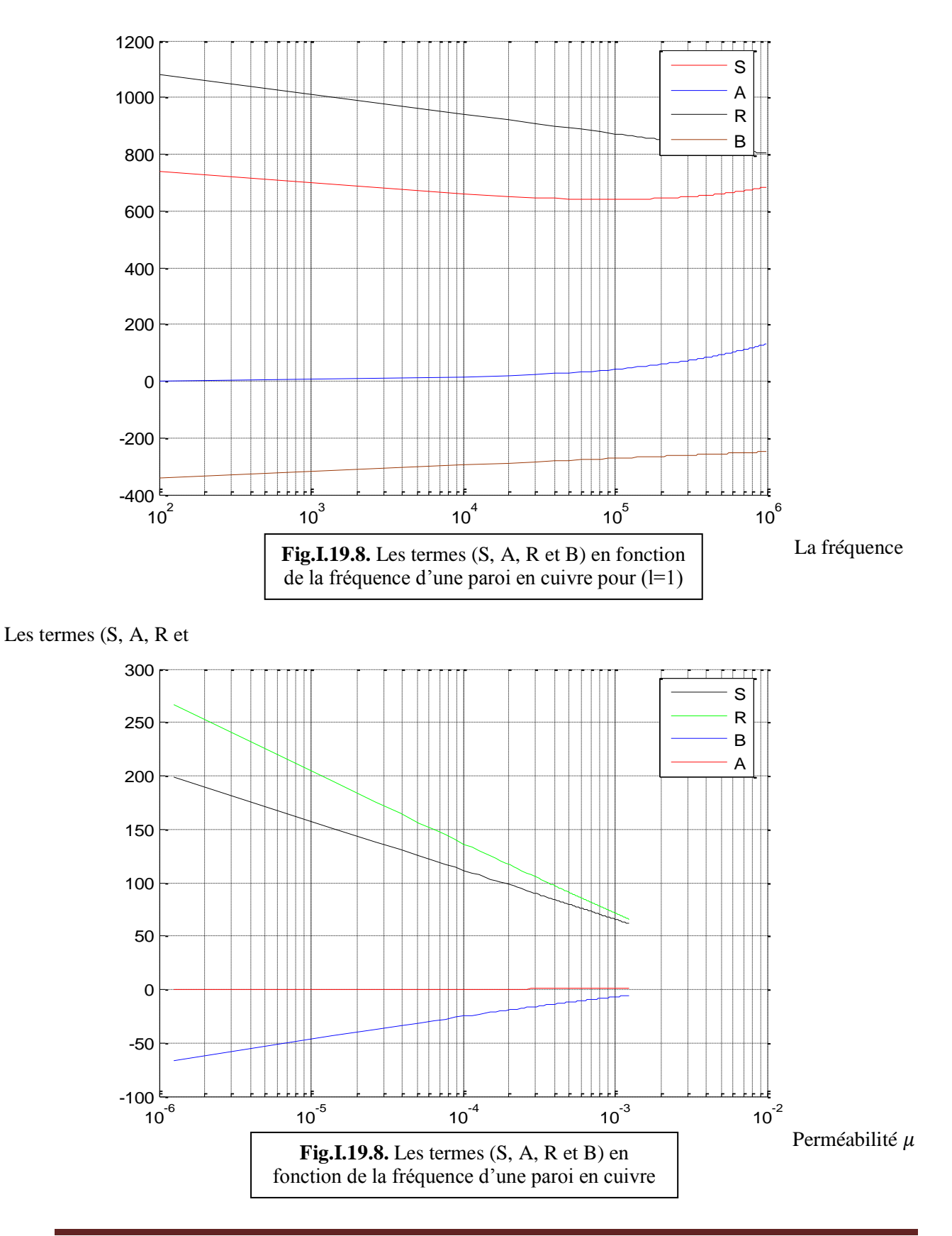

## **I.5. Conclusion et Interprétation des résultats :**

- A travers ces courbes nous concluons que le terme traduisant les pertes par absorption n'est pas important quand la fréquence devient de plus en plus faible.
- En comparant les courbes, on constate que l'atténuation par réflexion est plus faible pour une paroi qui tend plus vers l'acier que pour une paroi tendant vers un matériau plus conducteur (cuivre ou l'Aluminium) car la résistivité du cuivre est plus faible que celle de l'acier.
- nous remarquons par ailleurs, que sur la surface extérieure il se produit de multiples réflexions. La somme de ces termes diminue de façon importante l'efficacité de blindage. Le terme B des réflexions multiples est alors négligeable.
- Les deux courbes montrent les différents termes de l'efficacité de blindage en fonction de la fréquence et la perméabilité pour 1 mm de cuivre. L'efficacité globale est importante. Le terme d'absorption a une valeur faible tant que la fréquence ne dépasse pas 10 kHz.

 Dans ce chapitre nous avons établi le modèle physique puis nous avons réalisé des calculs analytiques sur le comportement du champ électromagnétique à la surface d'un écran plat supposé infiniment long en faisant varier les différentes caractéristiques et paramètres du système électromagnétique à étudier. Ceci nous a permis d'avoir déjà des résultats sur le comportement du champ électromagnétique à travers les parois d'une enceinte ou un engin.

# **Chapitre II**

# **Position du problème sur le plan mathématique**

# **II.1. Introduction :**

Le but de ce chapitre est de poser notre problème sur le plan mathématique en se basant sur les équations de Maxwell, on doit donc expliciter ces équations qui régissent le comportement du champ électromagnétique sur les différents domaines de notre système physique défini dans le chapitre précédent.

# **II.2. Les équations de Maxwell** :

Le système de relations fondamentales de l'électromagnétisme qui nous servira pour définir le modèle constitue les équations de Maxwell [6]

$$
\nabla \times \mathbf{E}(\mathbf{x}, \mathbf{t}) = -\frac{\partial \mathbf{B}(\mathbf{x}, \mathbf{t})}{\partial \mathbf{t}}
$$
\n(II.1)

$$
(SE-1)\n\begin{cases}\n\nabla \times H(x,t) = J(x,t) + \frac{\partial D(x,t)}{\partial t}\n\end{cases}
$$
\n(II.2)

$$
\nabla. D(x, t) = \rho(x, t) \tag{II.3}
$$

$$
\nabla. B(x, t) = 0 \tag{II.4}
$$

Les fonctions E(x, t), H(x, t), D(x, t), B(x, t),  $\rho(x, t)$  et  $J(x, t)$  sont définies sur l'espace entier  $\mathbb{R}_{x}^{3} \times \mathbb{R}_{t}$ . Elles désignent respectivement, le champ électrique magnétique, l'induction électrique et magnétique, la densité volumique de charge électrique et la densité de courant électrique. Les indices (t) et (x) désignent respectivement les paramètres temps et espace.

# **II.3. Les équations constitutives :**

Nous complétons les équations précédentes par des équations dites constitutives qui décrivent les propriétés du milieu considéré.

$$
B(x,t) = \mu H(x,t) \tag{II.5}
$$

$$
D(x,t) = \varepsilon E(x,t) \tag{II.6}
$$

$$
J(x,t) = \sigma E(x,t) \tag{II.7}
$$

Nous supposons que les paramètres  $(\mu, \varepsilon, \sigma)$  qui caractérisent le milieu considéré, sont des fonctions scalaires constantes par morceaux dans l'espace et indépendante du temps.

**Un milieu conducteur parfait :** la conductivité est à l'infini $(\sigma \rightarrow \infty)$  et la loi d'Ohm montre que le champ électrique est nul dans un tel matériau pour n'importe quel courant, à condition qu'il soit fini.

**Un milieu diélectrique parfait:**  $(\sigma = 0)$  il n'ya pas de transport de charges électriques  $(I = 0)$ . Un cas particulier de diélectrique parfait est le vide caractérisé par :

$$
\varepsilon_0 = 8.85 \times 10^{-12} [F/m] \qquad \mu_0 = 4\pi \times 10^{-7} [H/m]
$$

Le système (SE-1) est générale, nous limitons notre étude au cas ou le champ électromagnétique crée par la source est a variation sinusoïdale dans le temps. Ainsi nous considérons l'hypothèse du régime harmonique stationnaire.

 Nous négligeons les courants de déplacement et les charges électriques dans tout le système [5]. En se plaçant dans ces conditions, le système d'équation de Maxwell s'écrit :

$$
\int \nabla \times e(x) = -i \omega \mu h(x) \tag{II.8}
$$

$$
(SE-2) \begin{cases} \nabla \times h(x) = J(x) \\ \nabla \times h(x) = 0 \end{cases}
$$
 (II.9)

$$
\mathcal{V} \cdot (\varepsilon e(x)) = 0 \tag{II.10}
$$

$$
\bigvee \nabla \cdot (\mu h \, (x)) = 0 \tag{II.11}
$$

#### **II.4. Présentation du modèle mathématique :**

Les équations précédentes interprètent le comportement du champ ELM créé par une source isolée. Donc nous décomposons notre structure sous la forme suivante :

$$
\Omega_i \begin{cases} \mu = \mu_0 \\ \varepsilon = \varepsilon_0 \\ \sigma = 0 \end{cases} \qquad \qquad \Omega_e \begin{cases} \mu = \mu_0 \mu_c \\ \varepsilon = \varepsilon_0 \varepsilon_c \\ \sigma = \sigma_c \end{cases} \qquad \qquad \Gamma \begin{cases} \mu = \mu_0 \mu_c \\ \varepsilon = \varepsilon_0 \varepsilon_c \\ \sigma = \sigma_c \end{cases}
$$

Le système d'équation de Maxwell s'écrit alors :

Dans  $\Omega_i$ :

$$
\int_{\Gamma} \nabla \times e(x) = -i \omega \mu_0 h(x) \tag{II.12}
$$

$$
\Omega_i \left\{ \begin{array}{c} \nabla \times h \left( x \right) = J(x) \tag{II.13} \end{array} \right.
$$

$$
\mathcal{V} \cdot (\varepsilon_0 e(x)) = 0 \tag{II.14}
$$

$$
\nabla \cdot (\mu_0 h(x)) = 0 \tag{II.15}
$$

Dans  $\Omega_e$  :

$$
\int_{\nabla} \nabla \times e(x) = -i \omega \mu_0 h(x) \tag{II.16}
$$

$$
\Omega_e \left\{ \begin{array}{l} \nabla \times h \left( x \right) = J(x) \tag{II.17} \\ \nabla \left( \xi \times h \left( y \right) \right) = 0 \end{array} \right. \tag{II.18}
$$

- $\mathbf{I}$ V (II.18)
	- $\overline{\mathcal{L}}$  $\triangledown$ (II.19)

Dans  $\Gamma$ :

$$
\int \nabla \times e(x) = -i \omega \mu_0 h(x) \tag{II.20}
$$

$$
\begin{aligned}\n\Gamma \downarrow \stackrel{\text{(a)}}{=} \nabla \times h(x) = f(x)\n\end{aligned} \tag{II.21}
$$

$$
\Gamma \left\{ \nabla \cdot (\varepsilon_0 e(x)) = 0 \tag{II.22}
$$

$$
\big(\nabla \cdot (\mu_0 h(x)) = 0 \tag{II.23}
$$

Et je relie ces équations par les conditions de transmissions et les conditions aux limites

## **II.5. Les Conditions De Transmission et aux limites :**

Les conditions de transmission et aux limites nous permettent de coupler les différentes formulations ainsi définies aux niveaux des interfaces et pour cela il est indispensable d'établir les conditions de passage des champs à travers ces discontinuités [8] [9]:

### **MILIEU 1** :  $\mu_1 \varepsilon_1 \sigma_1$

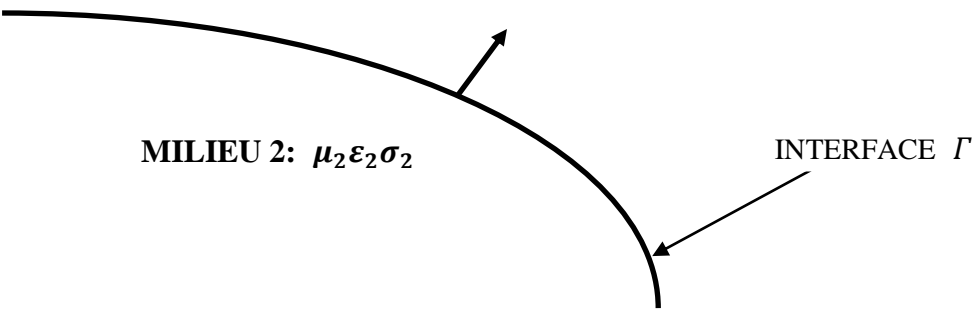

**Fig. II.1 :** Interface entre deux milieux quelconques

Dans le cas général, les équations de Maxwell permettent d'obtenir les relations suivantes :

$$
n \times (E_1 - E_2) = 0 \tag{II.24}
$$

$$
n \times (H_1 - H_2) = J_\Gamma \tag{II.25}
$$

$$
n.(D_1 - D_2) = \rho_\Gamma
$$
 (II. 26)

$$
n.(B_1 - B_2) = 0 \tag{II.27}
$$

Ou n est le vecteur normal à  $\Gamma$  orienté du milieu 2 vers le milieu 1 [9].

-la composante normale de B est continue.

-la discontinuité de la composante normale de D en un point est égale à la densité de charge surfacique en ce point.

-la composante tangentielle de E est continue

-la discontinuité de la composante tangentielle de H subit une discontinuité égale à la densité de courant surfacique.

# **II.5.1. Interfaces entre deux milieux diélectriques :**

Si les milieux ne sont pas des conducteurs parfaits, on peut montrer que  $J_r$  et  $\rho_r$ sont nuls, dans ce cas, les relations s'écrivent :

$$
n \times E_1 = n \times E_2 \tag{II.28}
$$

$$
n \times H_1 = n \times H_2 \tag{II.29}
$$

$$
n \cdot D_1 - n \cdot D_2 = \rho_r \tag{II.30}
$$

$$
n.B_1 = n.B_2 \tag{II.31}
$$

Ce qui exprime la continuité des composantes tangentielles des champs électriques et magnétiques et la continuité des composantes normales des inductions à traves l'interface.

## **II.5.2. Interface avec un conducteur parfait (mur électrique) :**

Si le milieu 2 est un conducteur électrique parfait, les champs  $E_2$  et  $H_2$  sont nuls (puisque  $\sigma \rightarrow \infty$  et la profondeur de pénétration  $\delta = 0$ ). Nous avons donc :

$$
n \times E_1 = 0 \tag{II.32}
$$

$$
n \times H_1 = J_r \tag{II.33}
$$

$$
n \cdot D_1 = \rho_r \tag{II.34}
$$

$$
n.B_1 = 0 \tag{II.35}
$$

L'équation (II.32) montre que le champ électrique est normal à un conducteur parfait (ses composantes tangentielles sont nulles).

### **II.5.3. Interface avec un mur magnétique :**

Les magnétiques, qui n'ont pas d'équivalence physique, sont les **«**duaux» des murs électriques. Ils peuvent être aussi utilisés pour représenter des plans de symétrie pour les champs. Les conditions aux limites pour le champ magnétique et pour le l'induction électrique sont :

$$
n \times H_1 = 0 \tag{II.36}
$$

$$
n \cdot D_1 = 0 \tag{II.37}
$$

Ce qui montre que les composantes tangentielles du champ magnétique sont nulles sur un mur magnétique.

# **II.6. Les conditions de radiation :**

Le champ diffracté solution de notre problème doit vérifier les conditions suivantes [10] :

-son énergie doit être finie

-son flux d'énergie à travers toute surface fermée englobant l'obstacle doit être sortant

On peut modéliser ces contraintes de diverses manières. Celle que nous adoptons est la condition de radiation de Silver-Müller, qui s'écrit dans le cas tridimensionnel [10].

$$
\lim_{r \to \infty} \mathbf{r}(\sqrt{\mu} \ H \times n - \sqrt{\varepsilon} \ E) = 0 \tag{II.38}
$$

$$
\lim_{r \to \infty} \mathbf{r}(\sqrt{\varepsilon} \ E \times n - \sqrt{\mu} \ H) = 0 \tag{II.39}
$$

Avec :

 $n=\frac{r}{n}$  $\frac{1}{r}$ , C'est le vecteur radial unitaire.

 $r$  Et r sont respectivement le rayon scalaire et le vecteur d'un point quelconque de  $\mathbb{R}^3$ Par rapport à l'origine.

### **II.7. Approximation en régime harmonique**

 Dans les équations précédentes, toutes quantités sont fonctions générales de l'espace et du temps. Toutefois, dans plusieurs applications pratiques, les champs possèdent une variation temporelle harmonique à une pulsation  $\omega$  donnée  $(\omega = 2\pi f)$ .

 On se place maintenant en régime harmonique où chaque grandeur physique varie périodiquement en temps sous la fréquence  $\omega$ , avec  $\varepsilon$  et  $\mu$  des constantes dépendantes du milieu [29] :

$$
F(x,t)=F(x)e^{j\omega t},
$$

Où **F** est l'une des grandeurs physiques **B, H, E, D, J.**

Le système se ramène alors dans  $Ω$  aux équations suivantes :

$$
rot\,\mathbf{E} + i\omega\mu\,\mathbf{H} = 0,\tag{II.40}
$$

$$
rot\ H + i\omega\varepsilon\ E = J + J^s \tag{II.41}
$$

$$
div\left(\varepsilon E\right) = \rho,\tag{II.42}
$$

$$
div(\mu \mathbf{H}) = 0. \tag{II.43}
$$

Dans ce cas, les lois de comportement s'écrivent :

$$
D(x,t) = \varepsilon E(x,t), B(x,t) = \mu H(x,t), J(x,t) = \sigma E(x,t). \qquad (II.44)
$$

Définissant le problème de Maxwell en régime harmonique, les conditions sur Γ étant celle définit au paragraphe (II.5)

En supposant que la densité de courant est telle **rot J** est de carré intégrale, on peut remarquer que

1 / l'équation (II.43) est redondante, en effet en appliquant l'opérateur divergence à l'équation (II.40), on retrouve la condition de conservation du flux.

2 / En appliquant l'opérateur rotationnel à l'équation (II.41) puis en la combinant avec (II.40), on obtient l'équation du second ordre suivante :

$$
\text{rot} \text{rot} \text{H} - \omega^2 \varepsilon \mu \text{H} = \text{rot} \left( \text{J} + \text{J}^s \right), \tag{II.45}
$$

### **Remarque :**

De manière symétrique, le problème peut se ramener à la seule inconnue **E**.

## **II.7.1. Equation d'onde en régime harmonique :**

Les équations de Maxwell montrent qu'un champ électrique peut générer un champ magnétique variable, qui par son tour produit un champ électrique variable et ainsi de suite. Cela permet la propagation de l'énergie sous forme d'une onde électromagnétique.

 En appliquant l'opérateur rotationnel à (II.40), en utilisant (II.41) et les relations constitutives, nous obtenons l'équation d'onde en régime harmonique [16]

$$
rot \frac{1}{\mu} rot \mathbf{E} + i \omega (\sigma + i \omega \varepsilon) \mathbf{E} = -i \omega \mathbf{J}^s
$$
 (II.46)

Pour la propagation dans un milieu homogène sans perte  $(\sigma = 0)$  et libre de sources  $(J<sup>s</sup> = 0)$ , l'équation d'onde devienne :

$$
rot \, rot \, E - k^2 E = 0 \qquad \qquad \text{Avec} \qquad k^2 = \omega^2 \mu \varepsilon. \tag{II.47}
$$

Dans le milieu sans perte illimité, la longueur d'onde est donnée par  $\lambda = 2\pi/k$  et la vitesse de propagation  $v_p = \lambda f = \frac{1}{\sqrt{2\pi}}$ . Pour le vide  $v_p = c \approx 3 * 10^8$  m/s. Pour un milieu avec pertes, on peut définir une permittivité complexe  $\varepsilon$ Et l'équation d'onde prend la même forme que (II.47). Dans un tel milieu, l'onde s'atténue exponentiellement au fur et à mesure qu'elle se propage. Ainsi on peut définir une **«**  profondeur de pénétration », qui correspondre à la distance de  $\mathbf{1}$  $\sqrt{\mu}$  $\sigma$  $\omega$ 

Propagation pour une atténuation de 36.8% de l'amplitude des champs :  $\delta$  $\mathbf{1}$  $\sqrt{\pi}$ 

Nous vérifions que la profondeur de pénétration diminue avec la fréquence et la conductivité du matériau.

Pour un bon conducteur en haute fréquence,  $\delta$  est très petite (par exemple,  $\delta \approx 66 \mu m$ pour le cuivre à 1 Mhz) et les champs sont confinés à la surface du conducteur (effet de peau).

# **II.8. Energie électromagnétique :**

L'énergie électromagnétique mise en jeu dans le système s'écrit [30] :

$$
W = \int_{R^3} \left[ \int_0^b h \, db - \int_0^A J \, dA \right] dV \tag{II.48}
$$

$$
R^3 = \Omega_{ei} \cup \Omega_i \cup \Omega_e
$$

A est le potentiel vecteur magnétique tel que :

$$
b=\Delta\times A\;,
$$

$$
e=-j\omega A,
$$

C'est la somme d'une énergie magnétique  $W_m$  et d'une énergie électrique  $W_e$ 

$$
W = W_m + W_e,
$$

Avec :

$$
W_m = \int\limits_{R^3} \left[ \int\limits_0^b h \, db \right] dV \tag{II.49}
$$

$$
W_e = \int_{R^3} \left| -\int_0^A J \, dA \right| dV \tag{II.50}
$$

# **II.9.Prise en compte d'éléments localise :**

Dans plusieurs applications pratiques, on est souvent confronté à la modélisation d'élément dont les dimensions sont beaucoup plus petites que les longueurs d'onde considérées.

En micro-ondes, par exemple, il est courant l'utilisation d'éléments de circuit de dimensions plus petite que  $\lambda/10$  pour la réalisation de filtres ou de jonctions, pour l'adaptation d'impédances, etc. En outre, des éléments localisés peuvent être utilisés pour modéliser des charges ou l'impédance d'entrée d'instrument de mesures en CEM ou dans d'autres applications. [7]

Ainsi, il est important de pouvoir considérer ce type d'élément dans la formulation du problème électromagnétique de façon à prendre en compte toutes les interactions entre les parties distribuées et concentrées des structures analysées. Comme les éléments d'arête permettent aisément la résolution simultanée des équations des champs et des circuits. En effet, les éléments localisés sont généralement décrits en termes de relations de tensions entre ses bornes. Etant donné que les inconnues du problème électromagnétique correspondent aux différences de potentiel entre les extrémités des arêtes. La prise en compte des éléments localisés peut être faite d'une façon simple [7]. Premièrement, nous faisons correspondre l'élément localisé à une arête du maillage, comme la montre la **Fig. II.2**

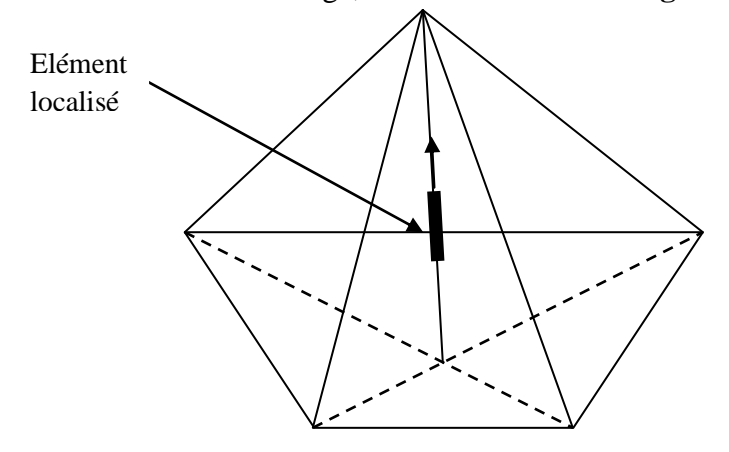

**Fig II.2.** Insertion d'un élément localisé dans le maillage

Pour la localisation de l'élément localisé, il faut rappeler que V=E, la formulation variationnelle correspond à la dérivée en temps du bilan de puissance dans le volume d'étude. Ainsi, sa prise en compte est faite en ajoutant un terme supplémentaire directement dans la formulation variationnelle ; ce terme correspond à la dérivée en temps de la puissance sur l'élément localisé.

# **II.9.1.Elément passifs :**

La **Fig. II.3** montre les éléments passifs que nous allons considérer : résistance**,** condensateur et inductance.

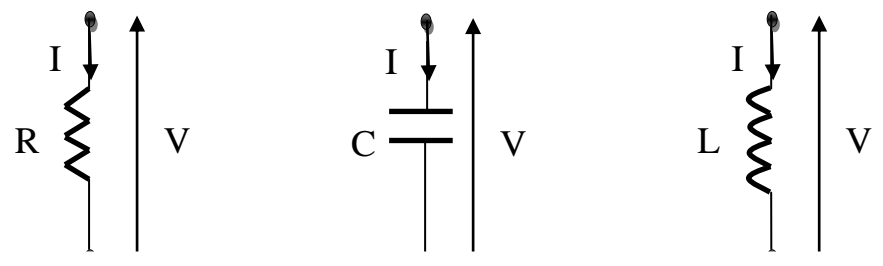

**Fig. II.3.** Eléments passifs considérés : (a) résistance ;(b) condensateur ;(c) inductance

La puissance sur l'élément localisé est donnée par  $P = V.I$ , où I est le courant qui traverse et V est la tension entre ses extrémités. Cette tension est identique à l'inconnue associée à l'arête sur laquelle l'élément localisé est placé :  $V = e_i$ . Pour chaque type d'élément, la nature de la relation entre la tension et le courant définit la façon dont il sera pris en compte dans la formulation [7].

#### **II.9.1.a. Résistance :**

Si l'élément localisé est une résistance, la relation Tension /Courant est donnée par  $I = V/R$ , où R est la résistance (en Ohm) . Dans ce cas, la puissance s'écrit [7].

$$
P_R = \frac{1}{R} e_i \cdot e_i \tag{II.51}
$$

Et 
$$
e_i = \int_{\ell_i} \frac{\ell_i}{R} E \cdot u_i \, d\ell \tag{II.52}
$$

Où  $u_i$  est le vecteur unitaire tangent à l'arête (i) et  $(\ell_i)$  est la longueur de l'arête. Ainsi, (II.51) peut être réécrite comme [7]. I.

$$
P_R = \int\limits_{\ell_i} \frac{\ell_i}{R} E_{tan} \cdot E_{tan} \, d\ell \tag{II.53}
$$

Où  $E_{tan}$  est le champ électrique tangent à l'arête.

Pour que la formulation ait une interprétation physique en termes de bilan de puissance, nous avons utilisé V=E.

En faisant le chemin inverse, nous pouvons obtenir une intégrale variationnelle correspondant à (II.53)

$$
I_R = \int_{\ell_i} \frac{\ell_i}{R} E_{tan} \, d\ell \tag{II.54}
$$

En écrivant le champ électrique en termes de la fonction de base associées à l'arête (i) et en se rappelant que la méthode de Galerkin a été utilisée  $(V = W_i)$ , nous avons :

$$
I_R = \int_{\ell_i} \frac{\ell_i}{R} (W_{tan_i} \cdot e_i) . W_{tan_j} d\ell = e_i \int_{\ell_i} \frac{\ell_i}{R} W_{tan_i} . W_{tan_j} d\ell
$$
 (II.55)

Il est évident que cette intégrale sera non nulle uniquement pour  $i=j$ , où (i) est l'indice d'une arête contenant une résistance localisée. Cette information peut être incluse dans l'intégrale en la réécrivant sous la forme :

$$
I_R = e_i \tcdot \delta_{i,j \text{ are the } R_i \cdot \int\limits_{\ell_i} \frac{\ell_i}{R_i} W_{tan_i} \cdot W_{tan_j} d\ell \tag{II.56}
$$

Où  $\delta_{i,i\text{ are the }R_i}$ : est une fonction qui vaut un si i=j et si l'arête correspondante contient une résistance localisée  $R_i$  et vaut zéro autrement.

Finalement, le terme à ajouter directement dans l'équation qui correspond à la formulation variationnelle discrétisée, est la dérivée en temps de (II.56) : nation

$$
\frac{dI_R}{dt} = \frac{de_i}{dt} \cdot \delta_{i,j \text{ are the } R_i \cdot \int\limits_{\ell_i} \frac{\ell_i}{R_i} W_{tan_i} \cdot W_{tan_j} d\ell
$$
 (II.57)

#### **II.9.1.b. Condensateur :**

Pour un condensateur, la relation Tension/courant est donnée par *I*  $\boldsymbol{d}$  $\boldsymbol{d}$ 

Où C est une sa capacitance (en Farads). La puissance sur le condensateur est donc [7]

$$
P_c = C. e_i \cdot \frac{de_i}{dt}
$$
 (II.58)

En suivant un développement similaire à ce utilisé pour la résistance, nous écrivons :

$$
P_c = \int_{\ell_i} \ell_i C \cdot E_{tan} \cdot \frac{\partial E_{tan}}{\partial t} \ d\ell
$$
 (II.59)

L'intégrale variationnelle correspondante est :

$$
I_C = \frac{de_i}{dt} \cdot \delta_{i,j \text{ are } \epsilon c_i \cdot \int\limits_{\ell_i} \ell_i \cdot C_i W_{tan_i} \cdot W_{tan_j} d\ell \tag{II.60}
$$

Où  $\delta_{i,i\text{ are}}\epsilon_{i}$  a une interprétation analogue à celle pour la résistance. Ainsi, le terme à ajouter directement dans la formulation variationnelle discrétisée pour prendre en compte les effets d'une capacitance localisée est : npte les la n prise dans

$$
\frac{dI_c}{dt} = \frac{d^2e_i}{dt^2} \cdot \delta_{i,j \text{ are } c_i \cdot \int\limits_{\ell_i} \ell_i \cdot C_i W_{tan_i} \cdot W_{tan_j} d\ell
$$
 (II.61)

#### **II.9.1.c. Inductance :**

Pour une inductance, la relation Tension/courant est donnée par  $\boldsymbol{l}$  $\mathbf{1}$ L  $\big| V d$  $\boldsymbol{t}$ 

L est l'inductance (en Henri). Par conséquent, la puissance correspondante [7].

$$
P_L = \frac{1}{L} e_i \int_t^L e_i \, dt \tag{II.62}
$$

Cette équation peut être réécrite comme :

$$
P_L = \int_{\ell_i} \frac{\ell_i}{L} \cdot E_{tan} \cdot \left( \int_t E_{tan} dt \right) d\ell \tag{II.63}
$$

L'intégrale variationnelle correspondante est :

$$
I_L = \left(\int\limits_t e_i \, dt\right) \cdot \delta_{i,j \text{ are } t_i \cdot \int\limits_{\ell_i} \frac{\ell_i}{L_i} W_{tan_i} \cdot W_{tan_j} d\ell \tag{II.64}
$$

Ainsi, la prise en compte des effets d'une inductance localisée est faite en ajoutant le terme suivant dans la formulation variationnelle discrétisée :

$$
\frac{dI_L}{dt} = e_i \cdot \delta_{i,j \text{ are the } L_i \cdot \int\limits_{\ell_i} \frac{\ell_i}{L_i} W_{tan_i} \cdot W_{tan_j} d\ell \tag{II.65}
$$

#### **II.9.2.Elément actifs :**

La **Fig. II.4** montre les éléments actifs qui seront considérés : source de tension et source de courant indépendantes [7]. urce d

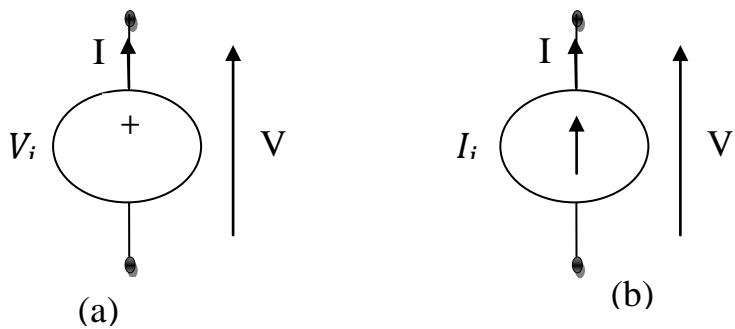

**Fig. II.4.** Elément actifs considérés : (a) source de tension ; (b) source de courant.

#### **II.9.2.a. Source de tension indépendante :**

Ce type d'élément impose une tension entre ses extrémités. Ainsi, une source de tension est prise en compte d'une façon simple, comme une condition de Dirichlet non homogène : lar<br>. ion c .<br>ion e  $\sum_{n=1}^{\infty}$ 

$$
e_i = V_i \tag{II.66}
$$

Où  $V_i$  est la tension (en volts) imposée par la source et  $(e_i)$  est la circulation associée à l'arête sur laquelle la tension est placée. oci

Vous

#### **II.9.2.b. Source de courant indépendante :**

Une source de courant indépendante impose un flux de charges entre ses bornes. Pour sa prise en compte, nous pouvons utiliser un procédé analogue à celui employé pour les éléments passifs. Toutefois, il est plus facile de travailler directement avec le terme correspondant aux courants imposés. Nous le modifions de la manière suivante [7].

$$
f_i = -\mu_0 \int\limits_{\Omega} W_i \cdot \frac{\partial J_{imp}}{\partial t} \ d\Omega = -\mu_0 \int\limits_{\ell_i} W_i \cdot \frac{\partial I_i}{\partial t} \mu_i \ d\ell \tag{II.67}
$$

Où  $I_i$  est le courant (en Ampères) impose par la source sur l'arête (i), comme celle-ci a un rayon nul, nous avons remplacé l'intégrale volumique par une intégrale le long de l'arête.

A partir des propriétés des fonctions de base, nous pouvons obtenir :

$$
f_i = -\mu_0 \cdot \frac{dI_i}{dt} \tag{II.68}
$$

Si en plus d'une source de courant, nous avons aussi une distribution volumique de courant, le terme d'excitation s'écrit :

$$
f_i = -\mu_0 \int_{\Omega} W_i \frac{\partial J_{imp}}{\partial t} \ d\Omega - \mu_0 \frac{dI_i}{dt}
$$
 (II.69)

Ainsi, l'inclusion des ressources de courant indépendantes ne modifie que les termes d'excitation correspondant aux arêtes auxquelles les sources sont associées.

### **II.9.2.c. Prise en compte d'éléments répartis :**

Pour la modélisation de ce type d'élément, nous discrétisons le paramètre distribué en le représentant comme une série d'élément localisés [7].

Considérons, par exemple, un fil résistif de longueur  $l_f$  avec une résistance linéique R (en Ohms par mètre), montré sur la **Fig. II.5**

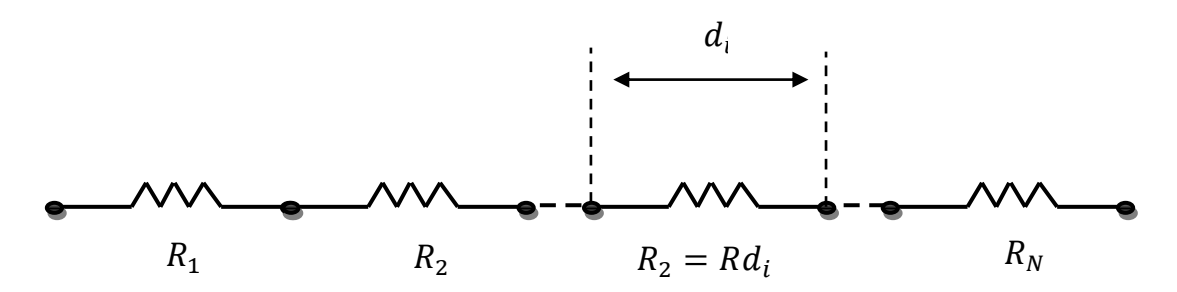

**Fig. II.5** Modélisation d'un fil résistif

Le fil correspond à une séquence de N arêtes et à chacune de cas arêtes nous associons une résistance localisée de valeur $R_i = R d_i$ . La puissance associée au fil est donnée par :

$$
P_{fil} = \int\limits_{\ell_f} \frac{1}{R} E_{tan} E_{tan} d\ell = \sum_{i=1}^{N} \int\limits_{\ell_i} \frac{d_i}{R_i} E_{tan} E_{tan} d\ell
$$
 (II.70)

 Etant donné que le fil est modélisé comme une série de résistances localisées, la prise en compte de ses effets est faite de la même façon qu'avant, c'est-à-dire, en ajoutant les termes associés à la puissance de chaque résistance directement dans la formulation variationnelle. Les longueurs  $d_i$  sont choisies en fonction de la plus petite longueur d'onde  $\lambda$  considérée dans le problème (par exemple,  $d_i < \lambda/10$ ). Pour des fils très minces, cette technique permet une réduction considérable du traitement numérique une fois que la discrétisation du faible volume du fil est remplacée par une discrétisation linéique. La considération d'autres paramètres distribués (capacitance ou inductance, par exemple) est faite d'une manière analogue à celle présentée ici.

### **II.10.Conclusion :**

Dans ce chapitre, nous avons posé le problème sur le plan mathématique en définissant un système d'équation de Maxwell régissant le comportement du champ électromagnétique en tout point de notre modèle. De plus, nous avons rappelé quelques notions de l'électromagnétisme afin de bien définir le problème régissant notre système physique.

# **Chapitre III**

# **Formulation variationnelle**

# **Position du problème continu**

# **III.1. Introduction :**

Le problème défini dans le chapitre précédent est posé d'une manière directe dont la résolution s'avère impossible. Le but de ce chapitre est d'établir donc une formulation variationnelle de ce problème dite faible qui va nous conduire à une résolution numérique. Elle est basée sur le principe de minimisation de l'énergie.

# **III.2.Résolution du problème intérieur, Formulation variationnelle :**

Considérons  $\Omega$  le domaine occupé par le système ELM, qui est un ouvert borné de  $\mathcal{R}^3$  à frontière compacte, notée  $\Gamma$  ou  $\partial\Omega$ ; **n** le vecteur unitaire normal à  $\partial\Omega$  et à l'extérieur du  $\Omega$ . On suppose dans toute la suite, que le domaine  $\Omega$  recouvert d'une couche métallique, et remplie d'un matériau diélectrique homogène ou la permittivité et la perméabilité sont deux constantes réelles positives. Le milieu considéré est supposé être parfait et donc la densité du courant électrique **J** provient uniquement des sources de courant imposée de façon extérieure c'est-à-dire dans le domaine  $\Omega^e$ .

# **III.2.1. Formulation en champ magnétique H**:

Soit H<sup>'2</sup> un champ de vecteur test  $\epsilon$  H (rot,  $\Omega$ ), ayant la même régularité que le champ H et que rot H $^{\boxplus}=0$  dans  $\mathbf{\Omega}_e$  ( $\sigma=0$ ).

En utilisant la loi de faraday :

$$
\cot E = -i \omega \mu H,
$$

Nous intégrons sur  $\mathcal{R}^3$ , en multipliant par la fonction test, ce qui donne [12, 13] :

$$
\int_{\mathbf{P}^3} i \omega \mu H . H' d\Omega + \int_{\mathbf{P}^3} rot E . H' d\Omega = 0
$$
\n(III.1)

Pour résoudre la seconde intégrale, nous appliquons quelques propriétés mathématiques

(cf. Annexe A) :

$$
\int_{\mathbf{R}^3} rot \ E. H' \ d\Omega
$$

Ce qui permet d'avoir une forme de :

$$
\int_{\mathcal{R}^3} H'.rot \ E \ d\Omega + \int_{\mathcal{R}^3} E.rot \ H'd\Omega = \int_{\Omega} E.rot \ H'd\Omega + \int_{\Omega^e} E.rot \ H'd\Omega = 0
$$
\n(III.2)

Equation (III.1) devienne alors :

$$
\int_{\Omega} i \omega \mu H. H' d\Omega + \int_{\Omega} E. rot H' d\Omega + \int_{\Omega} i \omega \mu H. H' d\Omega = 0
$$
\n(III.3)

Et si on remplace H par *'rot E/iωμ'*, (cf. Annexe A), l'écriture de la loi de faraday sous forme fiable conduit finalement à [14] :

$$
\int_{\Omega} i\omega\mu H.H'd\Omega + \int_{\Omega} \frac{1}{\sigma + i\omega\varepsilon} rot H. rot H'd\Omega + \int_{\Gamma} (E \wedge n).H'd\Gamma = 0
$$
\n(III.4)

## **III.2.2. Formulation en champ Electrique E**:

La formulation en champ électrique s'obtient en écrivant la loi d'Ampère :

$$
\cot H = \sigma E + i \omega \mu \varepsilon E,
$$

Nous faisons le produit scalaire avec une fonction test  $E^{'}(E^{'}\epsilon \Omega)$ et nous intégrons dans  $\mathbb{R}^{3}$ , ce qui donne [12, 14 ] :

$$
\int_{\mathcal{R}^3} rot H.E'd\Omega = \int_{\mathcal{R}^3} (\sigma + i\omega\mu\varepsilon) E.E'd\Omega
$$
 (III.5)

Avec : rot H=0 dans  $\Omega^e - \Omega^s$  et E' =0 dans  $\Omega^s$ .

Pour résoudre l'intégrale  $\int rot E. H' d\Omega$ , nous appliquons les mêmes propriétés  $\mathcal{R}^3$ 

Utilisées précédemment (cf. Annexe A).

$$
Nous avons alors: \int
$$

$$
\int_{\Gamma} n.(H \wedge E') d\Gamma = \int_{\mathbf{P}^3} E'.\,rot\,H d\Omega + \int_{\mathbf{P}^3} H.\,rot\,E'd\Omega = 0
$$

Donc

$$
\int_{\mathbb{R}^3} \operatorname{rot} H.E'd\Omega + \int_{\mathbb{R}^3} H.\operatorname{rot} E'd\Omega = \int_{\Omega} \operatorname{rot} E'.H \, d\Omega + \int_{\Omega^e} \operatorname{rot} E'.H \, d\Omega \tag{III.6}
$$

Ecole National Polytechnique **Page 49** 

Et que : 
$$
\int_{\Omega^e} rot E'. H d\Omega = \int_{\Gamma} n.(E' \wedge H) d\Gamma
$$

L'équation (III.5) devienne alors [14] :

$$
-\int_{\Omega} (\sigma + i\omega\mu\varepsilon) E.E'd\Omega - \int_{\Omega} \frac{1}{i\omega\mu} rot E. rot E'd\Omega + \int_{\Gamma} (n\wedge H).E'd\Gamma = 0
$$
 (III.7)

Multipliant par  $(-i\omega\mu)$ , la formulation en **E** s'écrive sous la forme fiable correspondante  $[15]$ :

$$
\int_{\Omega} rot E rot E'd\Omega + \int_{\Omega} (i\omega\mu\sigma - \omega^2\mu\epsilon) E.E'd\Omega + \int_{\Gamma} E'.(n \wedge rot E) d\Gamma = 0
$$
 (III.8)

# **III.2.3. Interprétation physique de la formulation :**

Le problème posé, est de chercher le champ électrique **E** dans  $\Omega$ , el que :  $\forall$  **E** définit dans le même espace que **E,** nous avons :

$$
\int_{\Omega} rot E \, rot E' d\Omega + \int_{\Omega} (i\omega\mu\sigma - \omega^2\mu\epsilon) E.E' d\Omega + \int_{\Gamma} E' \cdot (n \wedge rot E) d\Gamma = 0
$$

Alors, **E**' peut s'identifier à **E**, ce qui donne [11, 16] :

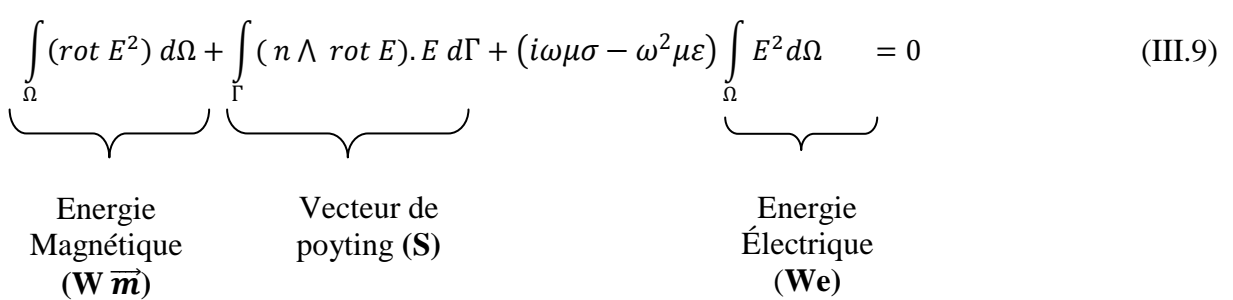

Il peut être montré que, pour  $E' = E$  (cf. Annexe A), l'intégration de (III.9) correspond au bilan de puissance dans  $\Omega$ , incluant les puissances emmagasinées sous forme électrique et magnétique, la puissance dissipée ainsi le flux du vecteur de poyting à travers  $\Gamma$ .

# **III.2.4. Formulation variationnelle aux différents milieux du domaine :**

Nous avons formulé notre problème en champ électrique total, ce dernier peut se décomposer dans  $R^3$  comme suit [11, 17]:

$$
E = Er + Es.
$$
 (III.10)

Ou  $E^s$ est le champ électrique source et  $E^r$  est le champ électrique de réaction. Et cela nous permet apparaître la source ELM dans la formulation.

Alors l'équation (III.8), réécrite ici comme :

$$
\int_{\Omega} rot E^{r} rot E' d\Omega + \int_{\Omega} (i\omega\mu\sigma - \omega^{2}\mu\epsilon) E^{r} E' d\Omega + \int_{\Gamma} E' (n \wedge rot E^{r}) d\Gamma =
$$
\n
$$
-\int_{\Omega} rot E^{s} rot E' d\Omega - \int_{\Omega} (i\omega\mu\sigma - \omega^{2}\mu\epsilon) E^{s} E' d\Omega - \int_{\Gamma} E' (n \wedge rot E^{s}) d\Gamma \qquad (III.11)
$$

Nous désignons  $a(E^r, E^s)$  la forme suivante :

$$
a(E^r, E') = \int_{\Omega} rot E^r . rot E' d\Omega + \int_{\Omega} (i\omega\mu\sigma - \omega^2\mu\epsilon) E^r . E' d\Omega \qquad (III.12)
$$

Par  $R(E^r, E^s)$  l'operateur intégro-differentiel suivant :

$$
R(E^r, E') = \int_{\Gamma} E' \cdot (n \wedge rot E^r) d\Gamma,
$$
 (III.13)

Et par SMB $(E^s, E^{'})$  le terme lié à la source :

$$
SMB(Es, E') = -\int_{\Omega} rot Es rot E'd\Omega - \int_{\Omega} (i\omega\mu\sigma - \omega^2\mu\epsilon) Es. E'd\Omega
$$

$$
- \int_{\Gamma} E'.(n \wedge rot Es)d\Gamma
$$
(III.14)

En tenant compte de ces définitions, la formulation de (III.11) devienne alors :

$$
a(E^r, E') + R(E^r, E') = \text{SMB}(E^s, E'). \tag{III.15}
$$

Nous voulons étudier la propagation d'une onde électromagnétique dans un domaine borné, incluant des milieux différents, pour cela, nous établirons la formulation variationnelle dans chaque milieu :

**Dans la couche métallique :**

$$
\int_{\Omega} rot E^{r} rot E' d\Omega + \int_{\Omega} (i\omega\mu\sigma - \omega^{2}\mu\epsilon) E^{r} E' d\Omega + \int_{\Gamma} E' (n \wedge rot E^{r}) d\Gamma =
$$
\n
$$
-\int_{\Omega} rot E^{s} rot E' d\Omega - \int_{\Omega} (i\omega\mu\sigma - \omega^{2}\mu\epsilon) E^{s} E' d\Omega - \int_{\Gamma} E' (n \wedge rot E^{s}) d\Gamma \qquad (III.16)
$$

**Dans le milieu diélectrique (vitres) :**

$$
\int_{\Omega} rot E^{r} rot E' d\Omega + \int_{\Omega} (-\omega^{2} \mu_{0} \varepsilon_{d}) E^{r} E' d\Omega + \int_{\Gamma} E' \cdot (n \wedge rot E^{r}) d\Gamma =
$$
\n
$$
-\int_{\Omega} rot E^{s} rot E' d\Omega - \int_{\Omega} (-\omega^{2} \mu_{0} \varepsilon_{d}) E^{s} E' d\Omega - \int_{\Gamma} E' \cdot (n \wedge rot E^{s}) d\Gamma \qquad (III.17)
$$

**Dans l'air :**

$$
\int_{\Omega} rot E^{r} rot E' d\Omega + \int_{\Omega} (-\omega^{2} \mu_{0} \varepsilon_{0}) E^{r} E' d\Omega + \int_{\Gamma} E' \cdot (n \wedge rot E^{r}) d\Gamma =
$$
\n
$$
-\int_{\Omega} rot E^{s} rot E' d\Omega - \int_{\Omega} (-\omega^{2} \mu_{0} \varepsilon_{0}) E^{s} E' d\Omega - \int_{\Gamma} E' \cdot (n \wedge rot E^{s}) d\Gamma \qquad (III.18)
$$

### **Remarque :**

Il existe une autre façon pour établir la formulation variationnelle, en faisant intervenir la source (cf. Annexe A), ce qui donne [18]:

$$
\int_{\Omega} \frac{1}{\mu} \operatorname{rot} E \operatorname{rot} E' d\Omega + \int_{\Omega} (i\omega \sigma - \omega^2 \varepsilon) E.E' d\Omega + \int_{\Gamma} E'. (\,n \wedge \operatorname{rot} E) \, d\Gamma
$$
\n
$$
= -\int_{\Omega} i\omega J^s.E' d\Omega \tag{III.19}
$$

Contrairement au procédé abouti précédemment, celle-ci fait apparaître directement la source en terme de courant  $J^s$ .

D'après les deux formulations présentées en champ **E** et le champ **H,** nous percevons les traces des composantes tangentielles des deux champs dans l'intégrale de la frontière  $(n \wedge f) \equiv f^t$ ; elles sont apparues lors de l'intégration du domaine extérieur  $\Omega^e$ .

 Afin de poser le problème, il faut étudier tout d'abord, le comportement des deux champs électrique et magnétique dans  $\Omega^e$ , en représentant ces intégrales.

### **III.3. Résolution du problème extérieur, Formulation intégrale :**

 Le terme qui nous permet de tenir compte du milieu extérieur dans la formulation précédente, et le terme de bord **R**. il est fonction du champ de vecteurs  $n \wedge rot E^r$  sur *Γ*.

 Pour résoudre le calcul du terme de bord, nous utilisons une technique basée sur la méthode d'intégrale de frontière (**MIF**). Les champs vont être calculés en introduisant la fonction de Green, associée à l'équation de Helmholtz.

Dans cette partie, nous assumons que  $E_e$ ,  $H_e$ désignent respectivement, le champ électrique et magnétique dans  $\Omega^e$ .

#### **III.3.1. Expression du champ électrique dans le milieu extérieur :**

$$
rot E_e = -i\omega\mu_0 H_e, \tag{III.20}
$$

$$
rot H_{\rm e} = J^s + i\omega \varepsilon_0 E_{\rm e}, \tag{III.21}
$$

$$
div E_{\rm e} = 0, \tag{III.22}
$$

L'application de l'opérateur rationnel à (III.20), nous conduit à l'équation de Helmholtz sous la forme (cf. Annexe B) [19] :

$$
\Delta U + k^2 U = F \tag{III.23}
$$

Nous avons donc :

$$
\Delta E_e + k^2 E_e = \frac{1}{-i\omega\varepsilon_0} (k^2 + \text{grad div}) J^s, \qquad k^2 = \omega^2 \mu_0 \varepsilon_0. \tag{III.24}
$$

Maintenant, nous introduisons la fonction de Green dans l'équation (III.24) [12, 20]

$$
G(x, y) = \frac{1}{4\pi ||x - y||},
$$

 $||x - y|| = r$ : désigne la distance entre le point où l'on calcule le champ (observateur) et le point sur la surface ou la source est définie **Fig.III.1**

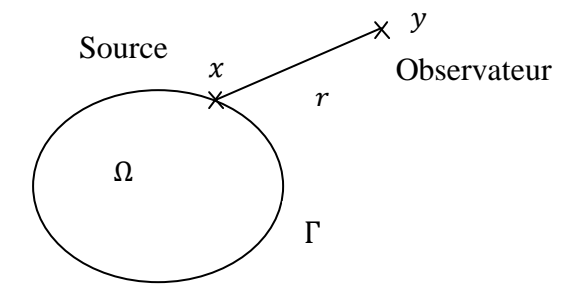

 **Fig.III.1.** Distance entre la source et l'observateur

Ξ Ξ

<u>observateur van die ver</u>

L'expression de la fonction de Green dans le cas où le milieu est homogène et tridimensionnel, s'écrive comme :

$$
\Delta G(x, y) + k^2 \Delta G(x, y) = -\delta(x, y) , \qquad (III.25)
$$

Et la condition du rayonnement à l'infini s'exprime par :

$$
\lim_{x \to \infty} x \left( \frac{\partial}{\partial t} G(x, y) - ikG(x, y) \right) = 0 \tag{III.26}
$$

#### **Remarque :**

Le terme  $\delta(x, y)$  représente la fonction de Dirac, définie uniquement sur la source (hors de la source, elle est nul).  $\overline{a}$ 

D'après l'équation (III.24), nous avons :  $\mathbf{r}$  $\overline{\phantom{a}}$ 

$$
\Delta E_e(x) + k^2 E_e(x) = -S(x),\tag{III.27}
$$

Où : <sup>-</sup>  $\frac{-i}{\omega \varepsilon_0} (k^2$  $\sum_{i=1}^{n}$  $\epsilon$ 

L'application de la fonction de Green dans l'équation (III.27) (cf. Annexe B), permet d'écrire [19] :

$$
E_e(x) = \int_{\Omega^e} G(x, y) S(y) dy,
$$
 (III.28)

En remplaçant l'expression de  $S(y)$ , la formulation intégrale en champ électrique dans  $\Omega^e$ s'écrive donc :

$$
E_e(x) = \frac{-i}{\omega \varepsilon_0} \int_{\Omega^e} \left( k^2 + \operatorname{grad}_y \, div \right) K(y) \, G(x, y) \, d\Omega_y,\tag{III.29}
$$

Dans cette représentation intégrale, nous avons introduit une fonction inconnue

Intermédiaire que nous notons  $K$ , celle-ci est une distribution dont le support est la surface  $\Gamma$ . **K** est un champ de vecteurs fictifs, représentant les courants électriques équivalents surfaciques  $(K(y) \equiv J(y))$ .  $\overline{\mathfrak{c}}$ s fictifs, représentant

 Pour satisfaire la condition (III.22), il faut que la densité de courant fictif soit à divergence nulle  $\Gamma$  [13].

$$
div_{\Gamma} K = 0. \qquad (III.30)
$$

L.

Ξ f Finalement, l'expression du champ électrique dans  $\Omega^e$  peut être écrite comme :

$$
E_e(x) = \frac{-i}{\omega \varepsilon_0} (\omega^2 \mu_0 \varepsilon_0 + grad_y \, div) \int_{\Gamma} K(y) \, G(x, y) \, d\Gamma_y, \tag{III.31}
$$

#### **III.3.2. Traitement du terme de bord :**

Nous rappelons l'expression du terme de bord intervenant dans la formulation variationnelle (III.11) :

$$
R(E_e^r, E') = \int\limits_{\Gamma} E'. \left( n \wedge rot E_e^r \right) d\Gamma \tag{III.32}
$$

Cette intégrale, est exprimé, en utilisant l'opérateur **Poincaré-Steklov** [13, 21] :

$$
\int_{\Gamma} n \wedge rot \ E_e^r \cdot E'd\Gamma = \int_{\Gamma} S \cdot n \wedge rot \ E_e^r \cdot E'd\Gamma \tag{III.33}
$$

Dans notre cas, S est une matrice réelle dite «impédance».

#### **Remarque :**

Comme les champs  $n \wedge E_e^r$  et  $n \wedge rot E_e^r$  sont continus, la relation (III.31) est valable pour le champ intérieur. Elle permet donc de raccorder les deux milieux extérieur  $\Omega^e$ et intérieur

Il faut donc calculer la matrice associée à l'opérateur **S.** pour cela, il suffit d'avoir une représentation intégrale du champ électrique dans le milieu extérieur, par des courants fictifs équivalents K localisés sur  $\Gamma$ .

# **III.3.2.1.** Evaluation du l'intégrale  $n \wedge E_e^r$ :

La trace  $n \wedge E_e^r(x)$  peut être calculée à partir de la relation déduite précédemment, dans (III.31) qui définit le champ électrique dans le milieu extérieur. En introduisant la normal **n** et nous obtenons [15] :

$$
n \wedge E_{e}^{r}(x) = -i\omega\mu_{0} n \wedge \int_{\Gamma} K(y) G(x, y) d\Gamma_{y}
$$
  
+ 
$$
\frac{n}{i\omega\varepsilon_{0}} \int_{\Gamma} grad_{y} div K(y) G(x, y) d\Gamma_{y},
$$
 (III.34)

Comme la div  $E_e^r = 0$  et rot  $E_e^r = -\frac{\partial B}{\partial t}$  nous avons donc :  $\partial$ 

L

Ξ

$$
n \wedge E_e^r(x) = \frac{\mu_0}{4\pi} n \wedge \int_{\Gamma} \frac{1}{|x - y|} \frac{\partial K(y)}{\partial t} d\Gamma_y \qquad x \in \Omega_e \qquad (III.35)
$$

# **III.3.2.2.** Evaluation du l'intégrale  $n \wedge rot E_c^r$ :

En premier lieu, notant que pour un champ vecteur U, nous avons la propriété suivante [12].

$$
\lim_{x \to x_0} n(x_0) \wedge rot \int_{\Gamma} G(x, y) U(y) d\Gamma = \frac{U(x_0)}{2} + n(x_0) \wedge \int_{\Gamma} grad G(x, y) U(y) d\Gamma \tag{III.36}
$$

L'application de l'opérateur rationnel dans l'équation (III.31), permet d'obtenir l'expression du champ de vecteurs tangentiels en fonction du courant K [14] :

$$
n \wedge rotE_e^r(x) = -i\omega\mu_0 \left(\frac{K(x_0)}{2} + n \wedge \int\limits_{\Gamma} \text{grad}_y G(x, y) \wedge K(y) d\Gamma_y\right), \tag{III.37}
$$

$$
n \operatorname{Arot} E_e^r(x) = \frac{\mu_0}{2} \frac{\partial K(x_0)}{\partial t} - \frac{\mu_0}{4\pi} \int_{\Gamma} \frac{1}{|x - y|^3} n \operatorname{A} \left( (x - y) \operatorname{A} \frac{\partial K(y)}{\partial t} \right) d\Gamma_y \qquad (III.38)
$$

$$
x \to x_0 \in \Gamma
$$

 Après la discrétisation des deux formulations (III.35) et (III.38), l'élimination de K permet de déduire la matrice réelle S définie la relation (III.33).  $\mathbf{r}$  $\ddot{\phantom{0}}$  $\mathbb{R}^2$ Ĩ.  $\overline{1}$ elle S définie la relatio  $\overline{a}$  $\mathbf{a}$ 

 Afin d'exprimer le courant fictif K en fonction du champ de vecteur tangentiel  $(n \text{ Arot } E_e^r(x))$ , nous allons procéder avec des formulations variationnelles sur  $\Gamma$ .

#### **III.3.3. Formulation variationnelle sur**  $\Gamma$ **:**

Tout d'abord, notons qu'est  $E_1$  est le champ vérifiant la condition suivante [11] :

$$
n \wedge E_1(x) = E_0(x), \qquad \text{sur } \Gamma
$$

Avec :  $E_0$  est l'inconnu sur  $\Gamma$  venant de l'intérieur.

Le champ de vecteur tangentiel est déjà défini dans la relation (III.35), ce qui permet d'écrire :

$$
n \wedge E_{e}^{r}(x) = n \wedge E_{1}(x) = E_{0}(x) = n \wedge \int_{\Gamma} K(y) G(x, y) d\Gamma_{y}, \qquad (III.39)
$$

De plus, cette relation est associée à une forme bilinéaire symétrique :

$$
\langle E_1, K' \rangle = \frac{1}{4\pi} \int_{\Gamma} \int_{\Gamma} \frac{K(y).K'(y)}{|x - y|} \, dxdy \tag{III.40}
$$

Comme le courant K est surfacique, ce produit ne fait intervenir que la composante tangentielle de  $E_1(x)$ , et par conséquent, nous avons :

$$
\langle E_1, K' \rangle = \langle E_0, K' \rangle = \langle E_e^r, K' \rangle. \tag{III.41}
$$

La forme bilinéaire :

$$
g(K, K') = \frac{1}{4\pi} \int_{\Gamma} \int_{\Gamma} \frac{K(y).K'(y)}{|x - y|} d\Gamma_x d\Gamma_y
$$
 (III.42)

En tenant compte de (III.41) et (III.42), le courant est déterminé, en fonction de la trace tangentielle  $E_0$  du champ électrique, à partir de la formulation variationnelle sur  $\Gamma$ :

$$
g(K(x), K^{'}(x)) = , \qquad x \in \Gamma
$$
 (III.43)

Le terme de bord s'exprime finalement en fonction de courant fictif K, sous la forme cherchée :

$$
\int E'.\,(\,n\wedge rot\,E_e^r)\,d\Gamma=
$$

$$
-i\omega\mu_0 \left( \int_{\Gamma} \left( \frac{K(x_0)}{2} . E'(x) d\Gamma_x + \int_{\Gamma} \left( n \wedge \int_{\Gamma} grad_y G(x, y) \wedge K(y) d\Gamma_y \right) . E'(x) d\Gamma_x \right) \right) \tag{III.44}
$$

N<sub>c</sub>

$$
TK(x) = n \wedge \int_{\Gamma} grad_{y} G(x, y) \wedge K(y) d\Gamma_{y}
$$

Où Test l'opérateur intégral.

Finalement, nous atteindrons notre objectif, où la formulation variationnelle globale du problème est définie dans tout l'espace  $\mathbb{R}^3$ , ce qui donne :

$$
\begin{cases}\na(E^r, E') + R(E^r, E') = \text{SMB}(E^s, E') \\
R(E^r, E') = -i\omega\mu_0 \left( \int_{\Gamma} \left( \frac{K(x_0)}{2} . E'(x) d\Gamma_x + \int_{\Gamma} T K(x) . E'(x) d\Gamma_x \right) \right)\n\end{cases}
$$

### **III.4. Conclusion :**

Ce chapitre a été consacré à la présentation d'une approche théorique des équations de Maxwell en régime harmonique. Une formulation variationnelle d'un problème de minimisation d'énergie en termes de champ électrique a été établie pour résoudre le problème

intérieur. Le calcul dans le domaine extérieur est traité par formulation intégrale, basée sur la méthode d'intégrale de frontière.

# **Chapitre IV**

# **Formulation variationnelle discrète**

# **Problèmes Discret**

# **IV.1. Introduction :**

 La résolution des équations différentielles ou plus généralement des équations aux dérivées partielles occupe une place importante en ingénierie et en mathématique appliquées. Chacune de ces disciplines apporte une contribution différente mais complémentaire à la compréhension et à la résolution de tels problèmes. **[27]**

 Il existe plusieurs techniques permettant de résoudre les équations aux dérivées. On pense par exemple aux méthodes de différences finies, de volume finis, aux méthodes spectrales, etc. on peut sans aucun doute affirmer que la plus largement répondue est la méthode des éléments finis. Cette popularité n'est pas sans fondement. La méthode des éléments finis est très générale et possède une base mathématique rigoureuse qui fort utile, même sur le plan très pratique. En effet, cette base mathématique permet de prévoir jusqu'à un certain point la précision de notre approximation et même d'améliorer cette précision, via les méthodes adaptatives. **[27]**

 Le principe de la méthode des éléments finis est de découper le domaine d'intégration à deux ou trois dimensions en données élémentaires de taille finie. Sur chacun de ces sousdomaine, appelés éléments finis, la fonction inconnue est approchée par une combinaison linéaire de polynômes à une ou plusieurs variables de faible degré. Les coefficients de chaque polynôme sont déterminés par la valeur de la fonction en des points particuliers que l'on appelle les nœuds de l'élément. Par exemple, en deux dimensions, on pourra choisir des triangles comme élément finis, leurs sommets pour nœuds et les polynômes de degré inférieur ou égal à 1 comme base. Une fois effectué le découpage en éléments finis, les valeurs de la fonction en chaque nœud deviennent les inconnues à déterminer **[28]**

 En vue de passage d'un problème exact (continu) au problème approché (discret), ce chapitre dispose l'application de la méthode des éléments finis dans un problème typique de CEM

#### **IV.2. Modélisation par la méthode des éléments finis :**

#### **IV.2.1. Description de l'élément fini :**

Nous rappelons qu'un élément fini est un triplet  $(T, \Sigma, P)$  constitué : d'un élément géométrique T de  $\mathbb{R}^n$  (n=1,2 ou 3), d'un ensemble fini  $\Sigma$  de N degrés de liberté, constitué de formes linéaires sur l'espace des fonctions scalaires ou vectorielles définies sur l'élément géométrique, et d'un sous-espace vectoriel P, de dimension finie égale à N, de l'espace des fonctions scalaires ou vectorielles, qui est une bonne approximation de l'espace des fonctions définies sur l'élément géométrique **[20, 22]**.

Nous introduisons un maillage tétraédrique sur  $\Omega$  noté  $M(\Omega)$ . Nous supposons que l'ensemble des tétraèdres recouvre exactement le domaine $\Omega$ . En désignant par (**Tet**) l'élément géométrique tétraédrique, et nous définissons le domaine  $\widetilde{\Omega}$  par :

$$
\widetilde{\Omega} = \bigcup_{Tet \in M(\Omega)} Tet
$$

 $\tilde{\Omega}$  est une approximation de  $\Omega$ .

La trace, noté  $M(\Gamma)$ , de  $M(\Omega)$  sur la surface du  $\widetilde{\Omega}$  est un ensemble d'élément triangulaire (tri) que nous définissons par :

$$
\widetilde{\varGamma}=\bigcup_{tri\in M(\Omega)}tri
$$

 $\tilde{T}$  est une approximation de  $\Gamma$ .

Avec ces éléments, nous allons chercher une approximation de la solution  $E^r$ , du problème variationnel (III.45).

Plus précisément, sur chaque tétraèdre nous allons chercher une approximation de première degré en x, y et z (on l'appelle une approximation du type  $P_1$ ). De même, sur chaque triangle de  $\widetilde{\Gamma}$ , nous approximons la trace de la  $E^r$ .

#### **IV.2.2 Approximation par élément d'arête :**

 Pour la résolution numérique du problème, le volume d'étude est composé en éléments tétraédriques et le vecteur champ électrique est en termes de fonction de base associées aux arêtes de ces éléments [17, 21, 23] :  $N_{\alpha}$ 

$$
E = \sum_{i=1}^{N} E_i W_i
$$
 (IV.1)

Où Na est le nombre total d'arêtes du maillage,  $W_i$  est la fonction de base associées à l'arête  $\mathbf i$  et Ecorrespondante aux inconnues du problème,  $E_i$  est la circulation du champ électrique le long de l'arête **i** :

$$
E_i = \int\limits_{i} E \, d\,l,
$$

Pour les éléments d'arêtes tétraédrique correspondant à la première forme différentielle de Whitney, la fonction de base relative à l'arête **i**, dirigée du nœud a au nœud b, est donnée par [22] :

$$
W_i = \lambda_a \nabla \lambda_b - \lambda_b \nabla \lambda_a \,, \tag{IV.2}
$$

Où  $\lambda_{a,b}$  est la coordonnée barycentrique associée au nœud a et b. Cet élément satisfait la relation suivante :

$$
\int_{\text{arete "k"}} W_i \, dl = \begin{cases} 1 & \text{si} \quad i = k \\ 0 & \text{autrement} \end{cases} \tag{IV.3}
$$

Cette relation traduit le fait que la circulation de  $W_i$  vaut 1 le long de l'arête **i**, de a vers b est nulle sur les autres arêtes. L'utilisation de (IV.3) confirme aussi que la circulation du champ électrique donnée par (IV.1) le long d'une arête correspond à l'inconnu associé à cette arête.

La figure (IV.1) montre élément tétraédrique avec la représentation de  $W_i$ .

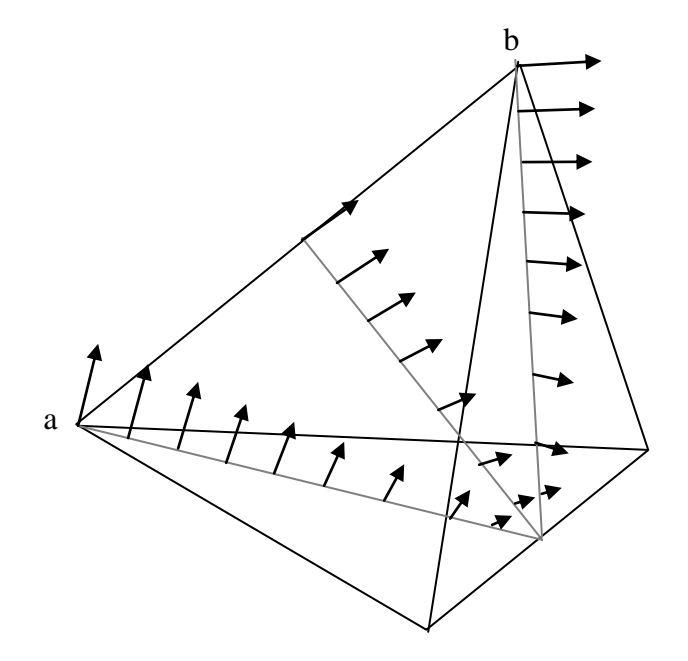

**Fig.VI.1.** Fonction de base associée à l'arête  $\overline{ab}$ 

En outre, pour chaque élément du maillage, la coordonnée barycentrique vaut :

$$
\lambda_n = \begin{cases} 1 & \text{au noeud (n)} \quad n = 1,4 \text{ (tétraèdre)} \\ 0 & \text{autrement} \quad n = 1,3 \text{ (triangle)} \end{cases}
$$
 (IV.4)

L'utilisation de ce type d'élément, dont le degré de liberté est associé aux arêtes, présente de nombreux avantages par rapport à l'utilisation des éléments nodaux, parmi lesquelles pouvons rappeler [16, 24] :

 $\Rightarrow$ Les éléments d'arêtes génèrent l'espace  $W^1$ de Whitney, qui est un sous-espace de dimension finie de  $H$  (rot, $\Omega$ ). Ainsi, ils n'imposent que la continuité tangentielle des vecteurs de champ, ce qui est cohérent avec les caractéristiques physiques de ces vecteurs. Par conséquent, la prise en compte de frontière entre les milieux de propriétés physiques différentes est triviale.

En outre, cela évite l'apparition de solution non physique ou mode parasites dans des problèmes de cavités résonantes.

⇒Les conditions de Dirichlet peuvent facilement être imposée. Pour décrire un conducteur électrique parfait, par exemple, ou le champ électrique tangentiel est nul, il suffit d'égaler à zéro les circulations associées à toutes les arêtes appartenant au conducteur.

⇒ Les singularités des champs aux voisinages des coins et des angles sont mieux modélisées car seule la continuité tangentielle est imposée, ce qui autorise les variations abrupts des champs calculés dans ces régions.

⇒La prise en compte d'éléments localisés dans la résolution simultanée des équations des champs et des circuits est aisée. En effet, pour une formulation en champ électrique, les inconnus du problème correspondent aux tensions entre les nœuds terminaux des arêtes.

# **IV.3. Discrétisation du problème variationnel sur les espaces approchés :**

Nous rappelons la formulation variationnelle :

$$
a(E^r, E^{'}) + R(E^r, E^{'}) = \text{SMB}(E^s, E^{'})
$$

Etant donné que la formulation du problème est obtenue précédemment, nous allons donc procéder à la prochaine étape, qui consiste la réalisation du maillage, en décomposant le problème variationnel, présenté ci-dessus en élément d'arêtes dans un espace approché.

# **IV.3.1. Discrétisation de la forme**  $a(E^r, E^{'})$  **:**

L'interpolation du champ électrique  $\tilde{E} \in E_a(\tilde{\Omega})$  dans le domaine  $\tilde{\Omega}$ , est donnée par :

$$
\tilde{E} = \sum_{i=1}^{Na} E_i W_i
$$

Alors, pour chaque élément tétraèdre électrique approché s'écrit [11, 18, 7]:

$$
\tilde{E} = \sum_{i=1}^{6} E_i W_i
$$
 (IV.5)

Le champ électrique  $E_i$  est une quantité scalaire ; il représente le degré de liberté par arête **i.** En tenant compte de cette interpolation, le champ test approché  $\tilde{E}$ 's'écrit donc

$$
\widetilde{E}' = \sum_{i=1}^{6} E_i W_j
$$

Nous avons :

$$
a(E^r, E^{'}) = \int_{\Omega} rot E^r. rot E^{'} d\Omega + \int_{\Omega} (i\omega\mu\sigma - i\omega^2\mu\epsilon) E^r. E^{'} d\Omega
$$

La forme approchée est obtenue, en décomposant  $a(E^r, E')$  en élément d'arête, ce qui donne

$$
a(\tilde{E}, \tilde{E}') = \sum_{Tet} \sum_{i=1}^{6} E_i \int_{\Omega} rot W_i. rot W_j d\Omega
$$
  
+  $(i\omega\mu\sigma - \omega^2\mu\epsilon) \sum_{Tet} \sum_{i=1}^{6} E_i \int_{\Omega} W_i. W_j d\Omega$  (IV.6)

La forme donnée par (IV.6) peut s'écrit sous la forme matricielle suivante :

$$
a(\tilde{E}, \tilde{E}') = E\{ [T_1] + (i\omega\mu\sigma - \omega^2\mu\epsilon) [T_2] \}
$$
 (IV.7)

Où **E** est le vecteur inconnu:  $\mathbf{E} = [E_1, E_1, \dots, E_1]^T; [T_1]$  et  $[T_2]$  sont des matrices indépendantes du temps dont les termes élémentaires sont donnés par :

$$
[T_1]_{ij} = \int_{\Omega} rot W_i. rot W_j d\Omega = 4 \int_{\Omega} (\nabla \lambda_{ai} \times \nabla \lambda_{bi}). (\nabla \lambda_{aj} \times \nabla \lambda_{bj}) d\Omega
$$
 (IV.8)

$$
[T_2]_{ij} = \int_{\Omega} W_i . W_j d\Omega = 4 \int_{\Omega} (\lambda_{ai} \nabla \lambda_{bi} - \lambda_{bi} \nabla \lambda_{ai}) . (\lambda_{aj} \nabla \lambda_{bj} - \lambda_{bj} \nabla \lambda_{aj}) d\Omega
$$
 (IV.9)

### **IV.3.2. Décomposition de second membre SMB :**

Le terme lié à la source est donné par :

$$
SMB(Es, E') = -\int_{\Omega} rot Es rot E' d\Omega - \int_{\Omega} (i\omega\mu\sigma - \omega^2\mu\epsilon) Es. E' d\Omega
$$

$$
-\int_{\Omega} E'.(n \wedge rot Es) d\Gamma
$$

La forme approchée de SMB s'écrit :

$$
SMB(\tilde{E}^{s}, \tilde{E}') = \sum_{Tet} \sum_{i=1}^{6} E_{i}^{s} \int_{\Omega} rot W_{i} . rot W_{j} d\Omega +
$$
  
( $i\omega\mu\sigma - \omega^{2}\mu\epsilon$ )  $\sum_{Tet} \sum_{i=1}^{6} E_{i}^{s} \int_{\Omega} W_{i} . W_{j} d\Omega - \sum_{tri} \sum_{i=1}^{3} E_{i}^{s} \int_{\Gamma} (n \wedge rot W_{i}) . W_{j} d\Gamma$  (IV.10)

Les matrices élémentaires sont définies par :

$$
[S_1]_{ij} = \int_{\Omega} rot W_i. rot W_j d\Omega = 4 \int_{\Omega} (\nabla \lambda_{ai} \times \nabla \lambda_{bi}) . (\nabla \lambda_{aj} \times \nabla \lambda_{bj}) d\Omega
$$
  

$$
[S_2]_{ij} = \int_{\Omega} W_i. W_j d\Omega = \int_{\Omega} (\lambda_{ai} \nabla \lambda_{bi} - \lambda_{bi} \nabla \lambda_{ai}) . (\lambda_{aj} \nabla \lambda_{bj} - \lambda_{bj} \nabla \lambda_{aj}) d\Omega
$$
  

$$
[F]_{ij} = \int_{\Gamma} (n \wedge rot W_i) . W_j d\Gamma = 2 \int_{\Gamma} (n \wedge \lambda_{ai} \nabla \lambda_{bi}) . (\lambda_{aj} \nabla \lambda_{bj} - \lambda_{bj} \nabla \lambda_{aj}) d\Gamma
$$

Donc :

$$
\mathbf{SMB}(\tilde{E}^s, \tilde{E}') = E^s\{[S_1] - (i\omega\mu\sigma - i\omega^2\mu\epsilon)[S_2] + [F]\}
$$
 (IV.11)

Où  $(E^s, H^s)$  sont les données de notre problème. En outre nous pouvons intervenir le champ source  $H<sup>s</sup>$ dans le second membre, en remplaçant le rotationnel de  $E<sup>s</sup>$  par [25]:

$$
\operatorname{rot} E^s = -i \omega \mu H^s
$$

# **IV.3.3. Discrétisation du terme de bord sur**  $\widetilde{T}$ **:**

 Le calcul dans le domaine extérieur est effectué dans le précédent ; nous rappelons que le terme de bord est obtenu, en introduisant les courants fictifs surfaciques **K**

Comme inconnus, développés sur la frontière  $\Gamma$ .

Pour chaque triangle de $\Gamma$ , les fonctions de base de l'espace approché $\mathbf{E}_{\alpha 2}(\widetilde{\Gamma})$ ,

associées à l'arête i(a, b) reliant les sommets a et b, sont données par :

$$
W_i = \lambda_{Ta} \nabla \lambda_{Tb} - \lambda_{Tb} \nabla \lambda_{Ta}
$$
 (IV.12)

Et l'interpolation du champ électrique sur chaque triangle s'écrive [13, 11, 21] :

$$
\tilde{E} = \sum_{i=1}^{3} E_i W_i
$$
 (IV.13)

## **IV.3.3.1.** Décomposition dans l'espace  $E_{\alpha 1}(\widetilde{T})$ :

En premier lieu, nous allons chercher les courants fictifs approchés  $\widetilde{K}$  dans  $\mathbf{E}_{\alpha 1}(\widetilde{T})$ ; la fonction d'interpolation de  $\widetilde{K}$  doit obéir la divergence nulle sur  $\Gamma$ :

$$
div_{\mathbf{r}}\widetilde{\mathbf{K}} = 0 \tag{IV.14}
$$

En effet, nous introduisons un sous espace **V** de l'espace approché  $\mathbf{E}_{\alpha 1}(\tilde{\boldsymbol{\Gamma}})$  ou la divergence de **(**IV.14) set bien nulle sur chaque triangle.

Nous définissons les courants  $\widetilde{K} \in V$  sur un ensemble de vecteurs  $(W_i)$ , tel que :

$$
W_i = \sum_{t_i \in \Gamma} n_{ti} \times \nabla \lambda_i
$$
 (IV.15)

Avec :

est l'ensemble des triangles ayant i pour un sommet :

 $n_{ti}$  est le vecteur normal au triangle  $ti$ .

En général, l'interpolation des courants surfaciques  $\widetilde{K}$  s'écrive comme :

$$
\widetilde{\mathbf{K}} = \sum_{i}^{\mathbf{N}\mathbf{e}} P_i \cdot W_i \tag{IV.16}
$$

Ou Ne est le nombre de nœud de  $\widetilde{\boldsymbol{\Gamma}}$ , et  $P_i$  est la densité que prend  $\widetilde{K}$  au sommet **i.** 

De plus, au passage de l'arête  $\{a, b\}$  entre deux triangle ti et ti, la composante tangentielle de  $\nabla \lambda_i$  est continue, et cela nous permet de conclure que  $n_{ti} \times \nabla \lambda_i$ , qui représente la composante normale est également continue sur tout  $\tilde{\mathbf{\Gamma}}$  [13] :
Il intéressant de montrer que cette décomposition est unique, dont le vecteur 0 ne peut être décrit que par les densités  $P_i = 0$ , nous avons alors [11, 5] :

$$
0 = \sum_{ni}^{Ne} P_i \cdot W_i \tag{IV.17}
$$

En développant cette équation sur chaque triangle, ce qui donne :

$$
0 = n \times (P_1 \nabla \lambda_1 + P_2 \nabla \lambda_2 + P_3 \nabla \lambda_3) \tag{IV.18}
$$

En tenant compte de

$$
\nabla \lambda_1 + \nabla \lambda_2 + \nabla \lambda_3 = 0 \tag{IV.19}
$$

Nous obtenons :

$$
0 = n \times \left[ (P_1 - P_3) \nabla \lambda_1 + (P_2 - P_3) \nabla \lambda_2 \right]
$$
 (IV.20)

Et comme les vecteurs  $\nabla \lambda_1$  et  $\nabla \lambda_2$  sont indépendant, alors :

$$
P_1 = P_3
$$
\n
$$
P_2 = P_3
$$
\n(IV.21)

Ce qui implique, que tout les  $P_i$  de  $\tilde{\mathbf{\Gamma}}$  sont égaux. Et si nous fixons la valeur de l'un des  $P_i$ (par exemple  $P_1 = \alpha$ ), le vecteur 0 admettre comme décomposition [11, 26] :

$$
0 = \sum_{i}^{Ne} \alpha \cdot W_i \tag{IV.22}
$$

Alors, nous constatons qu'entre les  $W_i$ , il existe la relation :

$$
0 = \sum_{i}^{Ne} W_i
$$
 (IV.23)

En conclusion, pour que la décomposition d'un vecteur K soit unique, il suffit de fixer la valeur de K en seul nœud n de  $\tilde{T}$  et nous aboutissons à :

$$
\begin{cases}\nK = \sum_{ni}^{Ne} P_i . W_i & \text{sur tout } \Gamma \\
W_i = \sum_{ti \in \Gamma} n_{ti} \times \nabla \lambda_i \\
P_n \text{ donné}\n\end{cases}
$$
\n(IV.24)

Dans notre travail, nous avons pris comme un chois,  $P_n = 0$  dont la mise en œuvre numérique est plus légère et qui ne demande pas une programmation supplémentaire.

# **IV.3.3.2. Calcul du vecteur**  $\overline{P} = (P_i)$ **:**

Dans ce paragraphe, nous allons calculer les valeurs de vecteurs  $P_i$ , que prend le courant  $\tilde{K}$  aux nœuds de  $\tilde{T}$ , en fonction de la trace tangentielle  $E_0$ du champ de réaction. Nous rappelons la formulation sur  $\Gamma$  de (III.43) :

$$
g\left(K(x), K'(x)\right) = \langle E_0(x), K'(x) \rangle, \qquad x \in \Gamma
$$
 (IV.25)

Avec :

$$
g(K, K') = \frac{1}{4\pi} \int_{\Gamma} \int_{\Gamma} \frac{K(y).K'(y)}{|x - y|} d\Gamma_x d\Gamma_y
$$
 (IV.26)

Tout d'abord, écrivons la formulation intégrale sous la forme approchée, où la fonction test  $\widetilde{K}' = w_i \in V$  et  $W_i$  est la fonction de base associée à l'arête **i** :

$$
(\tilde{E}_0, K') = \sum_{ti}^{Ntri} \sum_{i}^{3} \int_{\Gamma} W_i . w_j d\Gamma,
$$
  

$$
(\tilde{E}_0, K') = \frac{1}{4\pi} \sum_{tj} \sum_{ti} \sum_{i}^{3} P_i \int_{\Gamma} W_i(y) . W_j(x) \frac{1}{|x - y|} d\Gamma_x d\Gamma_y
$$
 (IV.27)

La forme matricielle de (IV.27) est donnée par :

$$
(Q_1)_{ji} = \int_{\text{t}j} \int_{\text{t}i} W_i(y). W_j(x) \frac{1}{|x - y|} d\Gamma_x d\Gamma_y
$$
 (IV.28)

Et comme les fonctions  $(W_i)$  sont constantes par triangle, nous pouvons écrire :

$$
(Q_1)_{ji} = (W_j(x).W_i(y)) Q_{tj\,ti}
$$
\n(IV.29)

Où  $Q_{tj\,ti}$  est un coefficient de la matrice  $Q$ , tel que :

$$
Q_{tj\;ti} = \int_{\text{tj}} \int_{\text{ti}} \frac{1}{|x - y|} d\Gamma_x d\Gamma_y \tag{IV.30}
$$

En écrivant l'élément de la matrice suivante :

Ecole National Polytechnique **Page 67** 

$$
(B)_i = \int\limits_{\Gamma} w_j(x) . W_i(x) d\Gamma_x, \qquad (IV.31)
$$

$$
\sum_{i} (B)_{i} \cdot E_{i} = \frac{1}{4\pi} \sum_{i} (Q_{1})_{ji} P_{i}
$$
 (IV.32)

En définissant les vecteurs suivants :

$$
\overline{E} = \{E_i\}
$$
\n
$$
\overline{P} = \{P_i\}
$$
\n
$$
(IV.33)
$$

Finalement, le système matriciel s'écrive comme :

$$
[B]\overline{E} = [Q_1]\overline{P} \tag{IV.34}
$$

#### **IV.3.3.3. Décomposition du terme de bord :**

Le calcul du terme de bord est établi dans l'expression (III.44) [11] :

$$
R(E^r, E') = -i\omega\mu_0 \left( \int_{\Gamma} \left( \frac{K(x)}{2} . E'(x) d\Gamma_x + \int_{\Gamma} T K(x) . E'(x) d\Gamma_x \right) \right)
$$

Où

$$
TK(x) = n \wedge \int_{\Gamma} grad_{y} G(x, y) \wedge K(y) d\Gamma_{y})
$$

La discrétisation de  $R(E^r, E^r)$ , fait intervenir un champ test, tel que :

$$
\tilde{E}'(x) = W_i(x),\tag{IV.35}
$$

En utilisant la relation de courant fictif  $\tilde{K}$  donnée par (IV.34), le terme  $TK(x)$  est approché comme :

$$
\langle T\widetilde{K}(x), \widetilde{E}'(x) \rangle =
$$
  

$$
\sum_{j=1}^{Na} \left( \sum_{i}^{Ne} \left\{ \int_{\Gamma} \int_{\Gamma} (\mathbf{n} \Lambda((x-y) \Lambda w_i(y))). W_j(x) \frac{1}{|x-y|^3} d\Gamma_x d\Gamma_y \right\} (Q_1^{-1} B)_{ij} \right). E_j \qquad (IV.36)
$$

Le système d'équation donne ci-dessus peut être réécrit sous forme matricielle suivante :

$$
(M)_{ji} = \int_{\Gamma} \int_{\Gamma} W_j(x) \cdot (n \Lambda((x - y) \Lambda w_i(y))) \frac{1}{|x - y|^3} d\Gamma_x d\Gamma_y
$$
 (IV.37)

Donc, la relation (IV.34) s'écrit :

$$
\langle T\widetilde{K}(x), \widetilde{E}'(x) \rangle = \sum_{j=1}^{Na} \left\{ \sum_{i}^{Ne} (M)_{ji} (Q_1^{-1} B)_{ij} \right\} . E_j
$$
 (IV.38)

Il nous reste à conclure directement le premier terme de  $R(E^r, E^r)$ , ce qui donne :

$$
\frac{1}{2}\langle \widetilde{K}(x), \widetilde{E}'(x)\rangle = \frac{1}{2}\sum_{i}^{Ne} P_i \int_{\Gamma} w_i(x) . W_j(x) d\Gamma_x, \tag{IV.39}
$$

D'où :

$$
\frac{1}{2}\langle \widetilde{K}(x), \widetilde{E}'(x)\rangle = \frac{1}{2} \sum_{j}^{Na} \left\{ \sum_{i}^{Ne} (\mathbf{B}^{t})_{ji} (Q_{1}^{-1}B)_{ij} \right\} . E_{j}
$$
(IV.40)

B<sup>t</sup> est la transposé de la matrice B précédemment.

Finalement, la matrice globale de terme de bord, notée  $R_m$  en variable d'arêtes, s'écrit comme :

$$
R_{m} = \sum_{i} \left[ \frac{B^{t}}{2} + M \right]_{ji} (Q_{1}^{-1} B)_{ij}
$$
 (IV.41)

Où encore :

$$
R_{\rm m} = \sum_{i} \left(\frac{B^t}{2} + M\right) Q_1^{-1} B \tag{IV.42}
$$

En tenant compte de ces matrices élémentaires (IV.7), (IV.42) et (IV.11), le système matriciel globale, noté **MAT** s'écrit donc :

$$
\mathbf{MAT} = \mathbf{E}\{[T_1] + (i\omega\mu\sigma - i\omega^2\mu\epsilon)[T_2] + R_m\} = \mathbf{SMB}. \tag{IV.43}
$$

Après l'imposition des conditions aux limites appropriées, les résultats sont obtenus en résolvant, pour une fréquence d'excitation donnée, une équation matricielle du type  $[A]$   $\mathbf{x} = \mathbf{b}$ , où  $[A]$  est une matrice creuse à coefficients complexes. Cette dernière étape sera l'objet de chapitre suivant.

#### **IV.4. CONCLUSION**

 Ce chapitre décrit toutes les étapes nécessaires à la mise en œuvre de la méthode des éléments finis. Ces étapes constituent l'organisation matricielle qui facilite le passage de la formulation à la programmation. En plus, nous avons présenté un algorithme qui précise la technique de calcul des matrices et vecteurs élémentaires, par intégration numérique.

La technique d'assemblage, décrit ci-dessus, permet de passer des matrices et vecteurs élémentaire à la matrice et au vecteur globaux. Enfin, nous avons donné les différentes manières d'introduire les conditions aux limites.

 A la fin de ces étapes, nous avons obtenu un système d'équation algébrique. Pour résoudre ce système nous avons implémenté la méthode du bi gradient conjugué comme **«**  subroutine » dans notre code de calcul.

# **Chapitre V**

# **Mise en œuvre numérique**

### **V.1.Introduction** :

 Dans ce chapitre, nous présenterons la mise en œuvre numérique de la méthode adoptée. Le programme comporte quatre parties essentielles : le maillage, la construction du système matriciel, la résolution du système matriciel et le calcul du champ électromagnétique en tout point du système.

 Puis nous présenterons l'organigramme en traçant les différentes étapes de notre code de calcul.

### **V.2.Maillage du domaine d'étude :**

 La discrétisation de notre structure a été obtenu avec le Mailleur **AGIFE 3D**, ce dernier est caractérisé par une discrétisation tridimensionnelle tétraédrique.

 Ce maillage a été très difficile à effectuer ; l'une des raisons est la complexité de la géométrie. De ce fait, nous avons adopté quelques étapes pour la discrétiser d'une façon à avoir un maillage conforme.

 Comme une première étape, nous avons décomposé la structure en plusieurs blocs, et chaque bloc est caractérisé par :

- Numéro du bloc (élément).
- Description des sommets grossiers : référence du sommet, son abscisse **x,** son ordonnée **y**, et sa cote **z.**
- Description des arêtes : référence de l'arête, numérotation des sommets de chaque extrémité d'une arête et découpage de l'arête (nombre de points à générer sur l'arête).
- Nombres et numérotation des facettes.

Ceci explique, qu'on a effectué un maillage par bloc, donc la prochaine étape sa sera l'assemblage de ces blocs par leurs sommets (numérotation globales).

Les figures suivantes représentent le maillage du domaine d'étude :

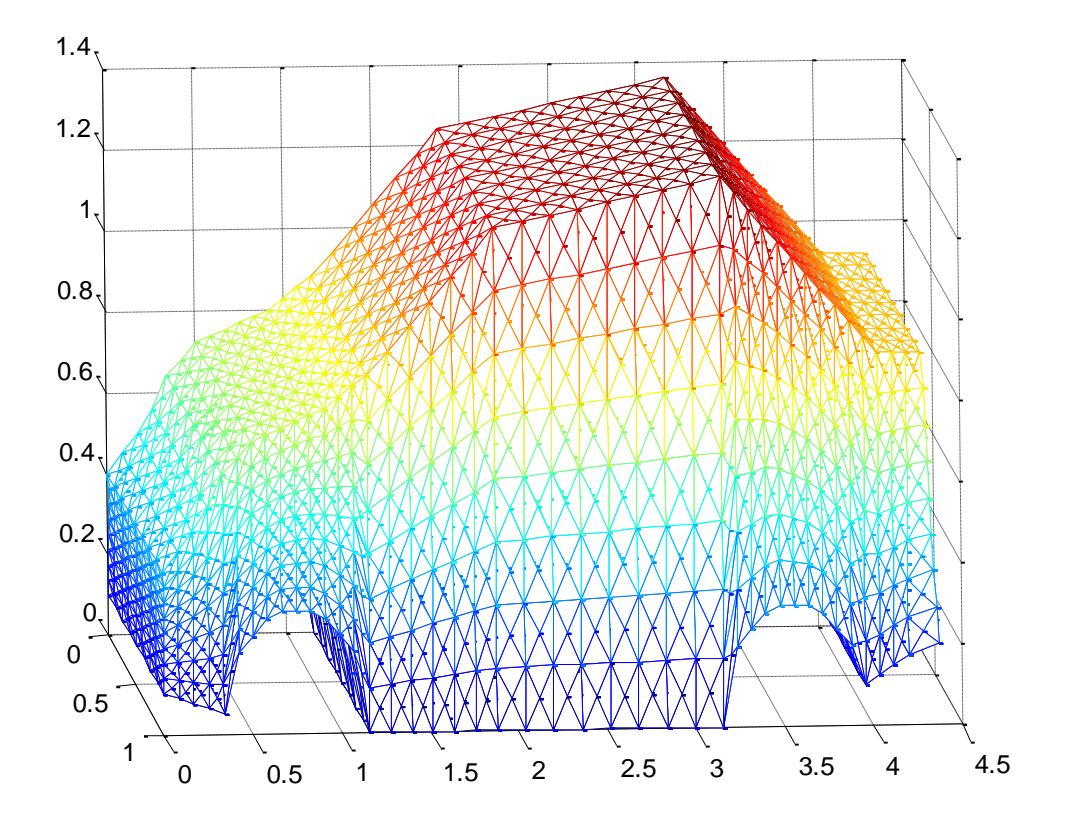

**Fig.V.1.** Discrétisation du domaine d'étude en éléments tétraédrique.

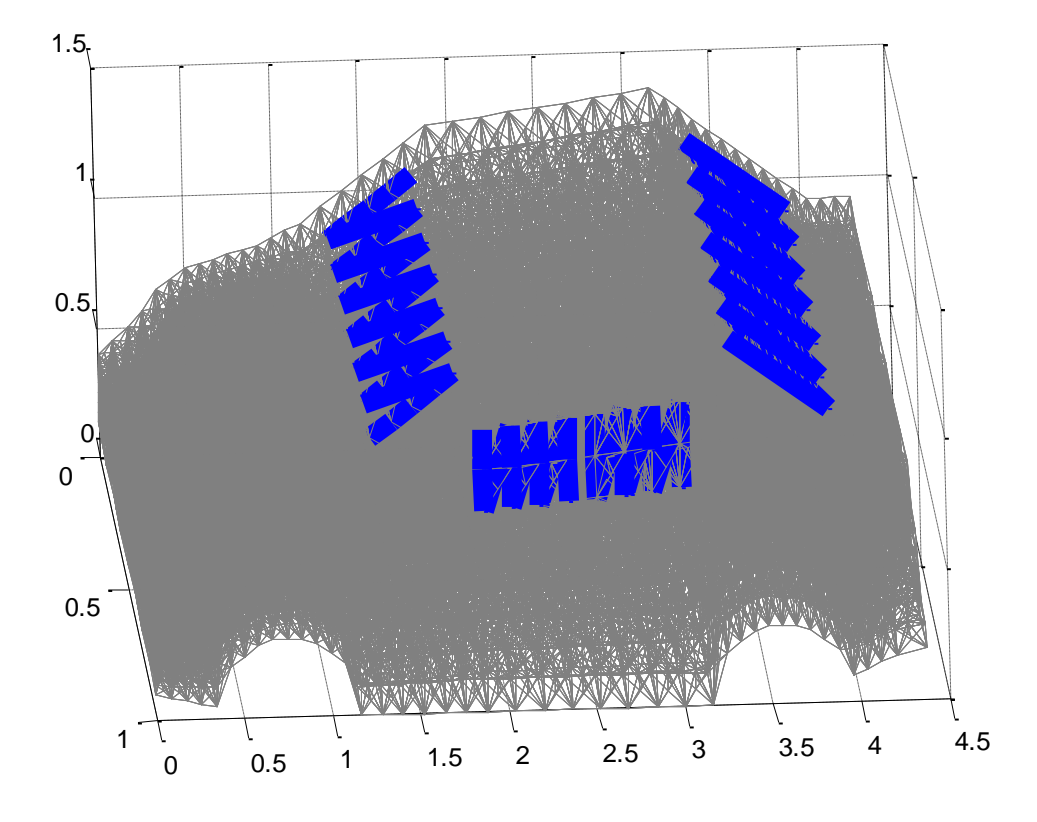

**Fig .V.2.** Maillage tétraédrique d'un véhicule possédant des ouvertures.

Vu que notre formulation variationnelle a besoin de connaître quelques données sur le maillage effectué (nombre d'arête, par exemple), le Mailleur utilisé nous a permet de faire une lecture du maillage, représentée comme suit

# **Lecture de maillage :**

NB de sommets internes : 12025

NB de sommets frontaliers : 2946

NB d'arêtes internes : 73594

NB d'arêtes frontaliers : 8832

NB de facettes : 131968

NB de facettes frontaliers : 5888

NB de tétraèdres : 64512

NB de tétraèdres tangents : 21280

NB de tétraèdres internes : 43232

# **V.3. Prise en compte de la carte imprimée :**

 Comme il a déjà dit au chapitre (IV), que les éléments d'arêtes permettent la résolution simultanée des équations des champs et des circuits. Les éléments localisés sont généralement décrits en termes de relations de tensions entre ses bornes. Etant donné que les inconnues du problème électromagnétique correspondent aux différences du potentiel entre d'une façon simple.

 De ce fait, nous faisons correspondre l'élément localisé à une arête du maillage comme le montre la **Fig. V.3 :**

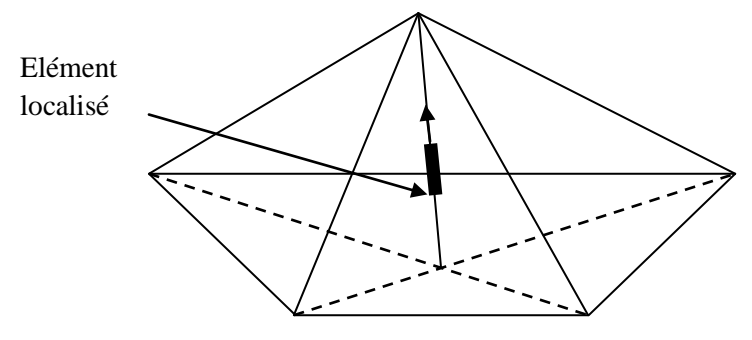

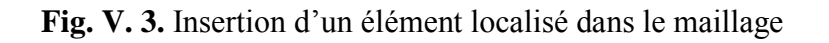

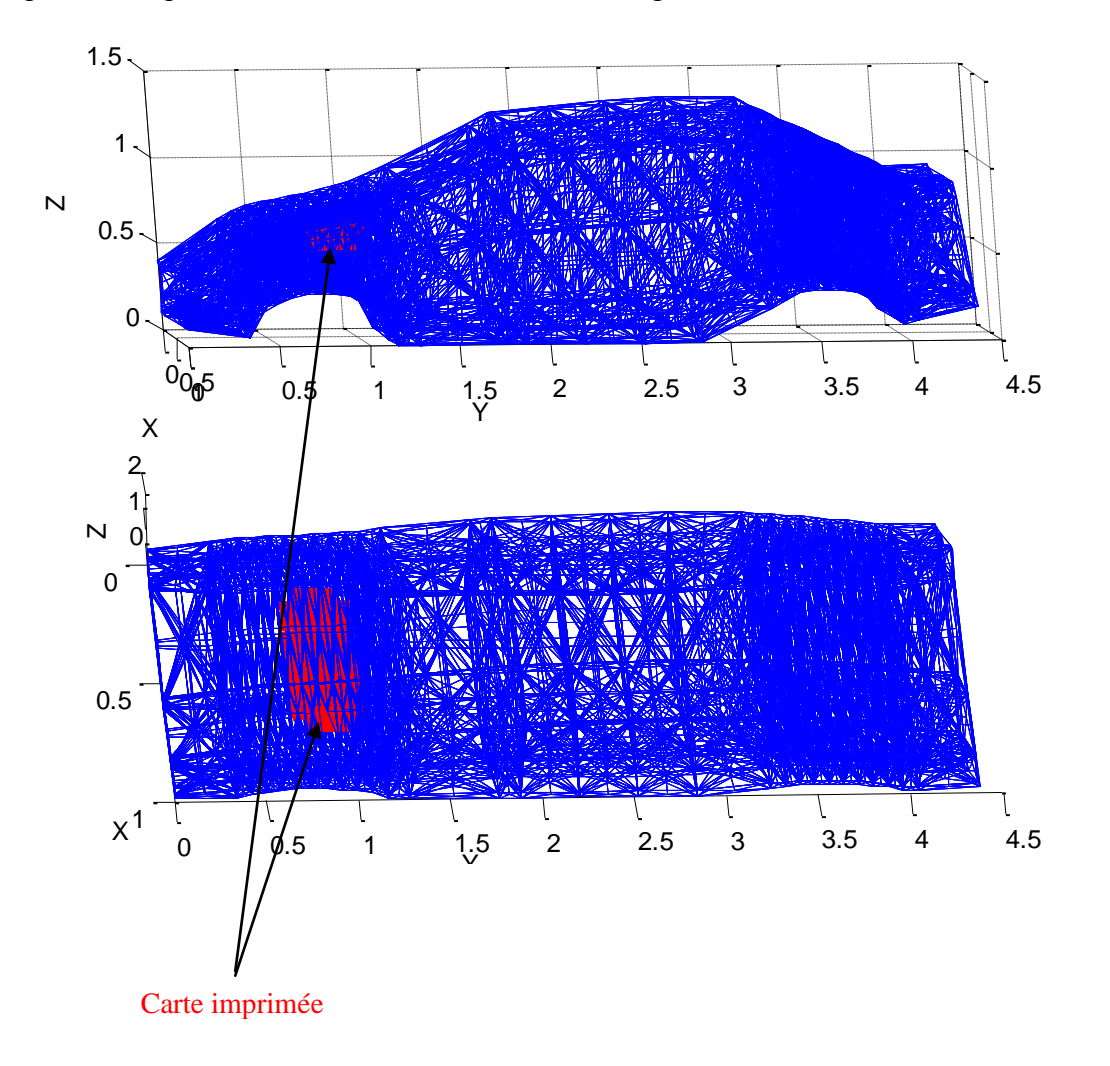

Tandis que notre carte imprimée est considéré, comme éléments distribués, ce dernier en le représentant par une série d'arêtes, montré sur la figure suivante :

**Fig. V.4.** Modélisation d'une carte imprimée comme une séquence de N arêtes.

 Etant donne que la carte imprimée est modélisé comme une série de **Na** arêtes, la prise en compte de ses effets est faite, en ajoutant les termes associés à la puissance de chaque arête directement dans la formulation variationnelle approchée, donnée dans (IV.6).

La forme approchée  $a(E, \tilde{E}')$  dans le câble conducteur s'écrive comme :

$$
a(\tilde{E}, \tilde{E}') = \sum_{Tet} \sum_{i_{cable}=1}^{Na} E_i \int_{\Omega} rot W_i. rot W_j d\Omega
$$
  
+  $(i\omega\mu\sigma_{cable} - \omega^2\mu\varepsilon) \sum_{Tet} \sum_{i_{cable}=1}^{Na} E_i \int_{\Omega} W_i. W_j d\Omega$  (V.1)

Avec :  $\sigma_{c\hat{a}ble} = 58 \times 10^6 [ \Omega.m ]^{-1}$ , (conductivité du matériau cuivre).

#### **V.4. Structure du code de calcul :**

 Pour tous les problèmes traités dans ce mémoire, nous avons utilisé une station de travail **Dell Optiplex GX620**, avec une fréquence d'horloge de **3.6 Ghz** et mémoire vive de **1.00 G octets.** Les maillages ont été obtenus avec Mailleur **AGFE 3D.** Nous avons utilisé un stockage du type morse (ou compact), qui consiste à garder uniquement les termes non nuls des matrices. La résolution des équations matricielles a été faite en utilisant la méthode itérative du gradient biconjugué avec préconditionnement par diagonale.

L'algorithme de résolution est effectué sous langage de programmation Fortran.

### **V.4.1. Aperçu sur la méthode itérative :**

A chaque pas de fréquence, la mise à jour des inconnues se fait en résolvant un système linéaire du  $[A] X = B$ , où  $[A]$  est une matrice creuse à coefficients complexes.

 Ce travail est effectué à partir de tests numérique de convergence. En utilisant la méthode du gradient biconjugué avec préconditionnement par la diagonale, le système linéaire est remplacé par les deux systèmes suivants :

$$
D^{-1/2} \times A \times D^{-1/2} \times Y = D^{-1/2} \times B,
$$
 (V.2)

$$
D^{-1/2} \times Y = X \tag{V.3}
$$

Avec  $D = D I A G(A)$ ;

Les entrées de ce système sont :

 **N:** nombre d'inconnues complexes,

**MAT:** matrice N× N complexe, par forcément symétrique,

 **INDIAG:** pointeur des éléments diagonaux,

 **B:** second membre,

 **EPS:** paramètre de précision.

Les résultants sortants:

**X:** vecteur des solutions.

Finalement, on ne stocke que la matrice diagonale  $D^{-1/2}$ .

### **V.4.2. Organigramme du code de calcul :**

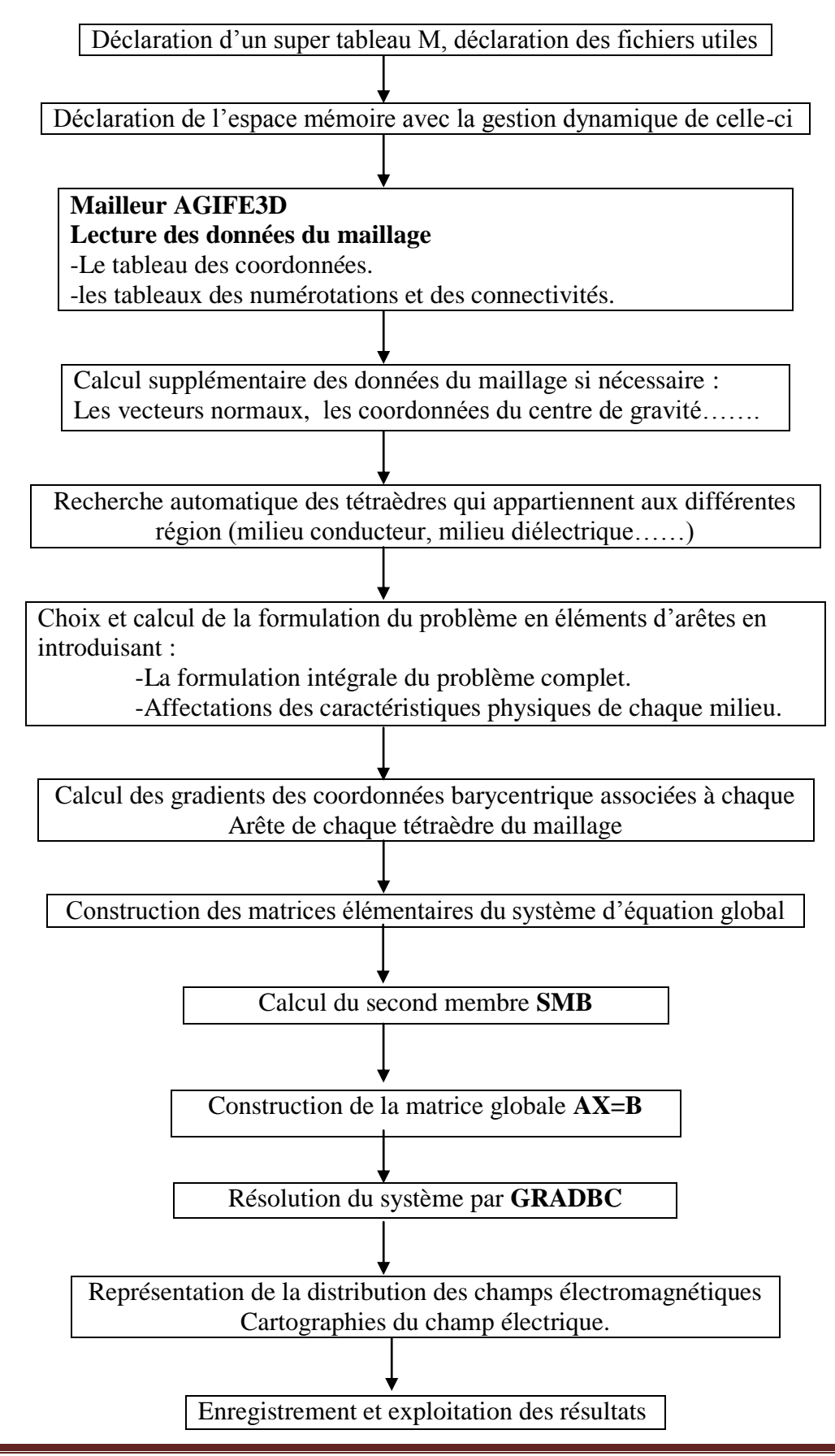

### **V.5. Conclusion**

 La mise en œuvre numérique et la présentation de l'organigramme du code de calcul font l'objet de ce chapitre. Nous avons réalisé un maillage de la structure métallique puis on a pris en considération les ouvertures de la voiture.

# **Chapitre VI**

#### **Exploitation des résultats numériques**

#### **VI.1. Introduction :**

 Le présent chapitre est consacré à la présentation des résultats numériques sous différentes formes. La résolution numérique et l'exploitation des résultats numériques feront l'objet de ce dernier chapitre qui terminera avec une analyse et interprétation des résultats numériques.

### **VI.2. Présentation de la géométrie du problème :**

 La **Fig. VI.1** montre la géométrie du problème traité ainsi que le volume de calcul, qui inclut le véhicule, illuminé par une onde électromagnétique à travers l'un de ses ouvertures.

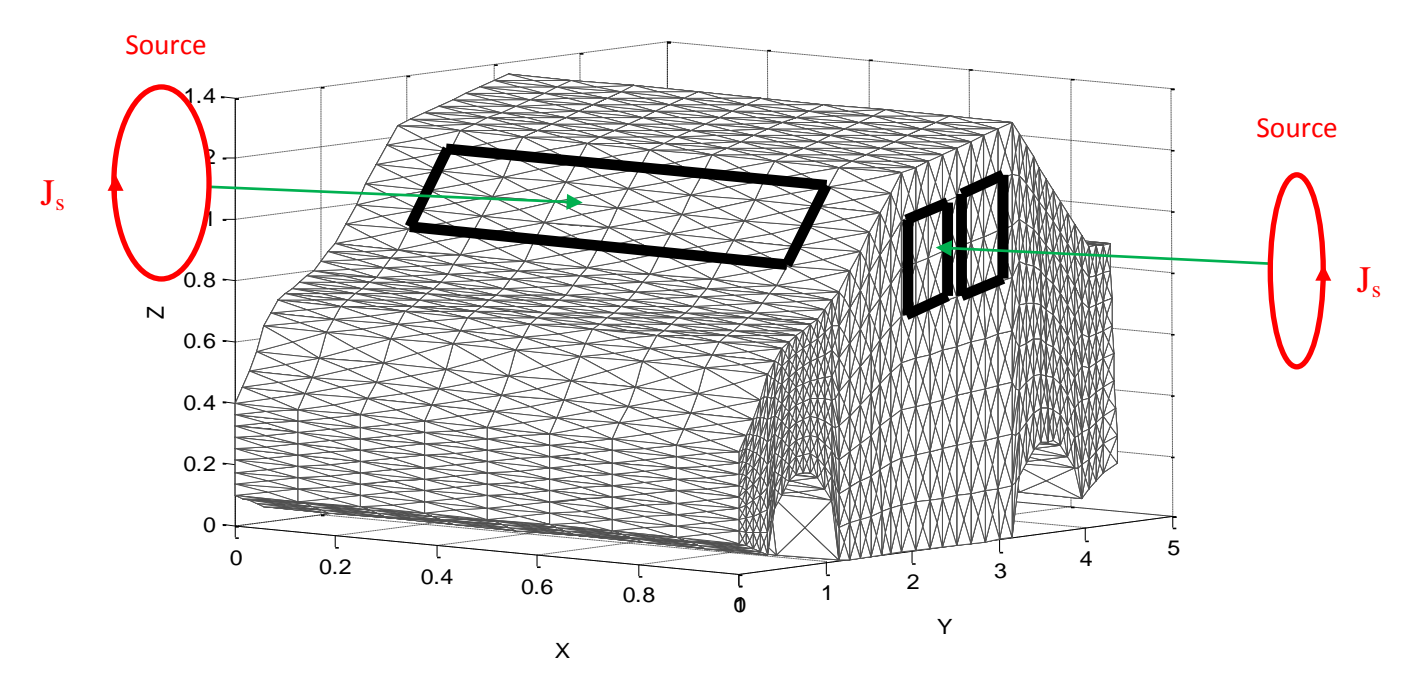

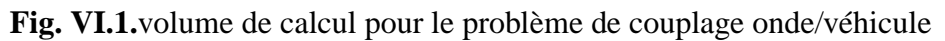

#### **VI.2.1. Caractéristique Géométrique :**

- Dimensions du véhicule
	- Longueur : 4.5m ;

Largeur : 1m ;

Hauteur : 1m.

 Dimensions da la spire (la source) Rayon : 0.24m ;

CS : représente les coordonnées de la position de la source par rapport à notre structure.

CS1 : selon l'axe X;

CS2 : selon l'axe Y;

CS3 : selon l'axe Z;

VN : représente les coordonnées de vecteur normal de la source.

VN1 : selon l'axe X ;

VN2 : selon l'axe Y ;

VN3 : selon l'axe Z ;

Ces coordonnées ont été choisies d'une façon à appliquer la source directement à travers l'une des ouvertures de véhicule.

# **VI.2.2. Caractéristique Physique :**

- Milieu conducteur
	- $\triangleright$  Conductivité électrique : $\sigma = 1 \cdot 03 * 10^7 [\Omega, m]^{-1}$ .
	- Perméabilité magnétique :  $\mu_r = 4000 \left[ H/m \right]$ .
- Milieu diélectrique (verre)
	- Permittivité électrique : $\varepsilon_{dr} = 5.5$  [F/m]
	- $\triangleright$  Conductivité électrique : $\sigma_d = 0$ [ $\Omega$ . m]<sup>-</sup>

Concernant la source, celle-ci est caractérisée par :

- $\triangleright$  Fréquence  $\omega = 2\pi f$ ;
- $\triangleright$  Densité de courant d'excitation  $J^s[A/m^2]$ .

# **Quelques hypothèses :**

 Premièrement, nous considérons que la conductivité des parois du véhicule est suffisamment élevée de façon que, dans les fréquences considérées, la pénétration du champ à travers les parois soit négligeable.

 L'existence d'ouvertures permet le couplage entre les composantes internes et les champs sources à l'excitation directement sur les ouvertures (vitres), ce qui a permis une importance réduction du coût de calcul.

# **VI.3. Résultats Numériques :**

L'exploitation des résultats numériques est représentée sous forme de :

- Pour l'enceinte métallique :
	- Distribution du champ électromagnétique dans l'enceinte métallique :
		- La variation de la fréquence
		- La variation de la distance **D (distance source / enceinte)**
- Pour véhicule :
	- Distribution du champ électromagnétique dans le véhicule par :
		- La variation de la fréquence
		- La variation de la distance **D (distance source / véhicule)**
		- Changement de la position de la source par rapport aux ouvertures

Du véhicule

#### **VI.3.1. Pour l'enceinte métallique :**

#### **VI.3.1.1. Distribution du champ ELM à travers l'ouverture. Variation de la fréquence :**

Les résultats sont obtenus suivant la figure suivante :

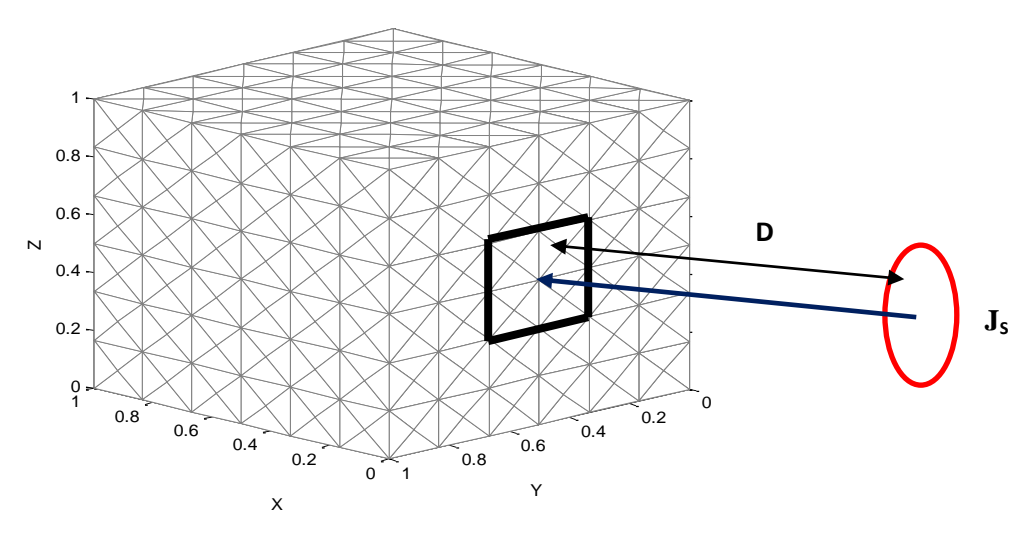

 **VI.2.** Présentation du problème (enceinte métallique **/**Source)

#### **VI.3.1.1.a. Distribution du champ magnétique :**

Pour :  $\omega = 100Mhz$ 

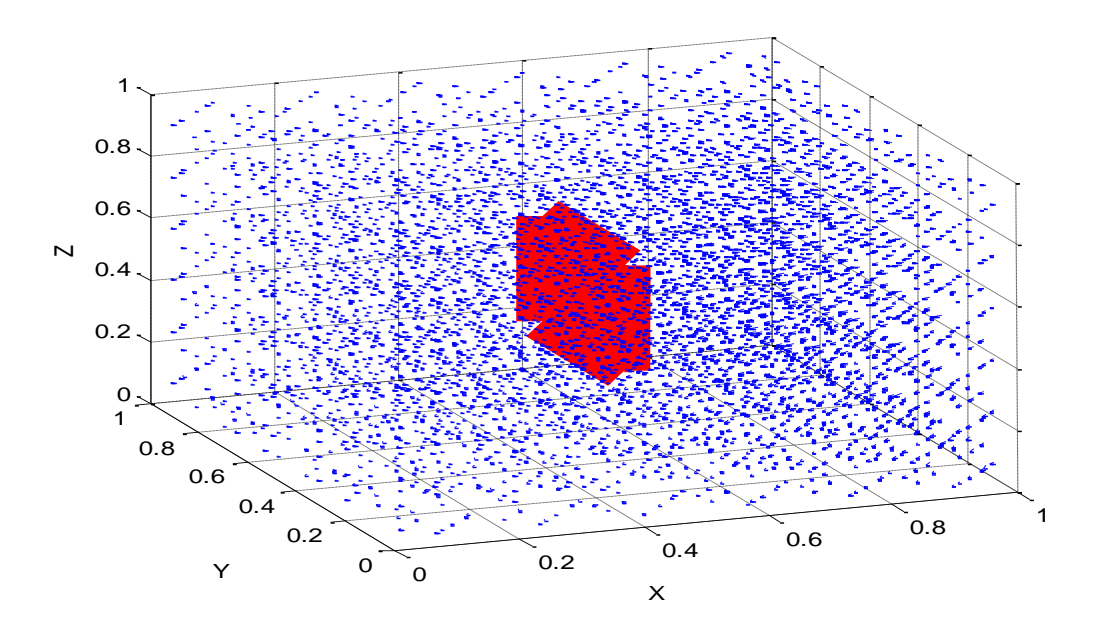

**Fig VI.3.** Distribution du champ magnétique  $(\omega = 100Mhz, J<sup>s</sup> = 500 A/m<sup>2</sup>$ ,

# **VI.3.1.1.b. Distribution du champ Electrique :**

$$
\triangleright \quad \text{Pour} : \omega = 100Mhz
$$

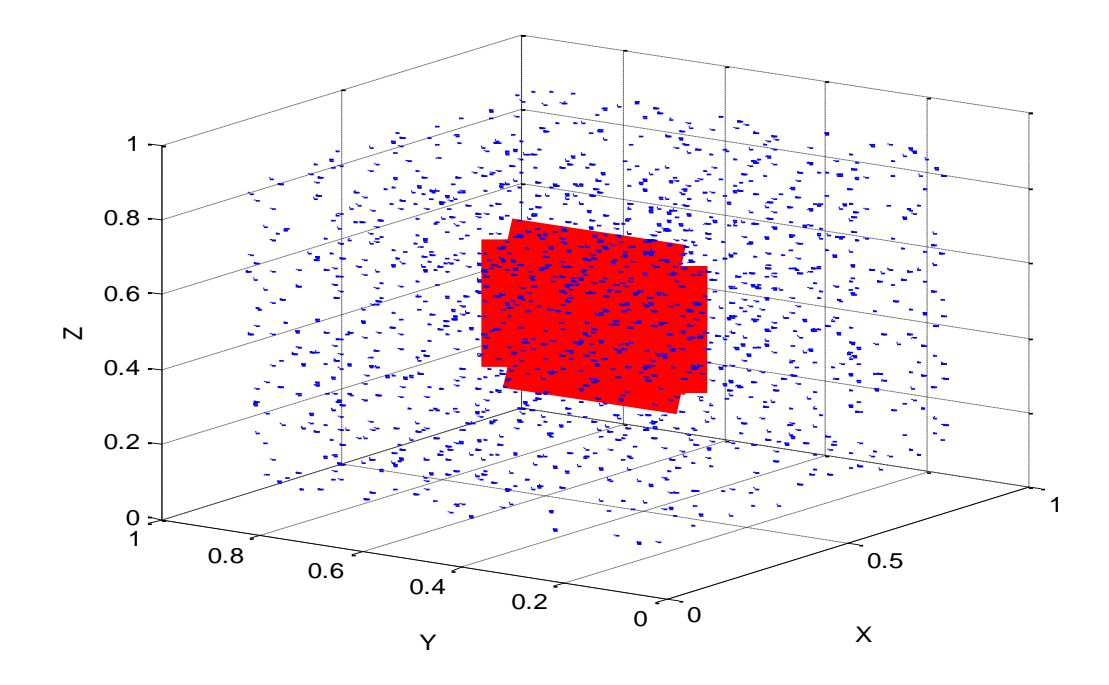

**Fig VI.4.** Distribution du champ électrique  $(\omega = 100Ghz, J<sup>s</sup> = 500 A/m<sup>2</sup>, D = 2m)$ 

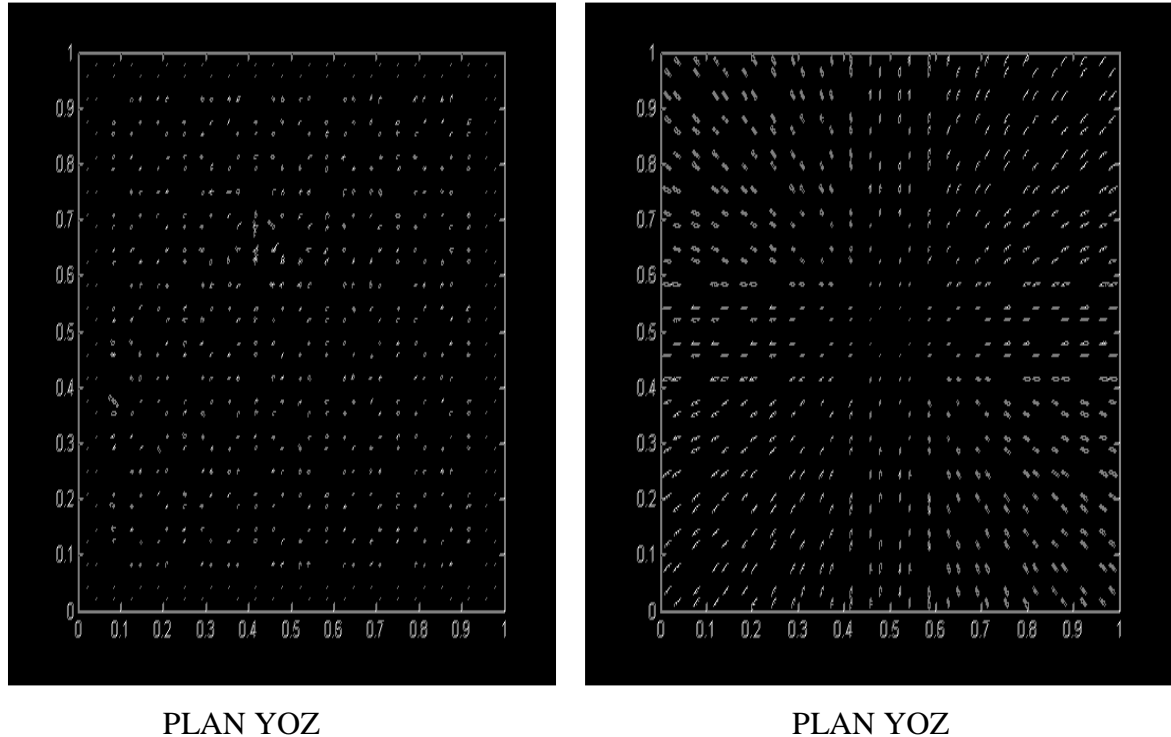

Distribution du champ électrique Distribution du champ Magnétique

**Fig.VI.5.**

# **VI.3.2. Pour le véhicule :**

# **VI.3.2.1. Distribution du champ ELM à travers le pare-brise. Variation de la fréquence**

Les résultats sont obtenus suivant la figure suivante :

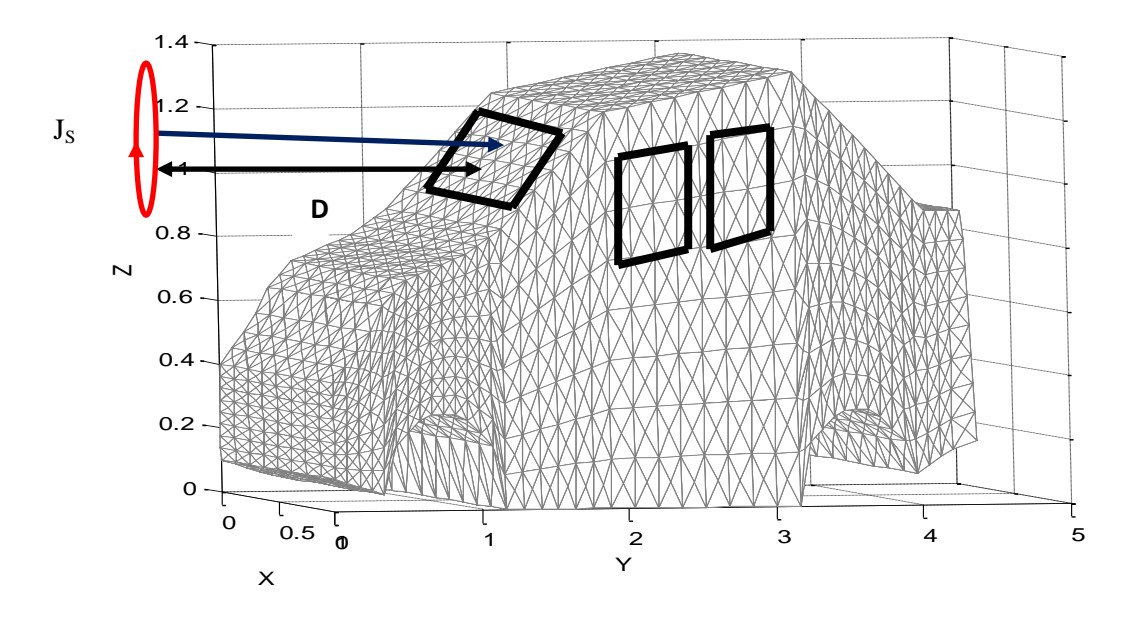

**Fig.VI.6.** Présentation du problème complet (l'excitation de la source au pare-brise)

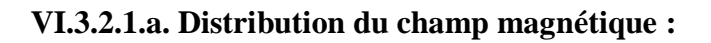

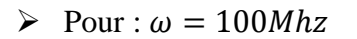

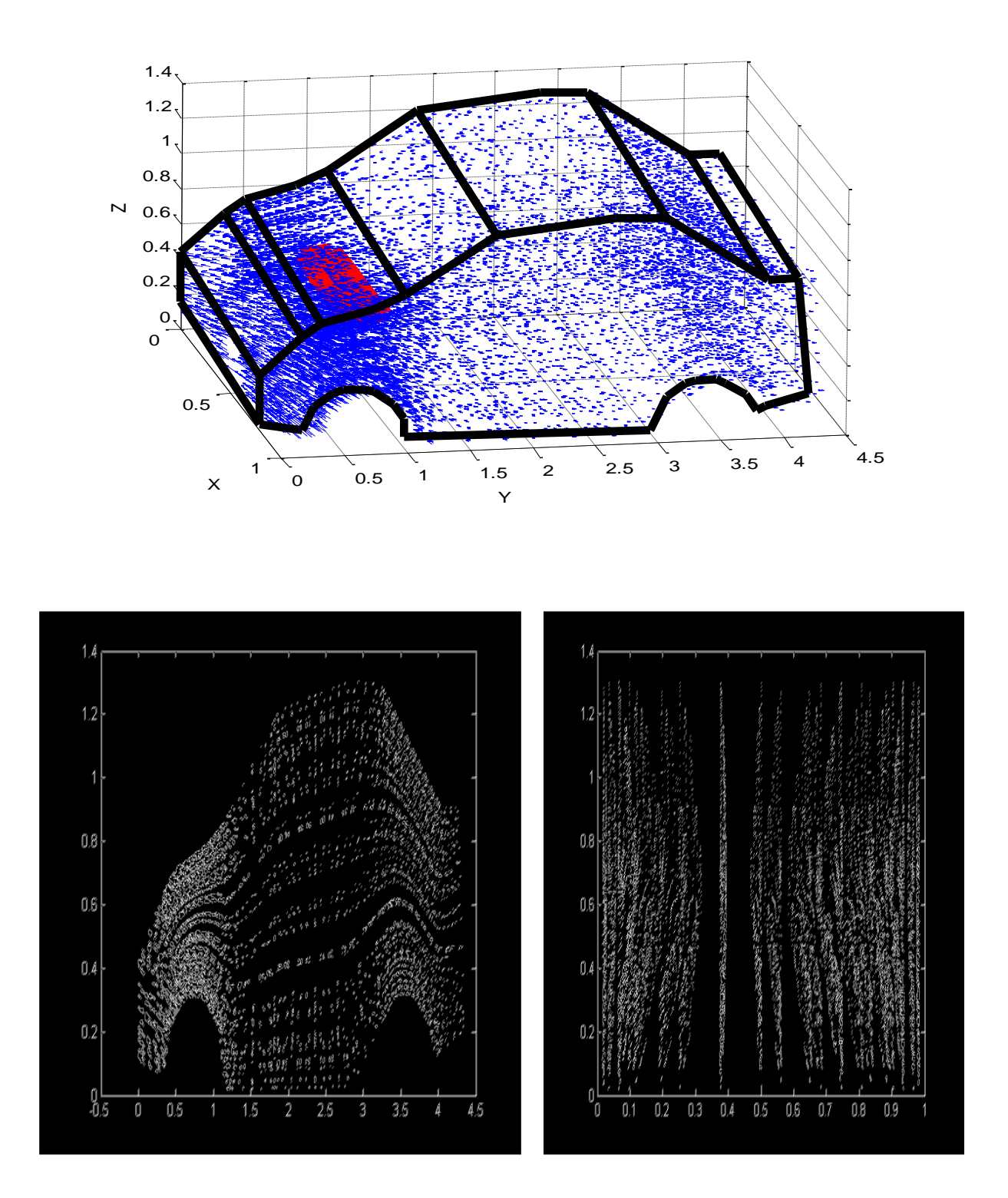

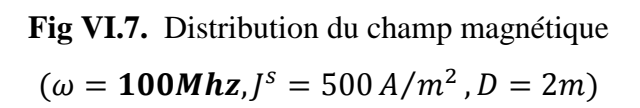

Pour :  $\omega = 1 Ghz$ 

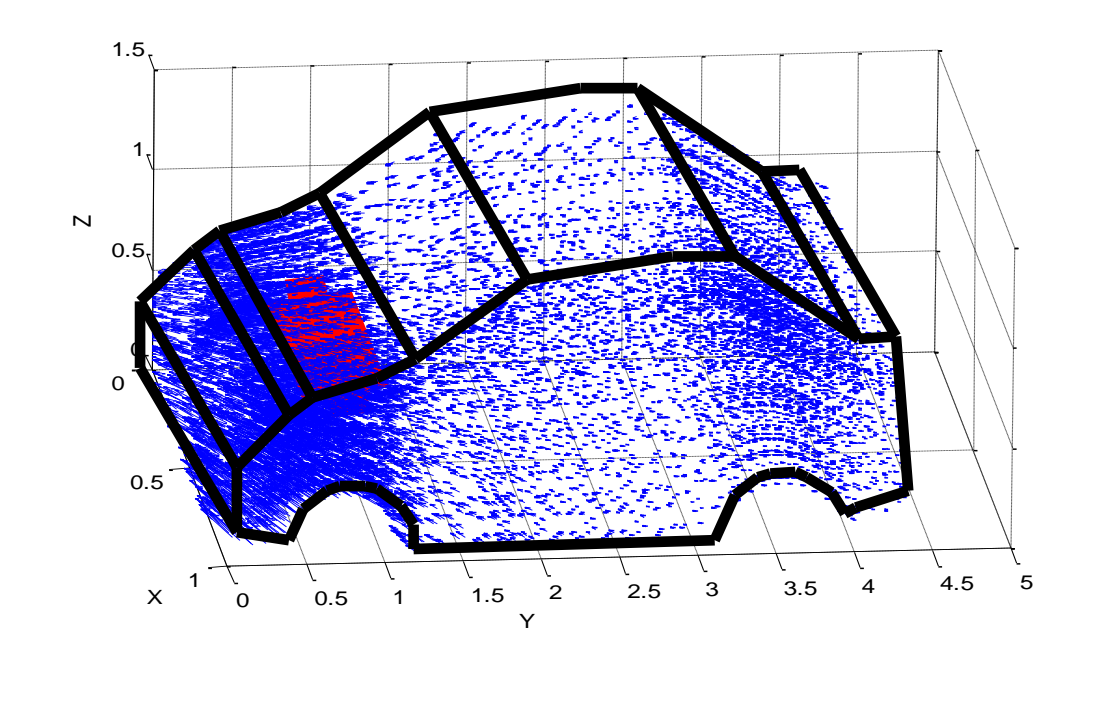

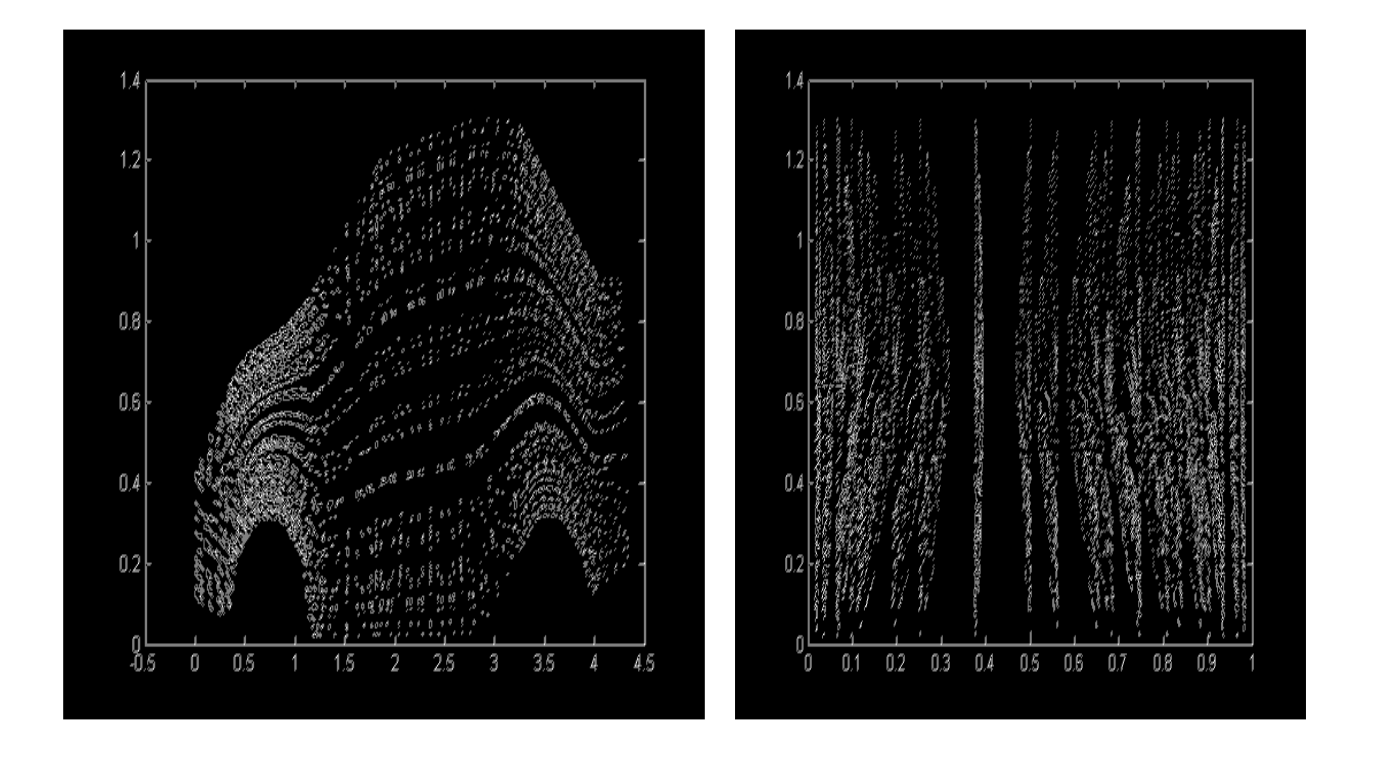

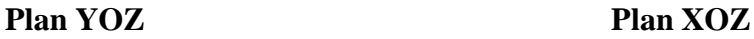

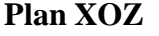

**Fig VI.8.** Distribution du champ magnétique  $(\omega = 1Ghz, J^s = 500 A/m^2)$ 

Pour :  $\omega = 10$ Ghz

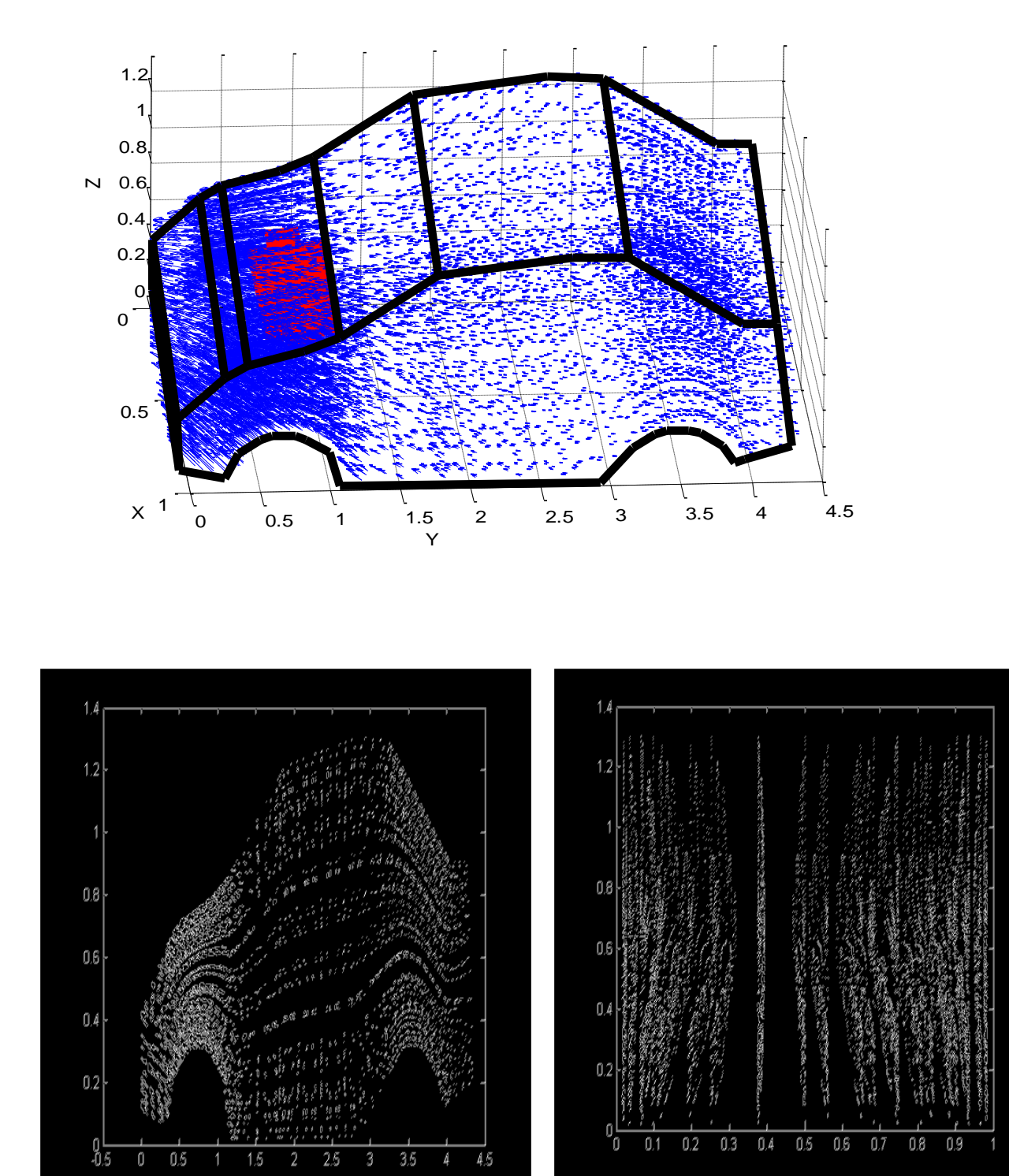

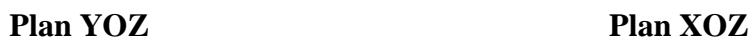

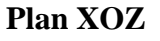

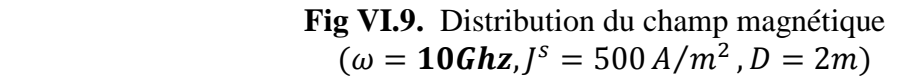

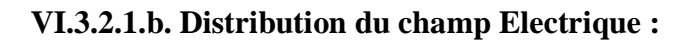

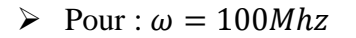

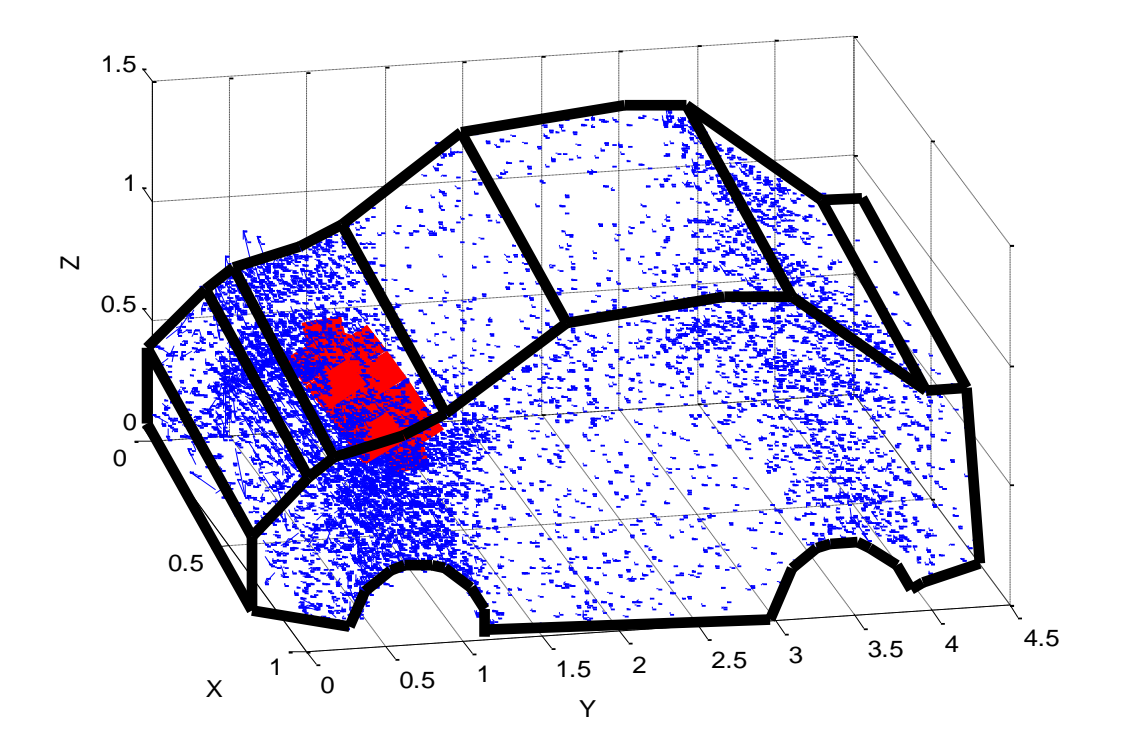

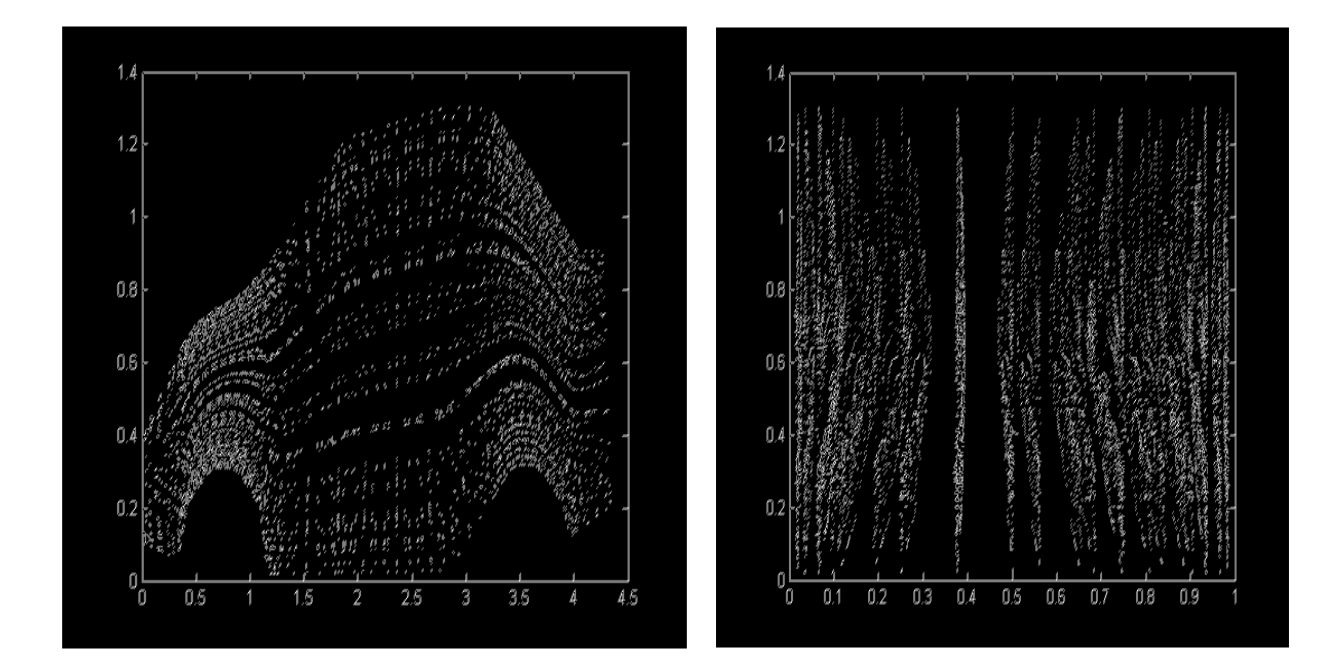

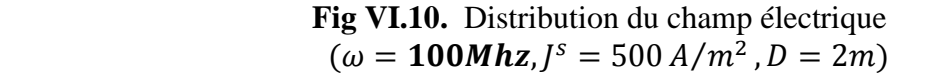

Pour :  $\omega = 1 Ghz$ 

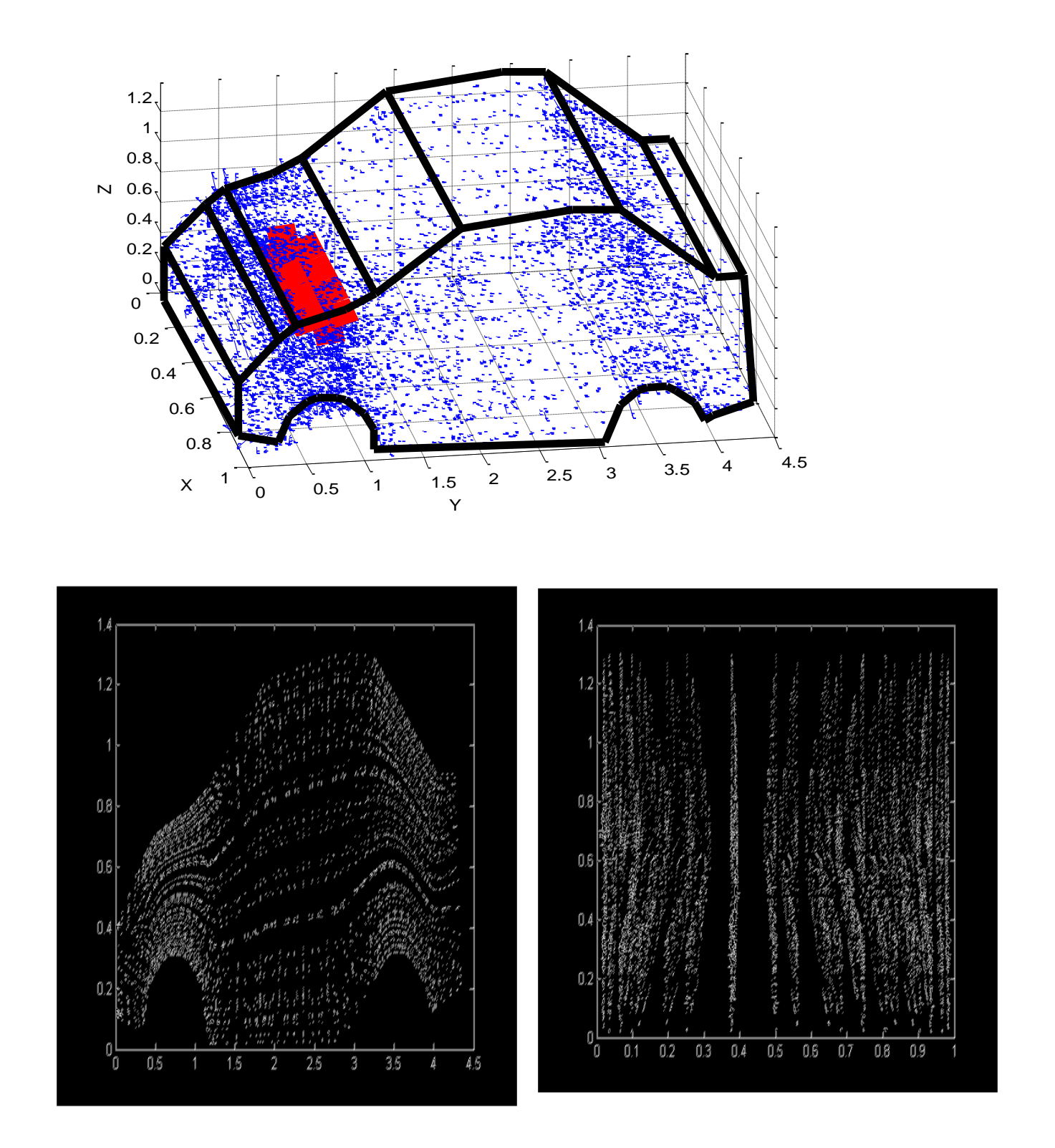

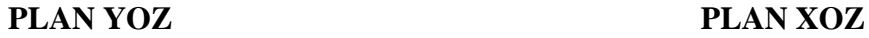

**Fig VI.11.** Distribution du champ électrique  $(\omega = 1Ghz, J^s = 500 A/m^2)$ 

Pour :  $\omega = 10$ Ghz

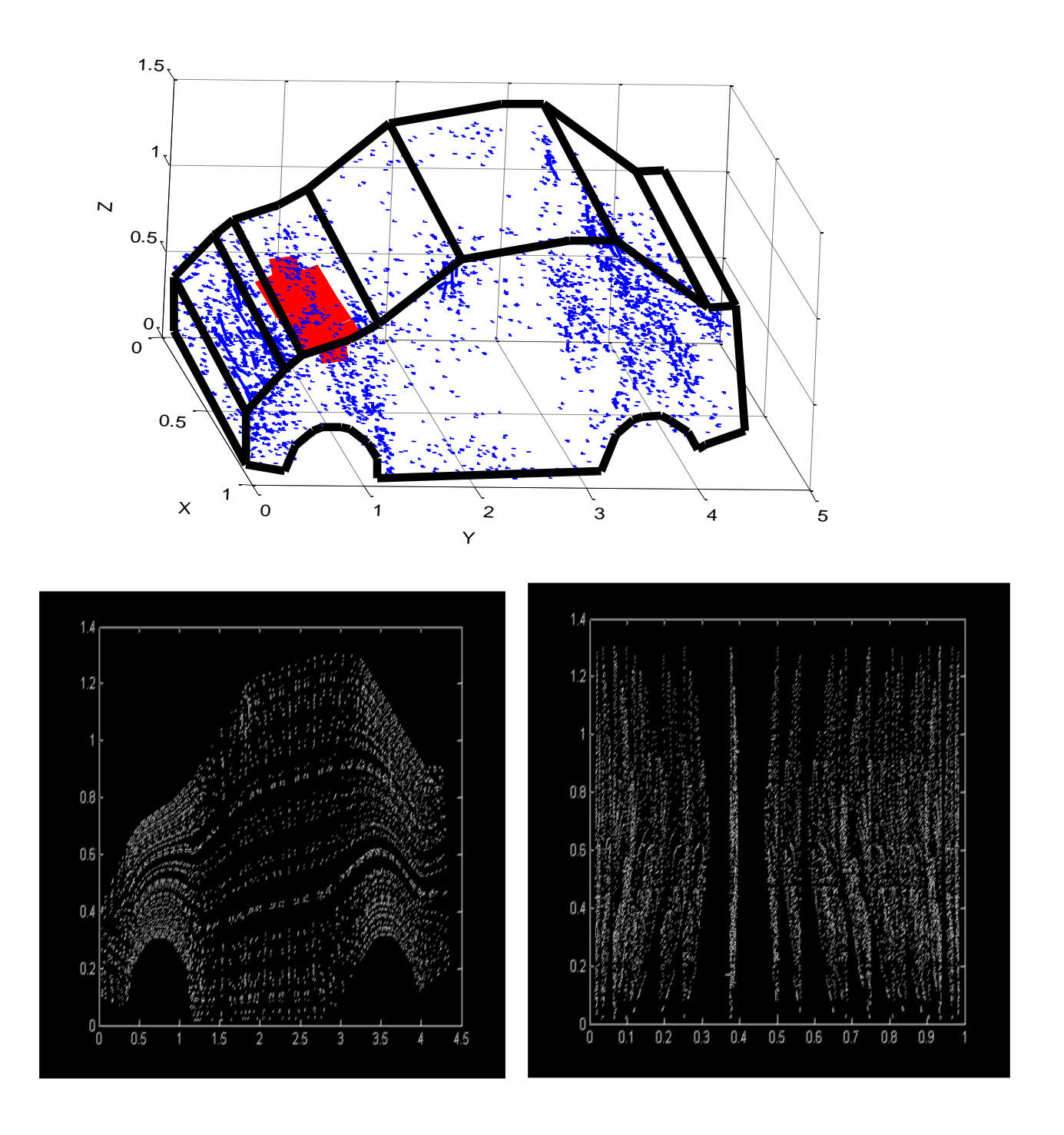

 **PLAN YOZ PLAN XOZ**

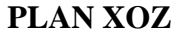

**Fig VI.12.** Distribution du champ électrique 
$$
(\omega = 10Ghz
$$
,  $J^s = 500 A/m^2$ ,  $D = 2m$ )

# **VI.3.2.2. Distribution du champ ELM à travers le pare-brise. Variation de la distance D: VI.3.2.2.a. Distribution du champ magnétique :**

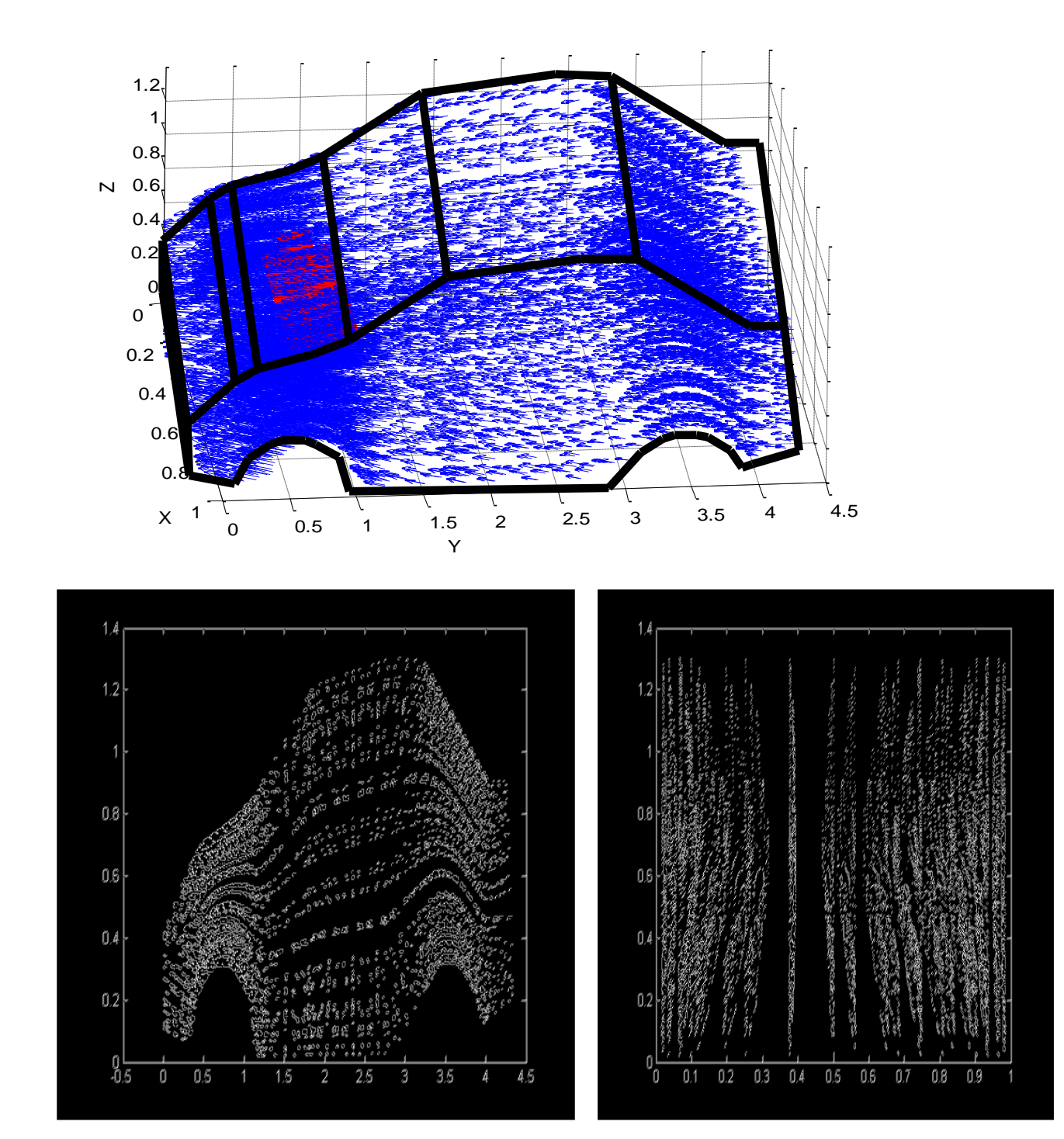

 $\triangleright$  Pour :  $D = 10m$ 

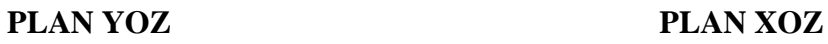

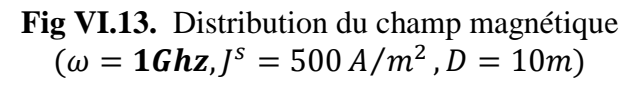

Pour :  $D = 50m$ 

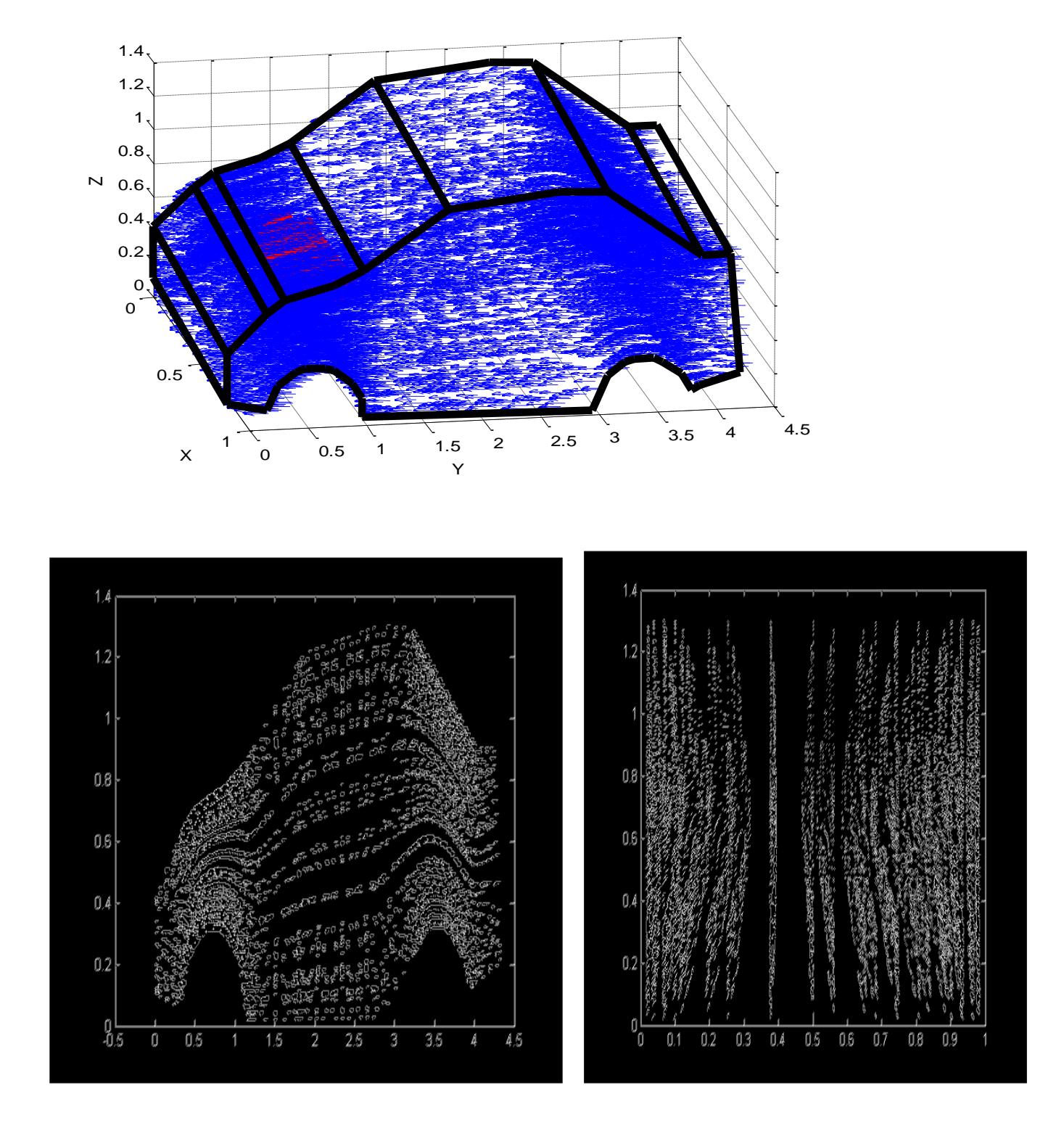

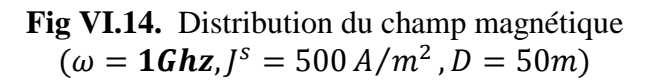

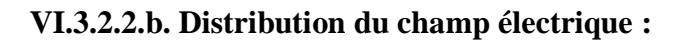

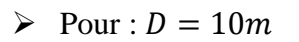

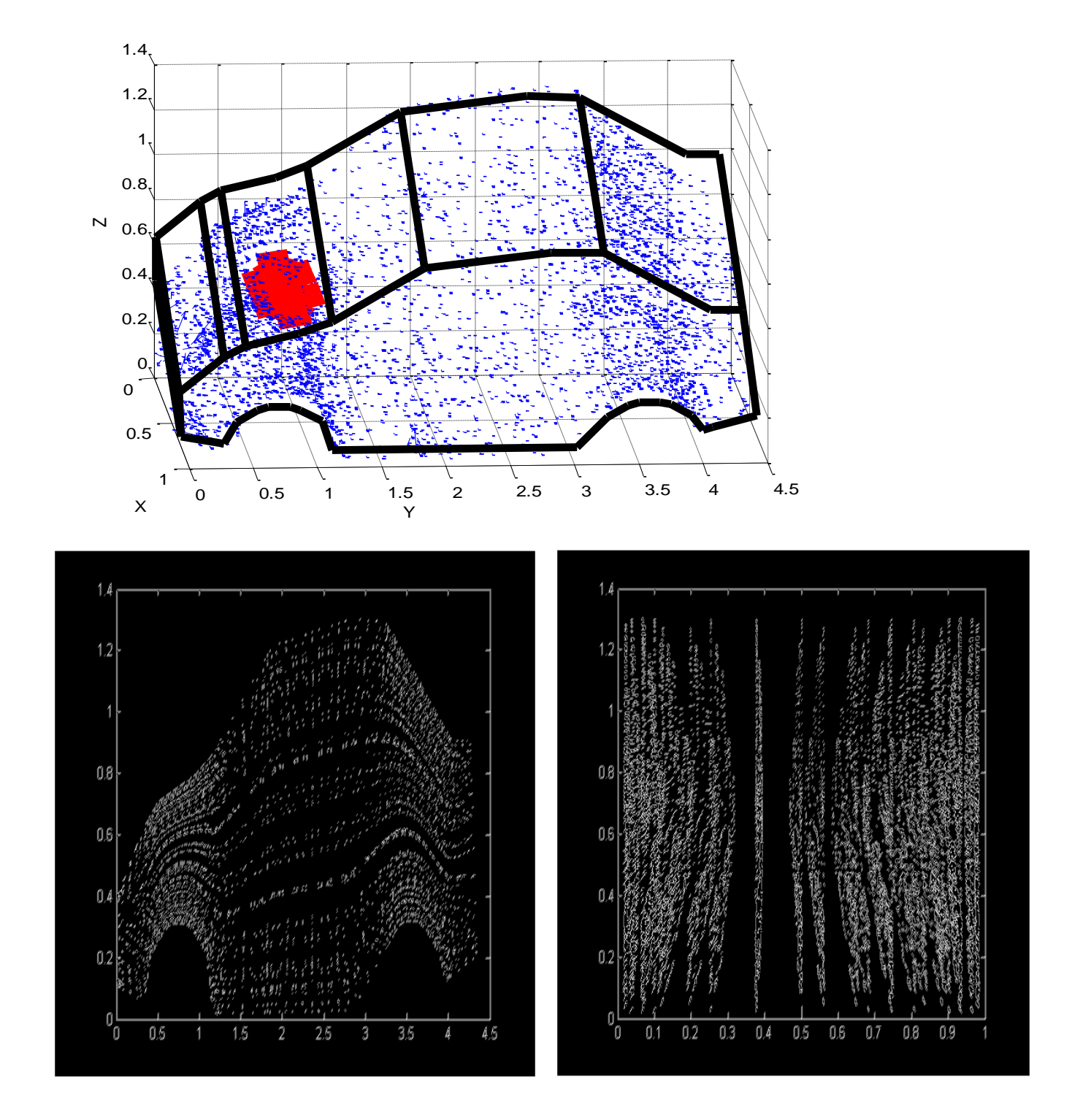

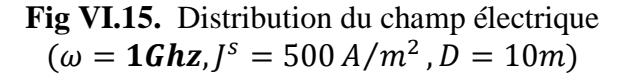

 $\geq$  Pour :  $D = 50m$ 

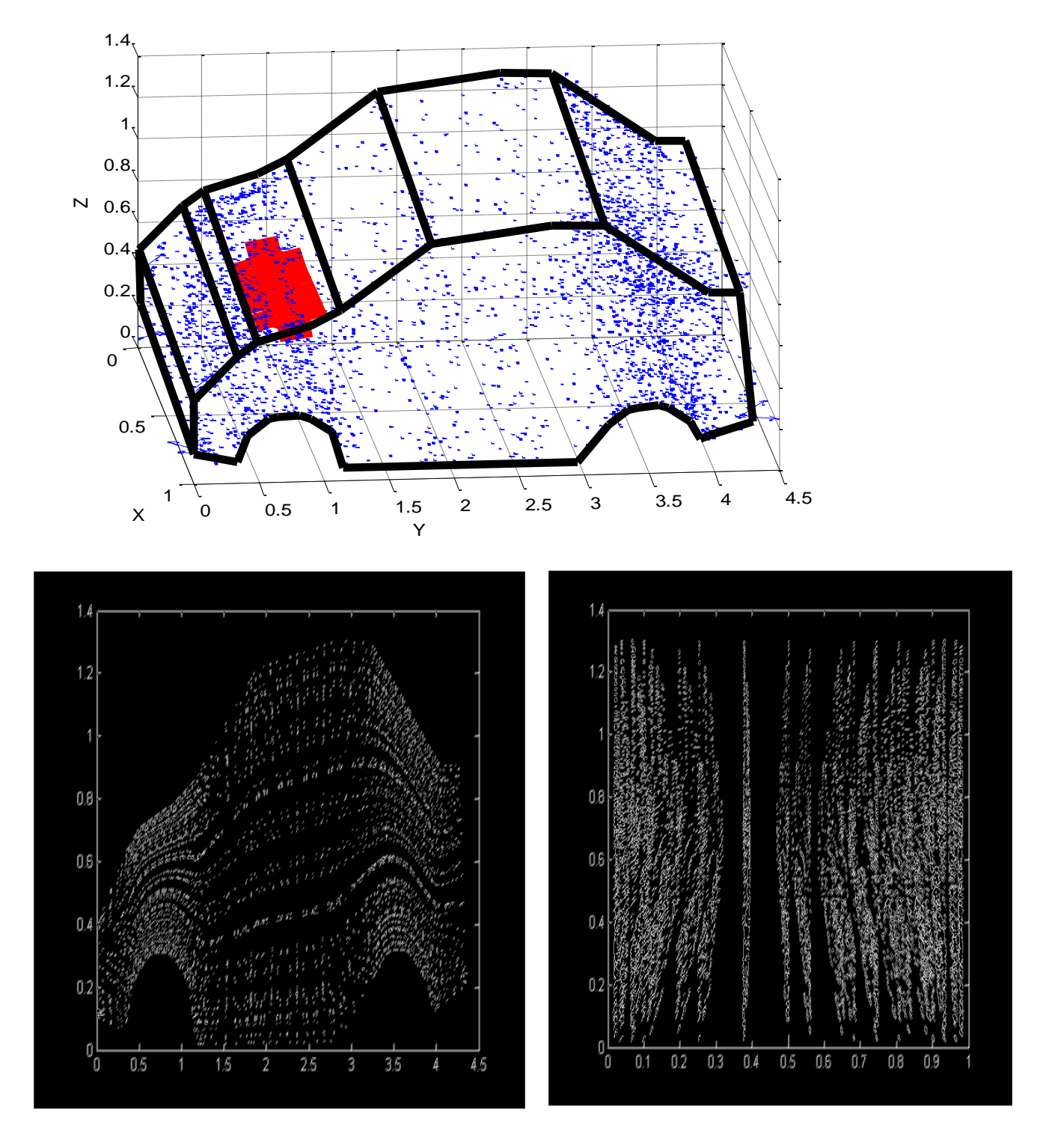

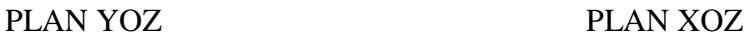

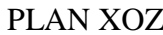

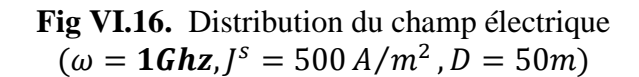

### **VI.3.2.3. Distribution du champ ELM à travers l'ouverture. Variation de fréquence**

Les résultats suivants sont obtenus pour une source placée à une distance **D** suivant l'axe X par rapport à notre véhicule, l'excitation du courant J<sup>s</sup> est de 500A/m<sup>2</sup>:

- Premièrement on aura des résultats pour différentes fréquences  $f_1$ =100Mhz,  $f_2$ =1Ghz et  $f_3$ =10Ghz, avec celle qu'on les a obtenus pour une source placée en face du parebrise
- deuxièment on utilisera deux différentes distances  $D_1=10$ m et  $D_2=50$ m
- les plans XOZ et YOZ nous permet de voire la distribution du champ électromagnétique exactement la où on a placé la source en face du pare-brise et à coté du véhicule.

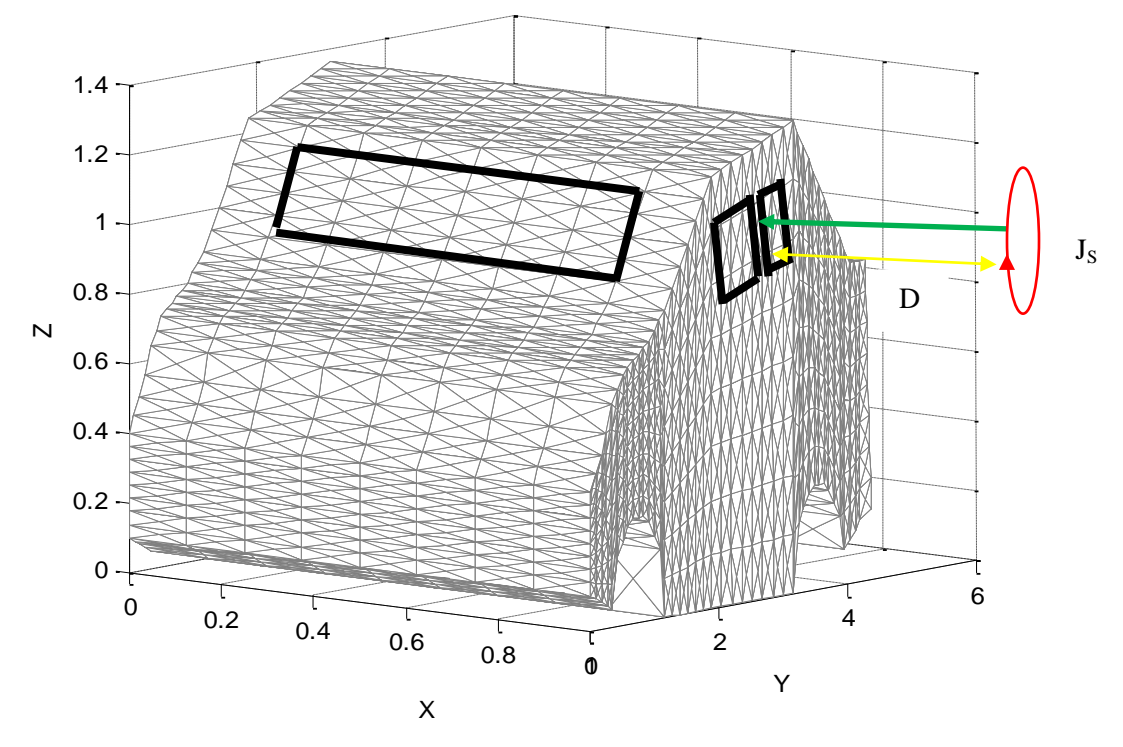

**Fig.VI.17.** Présentation du problème complet (l'excitation de la source à l'ouverture)

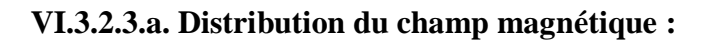

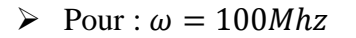

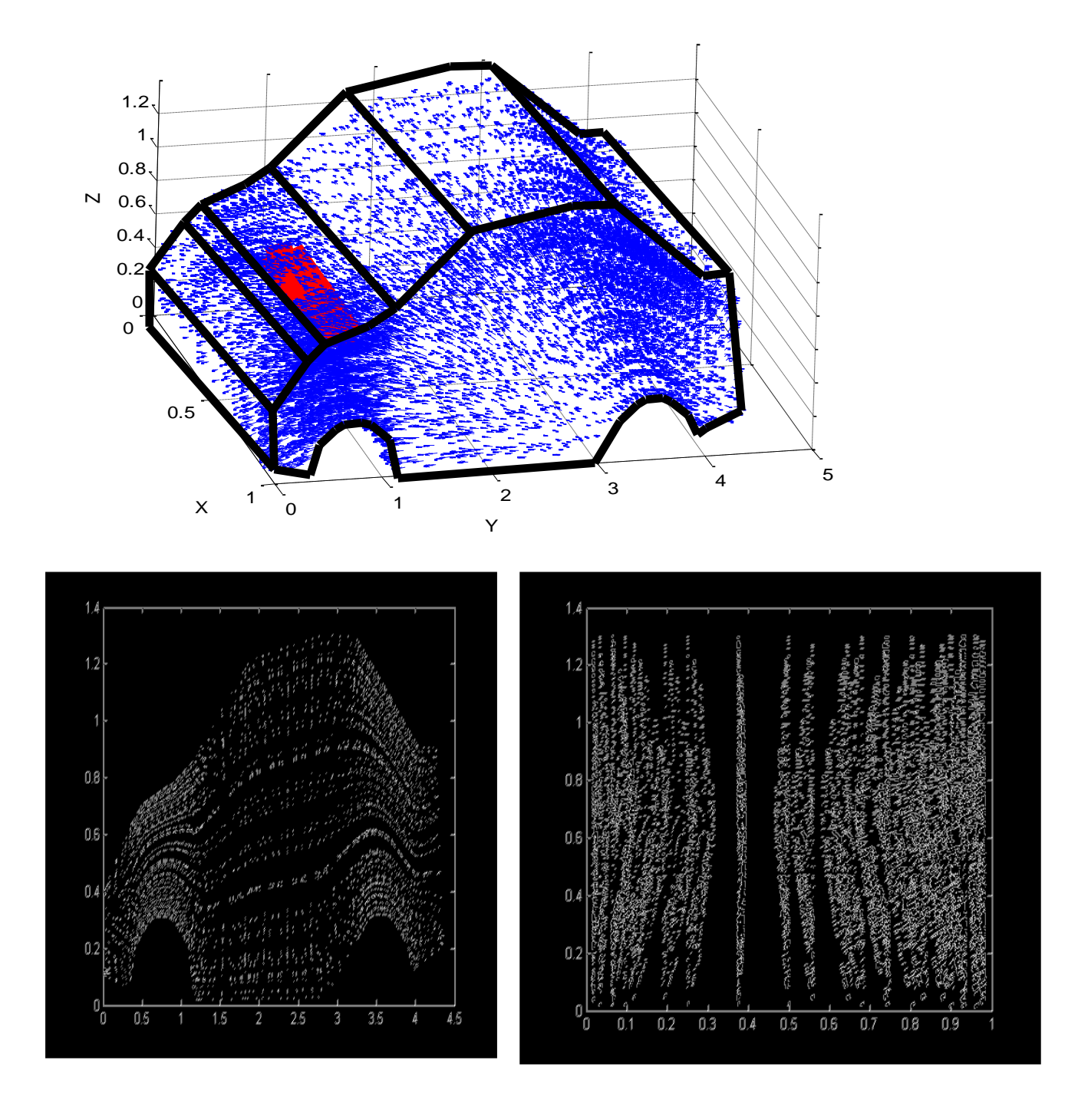

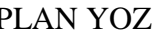

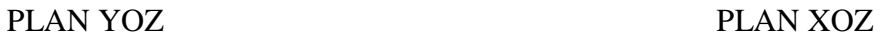

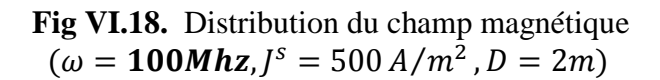

Pour :  $\omega = 1 Ghz$ 

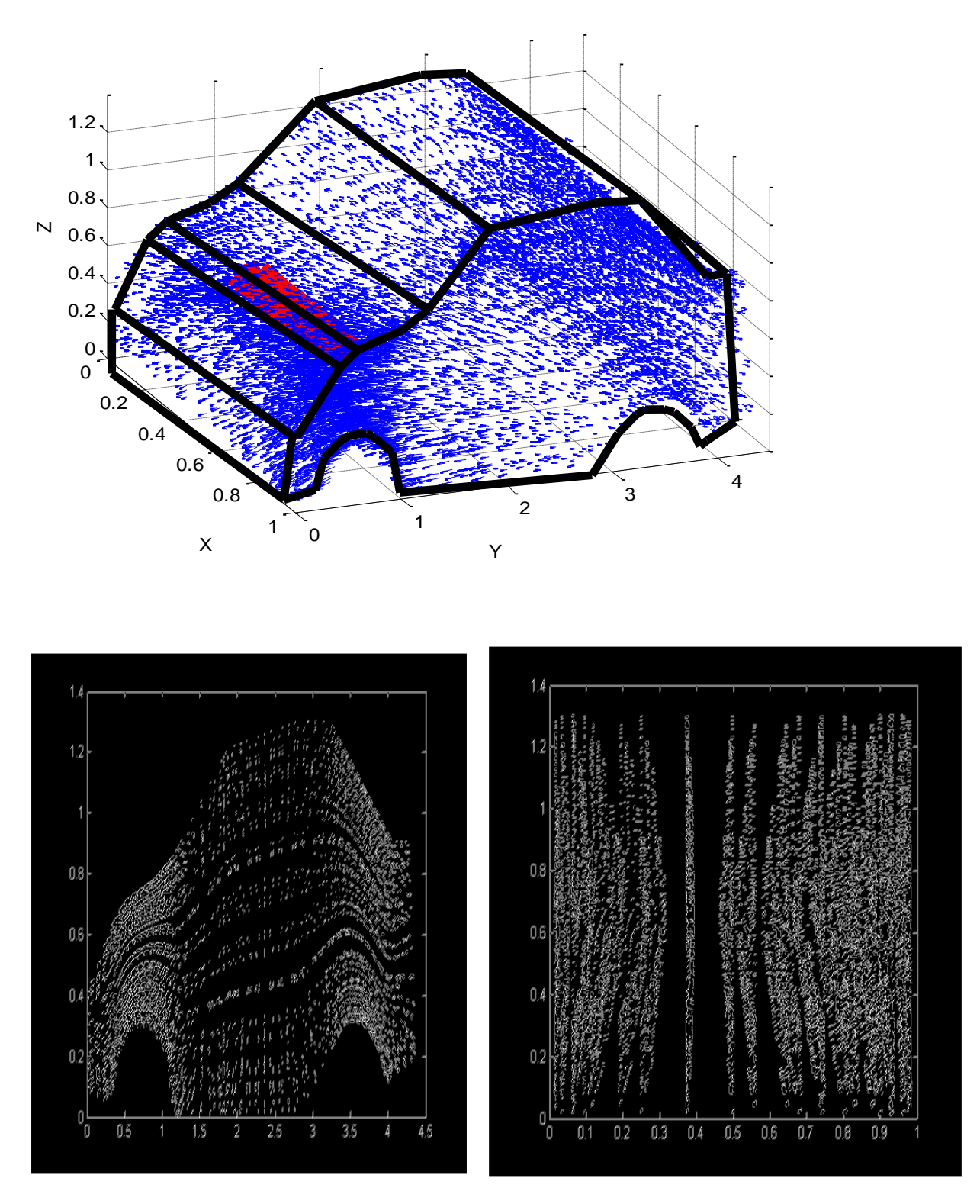

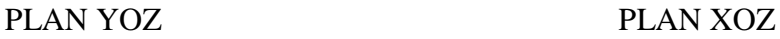

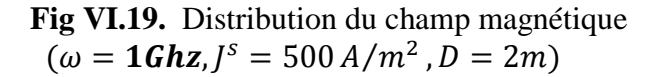

Pour :  $\omega = 10 Ghz$ 

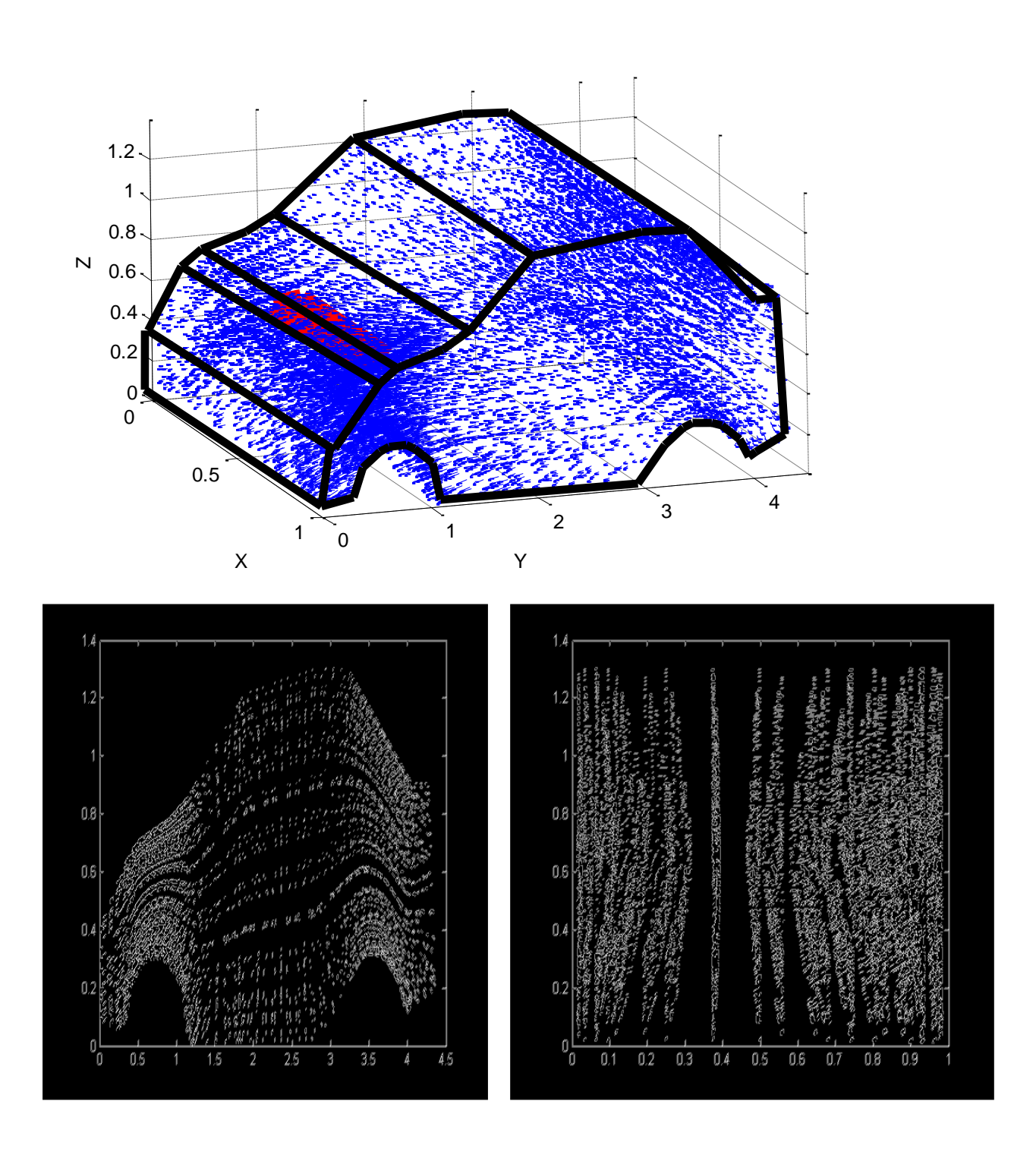

PLAN YOZ PLAN XOZ

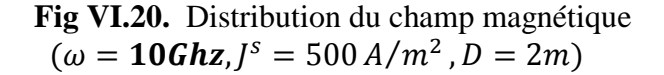

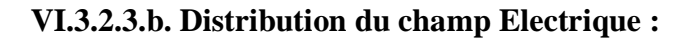

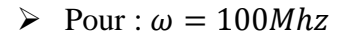

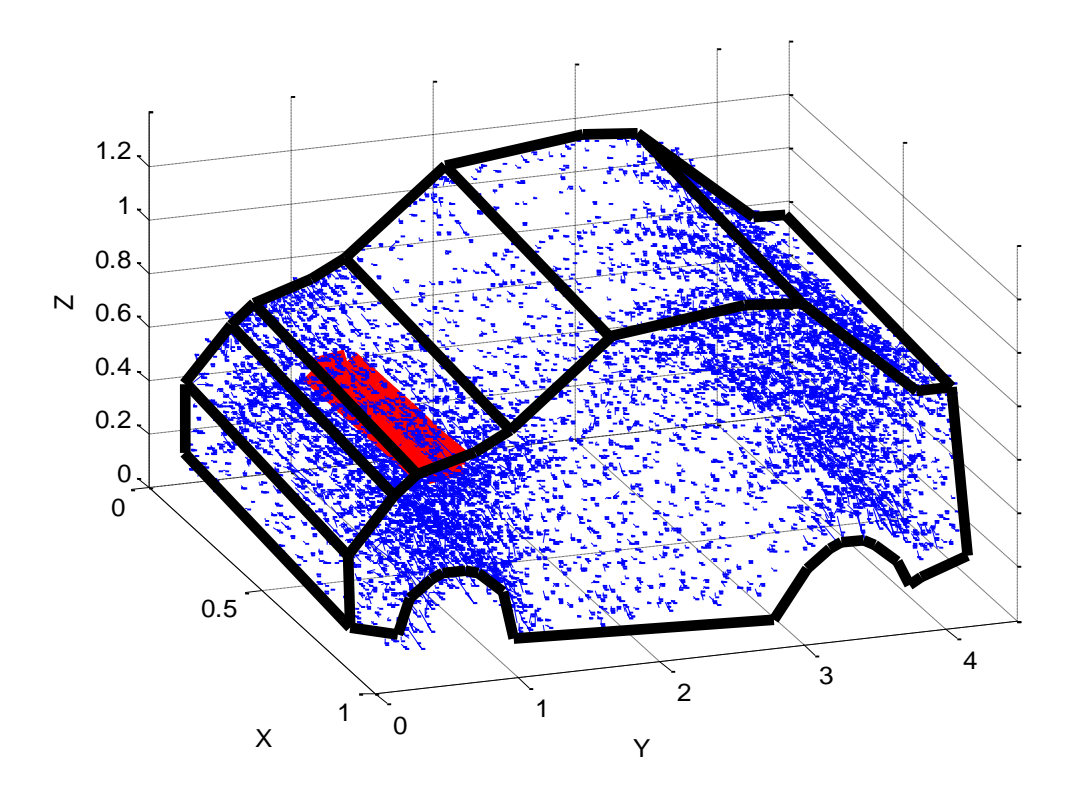

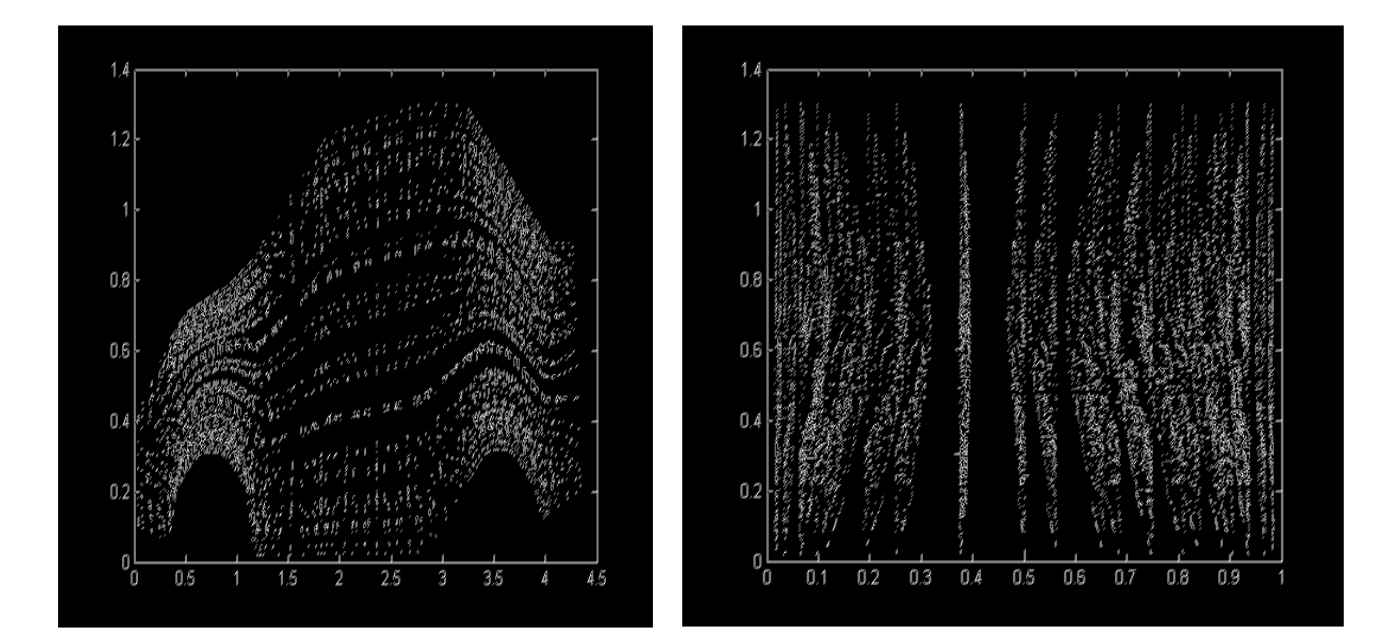

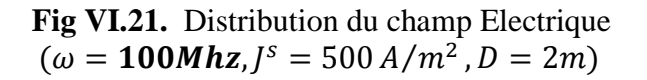

Pour :  $\omega = 1$ Ghz

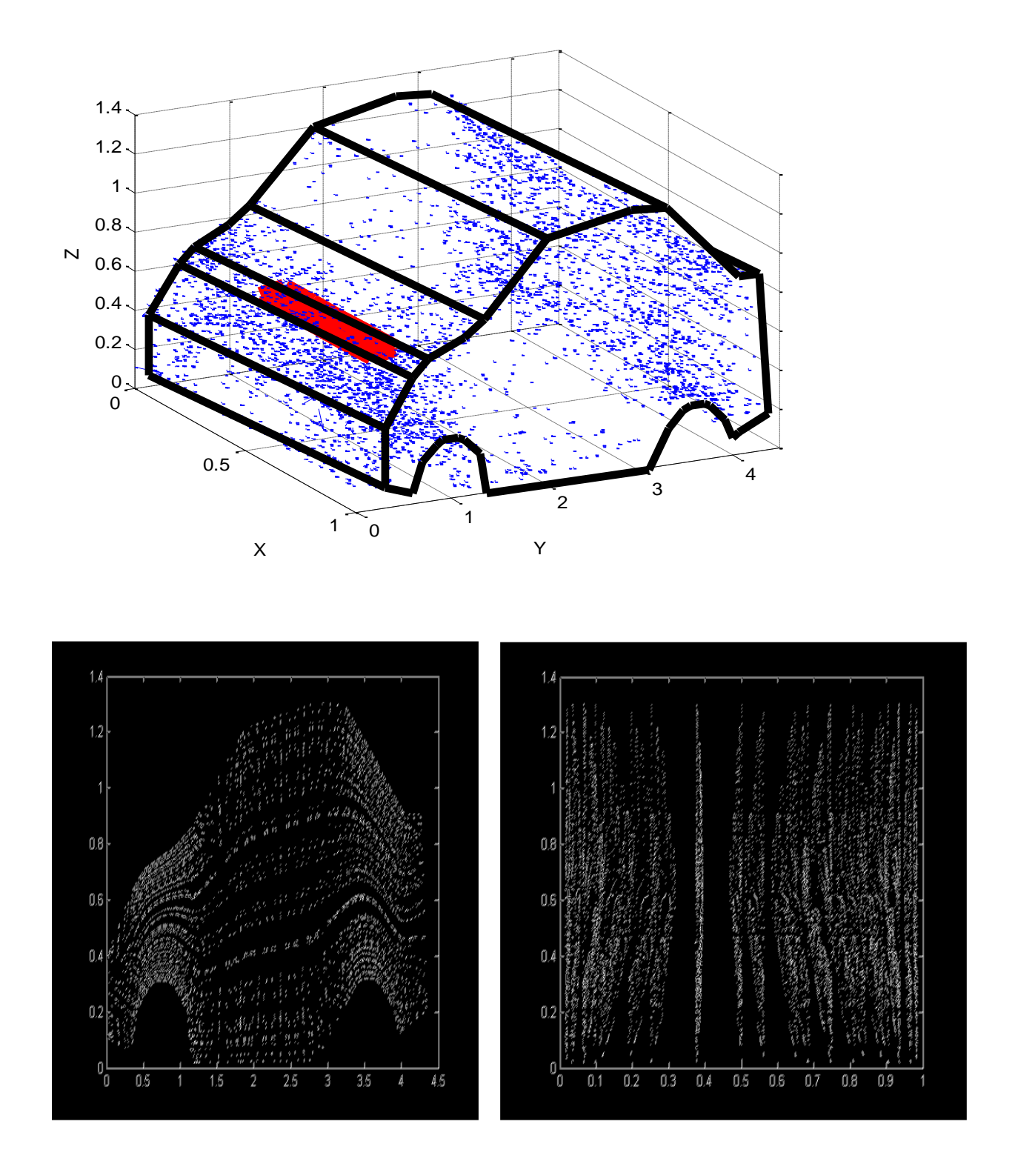

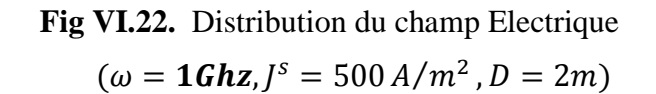

Pour :  $\omega = 10$ Ghz

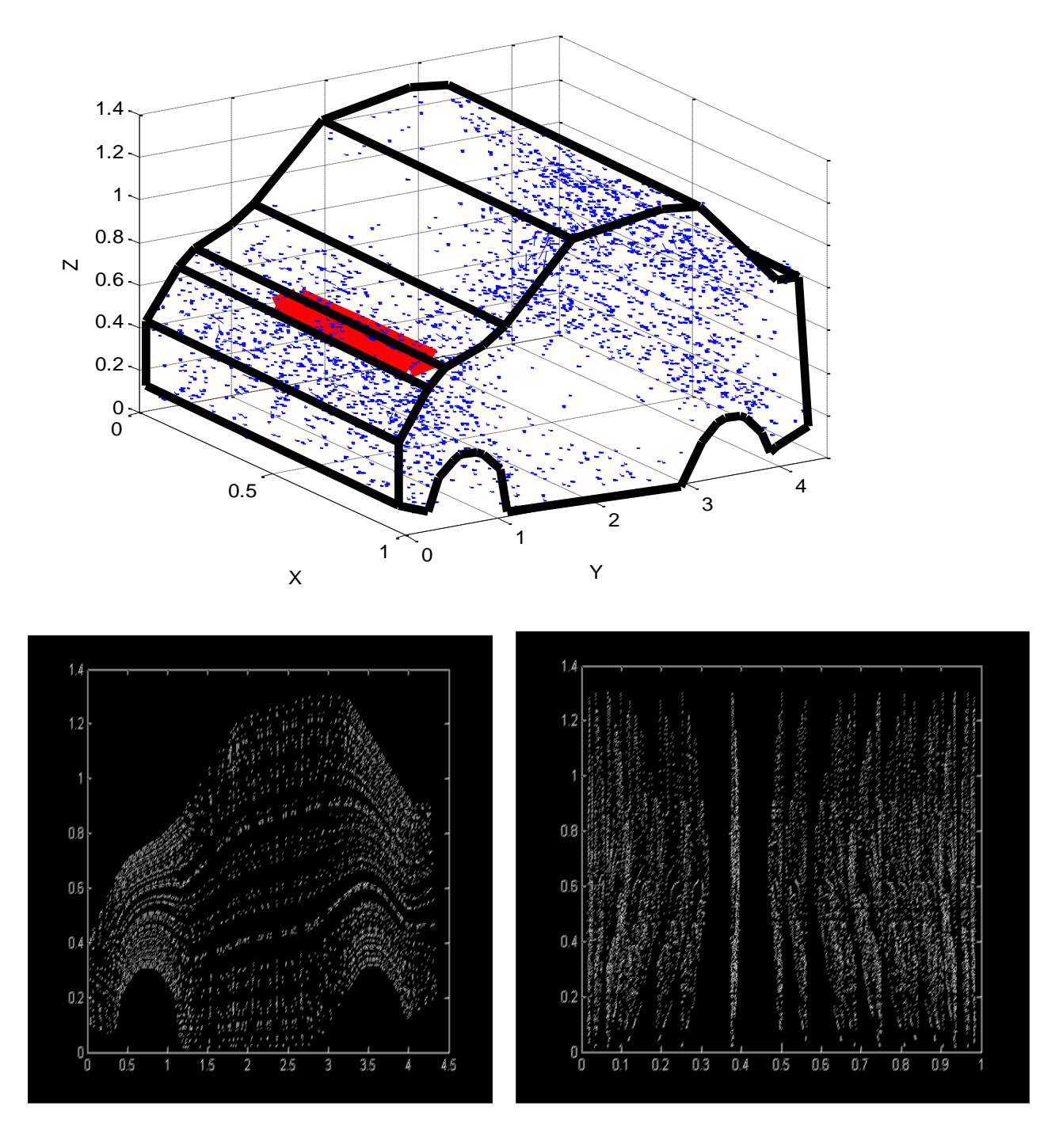

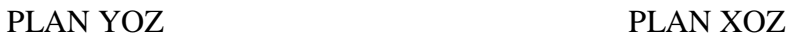

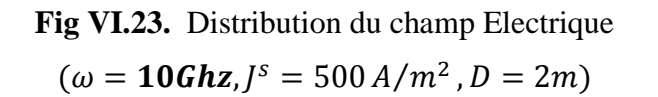

**VI.3.2.4. Distribution du champ ELM à travers l'ouverture. Variation de la distance D:**

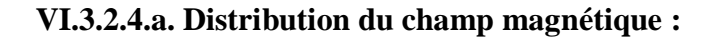

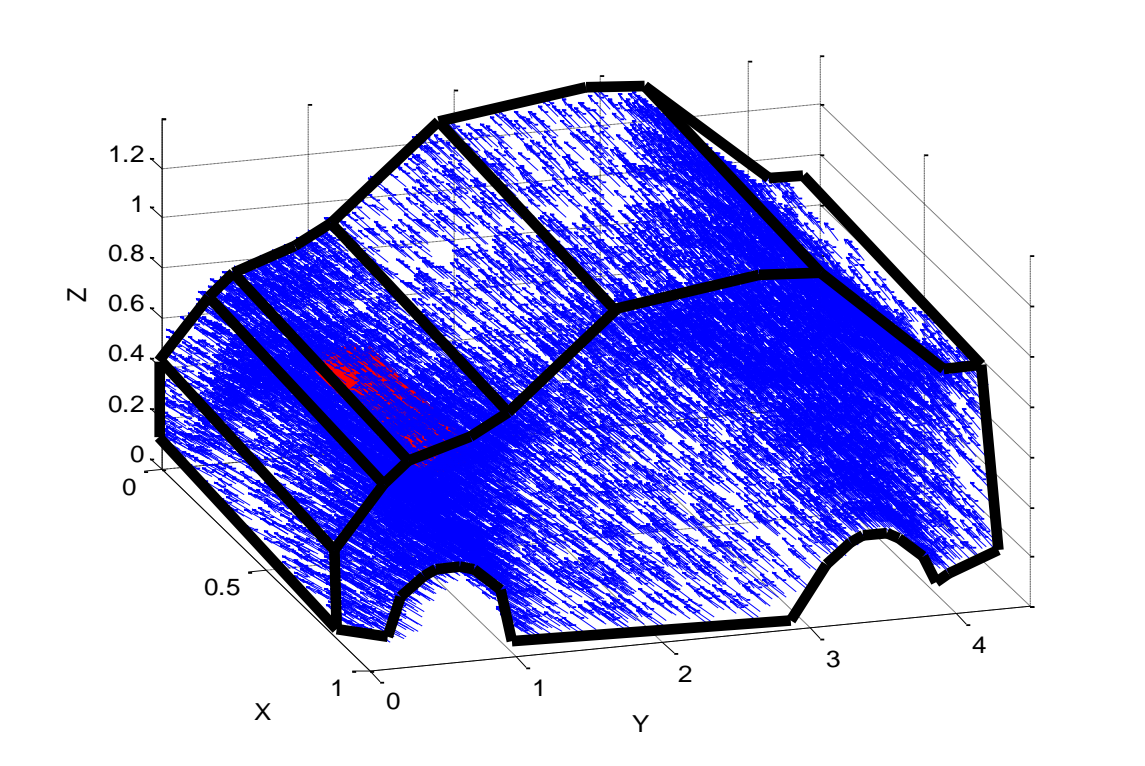

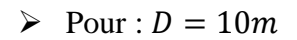

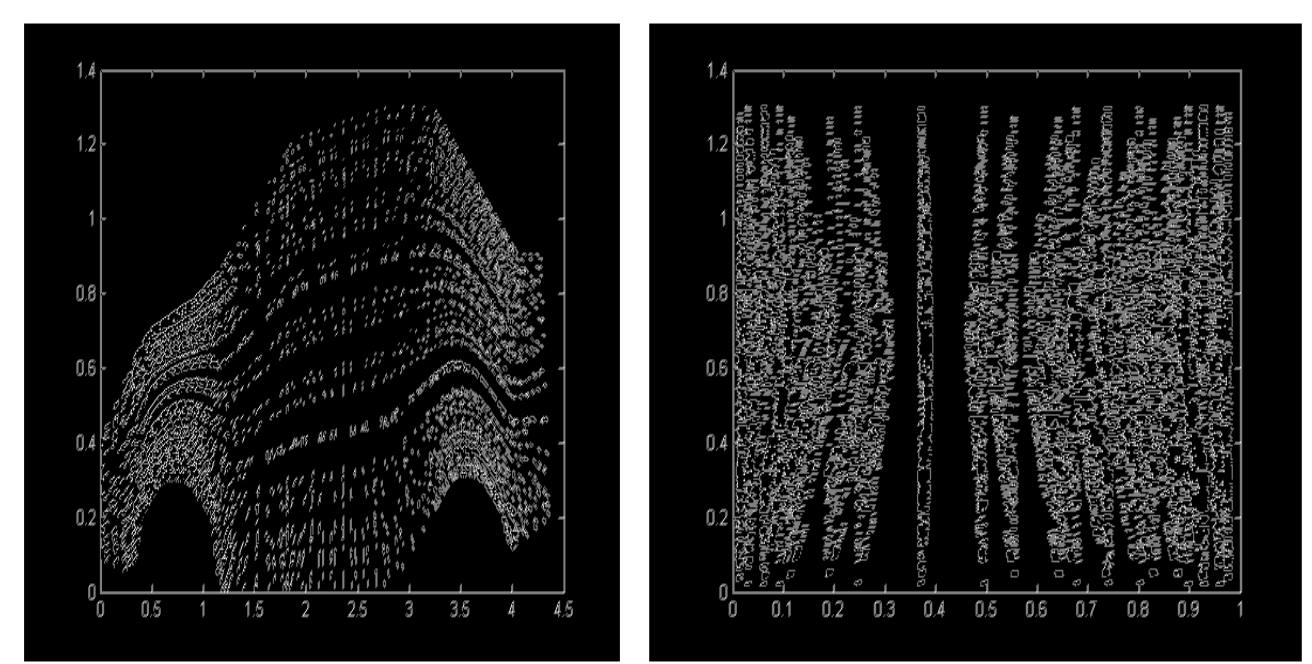

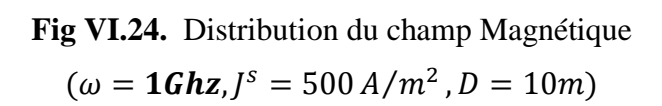

Pour :  $D = 50m$ 

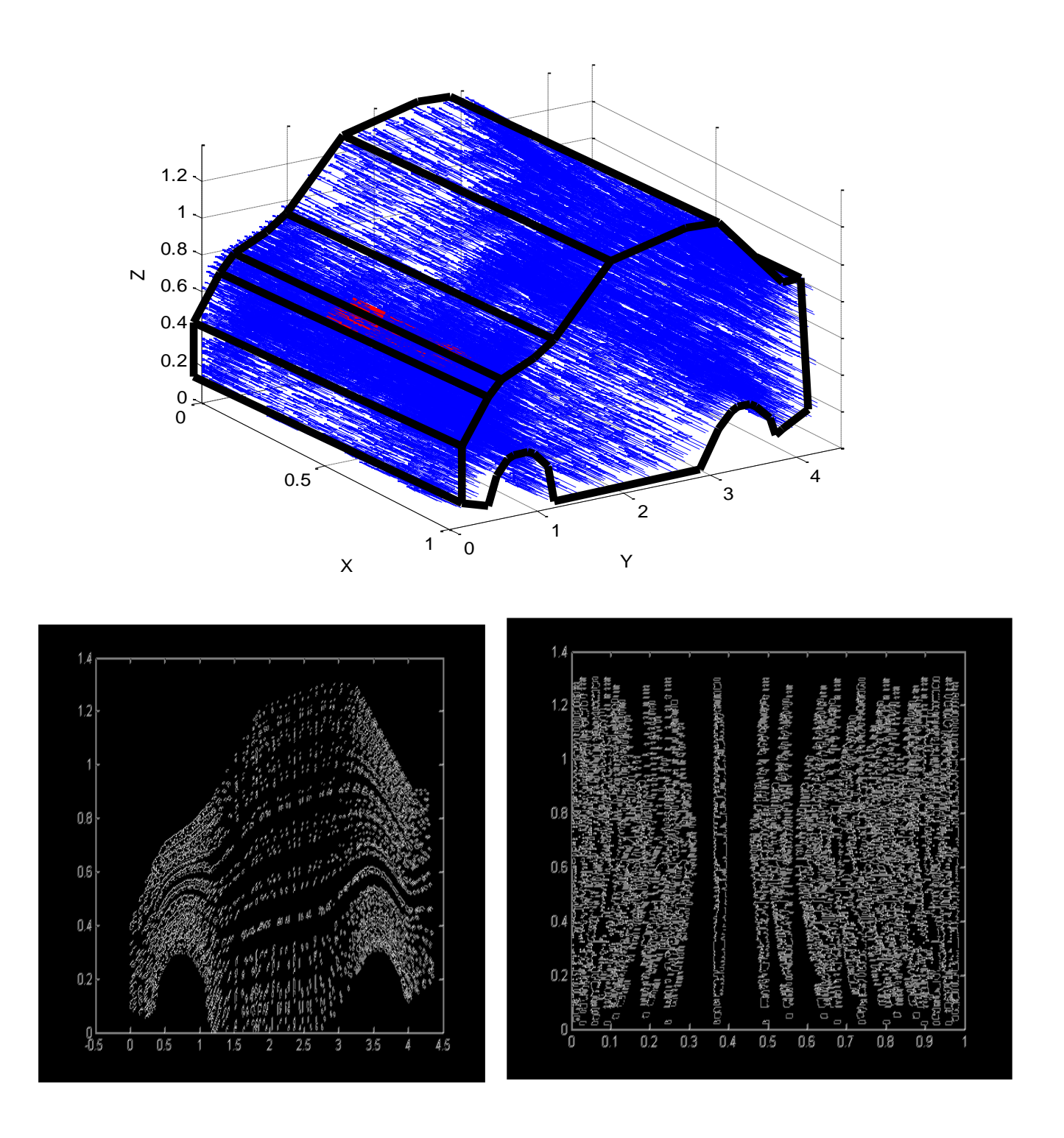

PLAN YOZ PLAN XOZ

**Fig VI.25.** Distribution du champ Magnétique  

$$
(\omega = \mathbf{1Ghz}, J^s = 500 \text{ A/m}^2, D = 50 \text{ m})
$$
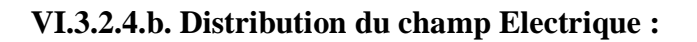

## Pour :  $D = 10m$

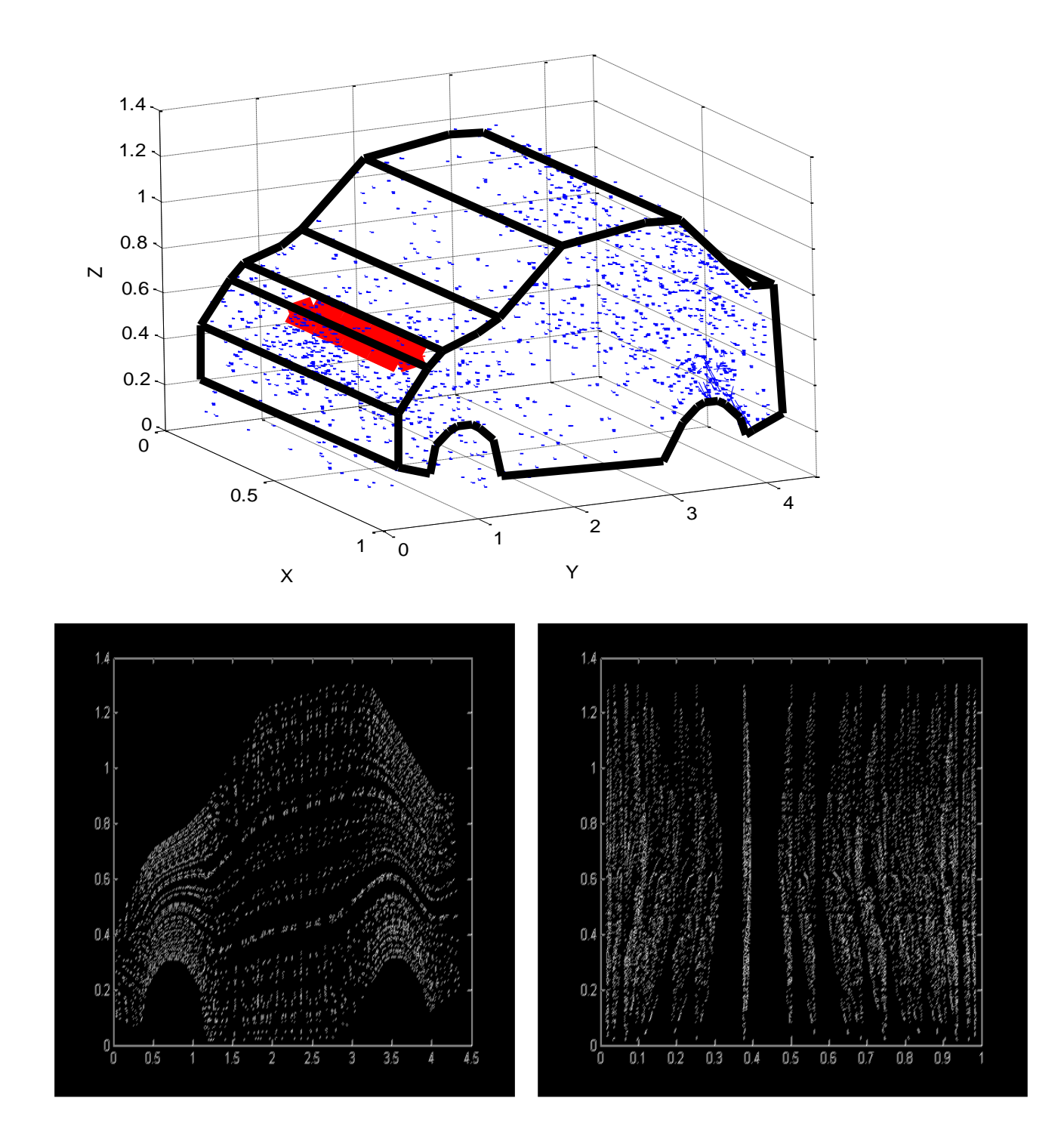

### PLAN YOZ PLAN XOZ

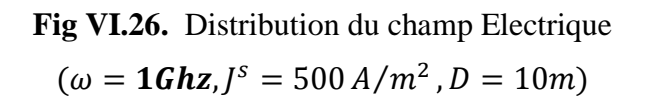

 $\geq$  Pour :  $D = 50m$ 

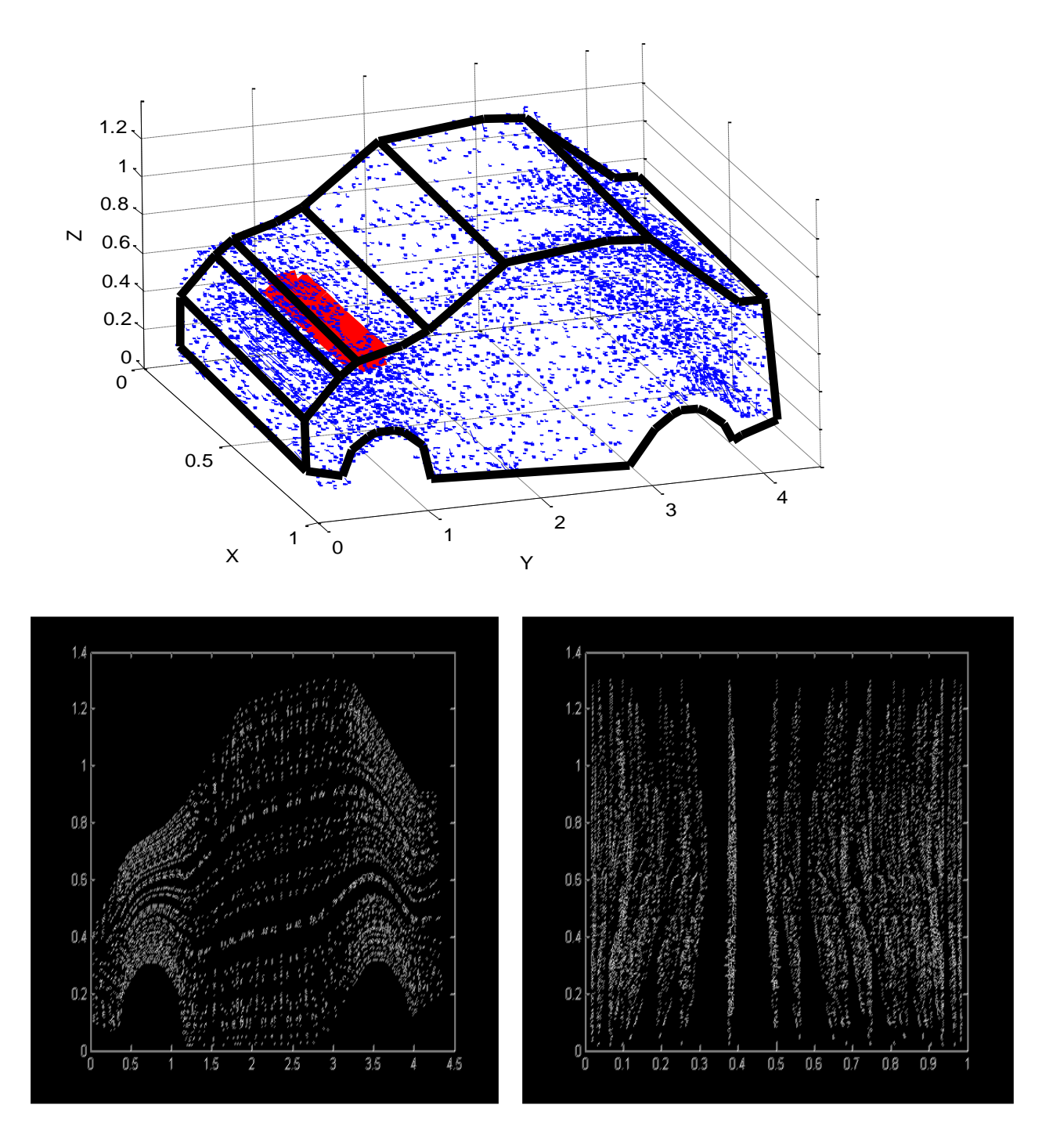

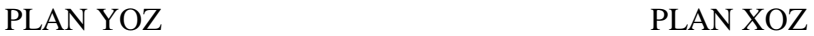

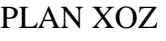

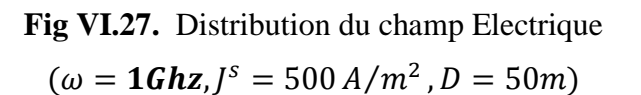

#### **VI.4. Conclusion et Interprétation des résultats**

Les résultats numériques obtenus au cours de ce travail représentent le comportement du champ électromagnétique en tout point physique de notre système physique.

 Les figures représentent la distribution du champ électromagnétique qui nous ont permis de bien visualiser la pénétration du champ incident à travers les vitres du véhicule. En faisant augmenter la fréquence jusqu'à 10Ghz, nous constatons que le flux du champ devient de plus en plus important à travers l'ouverture et envahit tout l'espace intérieure du véhicule.

 D'après les figures, qui représentent la distribution du champ électrique ont montré une présence d'une carte imprimée. On ne constate que le comportement du champ électrique, sous forme de boucles fermée autour de la carte. Ceci se traduit par une valorisation du terme  $\sigma_c E$  dans la formulation du problème, ce terme représente une partie de la composante réelle du champ électrique.

 Lorsqu'on éloigne la source du véhicule, c'est-à-dire, on augmente la distance **D** (source /véhicule), on obtient une grande dispersion du champ électromagnétique et dans plusieurs coins du véhicule, et il se comporte d'une façon uniforme. Même si on augmente la densité du courant source, on aboutit toujours aux mêmes remarques, en particulier l'augmentation de l'amplitude du champ ELM. En appliquant la loi de Biot et Savart, ces résultats sont confirmés. (Voir figure, VI.21)

 Finalement on a consolidé les résultats précédents sur des plans (XOZ et YOZ) pour montrer la répartition du champ électromagnétique où la source est positionnée juste en face le pare-brise et l'ouverture du véhicule.

# Conclusion générale

 Dans le cadre de ce mémoire de magistère, nous avons essayé d'apporter une contribution modeste aux travaux de développement des méthodes numériques pouvant résoudre les problèmes relatifs à la CEM aux niveaux des véhicules et leurs environnements. Pour un problème modèle, nous avons considéré la modélisation de l'interaction électromagnétique entre une source extérieure et un véhicule ordinaire qui peut embarquer de l'électronique dans la gamme de la radio fréquence.

 Nous avons mené ces travaux sur deux principaux volets : l'un fait l'objet d'un calcul analytique des coefficients de blindage à savoir le coefficient d'absorption, le coefficient de réflexion et les pertes supplémentaires. La représentation des résultats analytiques sous forme des courbes en fonction des caractéristiques ELM intrinsèques des matériaux constituant le véhicule ont permis d'avoir une interprétation sur le comportement des énergies électromagnétiques transmise et diffracté.

 L'autre volet représente la partie importante de ce mémoire qui consiste à modéliser l'interaction entre une source électromagnétique RF isolée perturbatrice et un véhicule ordinaire considéré comme une enceinte métallique recouverte d'une couche diélectrique. Le problème régissant ce système basé sur les équations de Maxwell, dont la résolution directe est impossible, a été résolu en faisant appel à une résolution numérique en utilisant le couplage de la méthode des éléments finis avec la méthode d'intégrale de frontière.

 La méthode numérique adoptée est formulée en potentiel vecteur magnétique A qui est directement liée au champ électrique E ( $E = \frac{\partial}{\partial t}$ rot A) ainsi que le champ magnétique H dérive de ce potentiel (B=rot A). La résolution numérique du problème est effectuée par la méthode itérative « graduant biconjugué » que nous avons programmé dans notre code. Les résultats numériques sont les valeurs de la circulation du potentiel A le long des arêtes du maillage du véhicule. Les résultats numériques des champs électromagnétiques E et H représentés en flèche sur les figures sont calculés par reconstitution à partir des valeurs du potentiel vecteur A. Ces figures montrent une cartographie des champs électromagnétiques à l'intérieure et sur la surface du véhicule. Nous avons observé que cette cartographie change de configuration chaque fois qu'il y a une variation dans les paramètres géométriques (disposition et distance de la source par rapport au véhicule, inclinaison des dimensions du véhicule….), dans les caractéristiques électromagnétiques intrinsèques du matériau constituant le véhicule  $(\mu, \delta, \varepsilon)$ . En connaissant tous ces données nous pouvons donc localiser à l'intérieure du véhicule les régions épargnées des perturbations de la source extérieure susceptibles d'abriter l'électronique embarquée.

 En perspective, il serait aussi intéressant de développer pour résoudre des problèmes faisant continuité du présent travail. Parmi ces problèmes, nous énumérons la considération d'un véhicule chargé avec une carte électronique, afin de modéliser le couplage de l'onde avec les pistes du circuit et de quantifier les signaux parasites générés, et l'étude d'une configuration d'un véhicule qui a des ouvertures, où la résolution simultanée des problèmes intérieur et extérieur s'impose.

# **Bibliographie**

**[1]Alexandre BOYER, «**Méthode de Prédiction de la Compatibilité électromagnétique des Systèmes en Boîtier»**,** Thèse de doctorat de L'université de Toulouse délivré par l'insa de Toulouse.2007

**[2]François Costa,** « perturbations électromagnétiques haute fréquence dans les convertisseurs statiques», ENS de Cachan

**[3]Valérie Labbe, «**Modélisation numérique du chauffage par induction approche éléments finis et calcul parallèle», Thèse de doctorat de l'école nationale supérieure des mines de paris.2002

**[4]ABIDI Zakia, «**Modélisation du champ magnétique induit par une coque ferromagnétique. Application :-identification de l'alimentation induite du navire.-calcul du champ magnétique extérieur au navire »**,** Thèse de magister de l'école militaire Polytechnique Alger.2002

**[5]TAHAR BELKACEM Fayçal, «**Modélisation numérique du champ électromagnétique HF à la surface d'une couche mince ferromagnétique et conductrice»**,** Thèse de magister de l'école militaire Polytechnique Alger.2005

**[6]ROBERT V. Langmuir, ''**Electromagnetic fields and waves'' McGraw-Hill Book company .INC.1961

**[7]KHOUDIRI Saïd, «**Etude du comportement d'une Enceinte métallique Sous l'Effet d'un Rayonnement Electromagnétique application à la CEM»**,** Thèse de magister de l'école militaire polytechnique Alger.2005

**[8]E. E. KRIEZIS, D.TSIBOUKIS, M.PANAS ET A.TEGOPOULOS «**Eddy currents: Theory and application»**,** IEEE, VOL 80, NO.10, OCTOBRE1992

**[9]RAJEEV Bansal, «**Fundamentals Engineering Electromagnetic ''Taylor & Francis Book, Academic division of T&F, Boca Raton London New York

**[10]F. Silva, «**Résolution des problèmes de diffraction d'ondes électromagnétiques avec condition d'impédance par méthodes intégrales»**,** Stage d'initiation à la Recherche Magistère 2° Année EEA, 2 Juin-25 Juillet 2003

**[11]DJANNEH Mohammed, «**Modélisation tridimensionnelle, par couplage élément finiséquation intégrale, des courants induits et des charges surfaciques pour un conducteur plongé dans un champ électromagnétique en I.R.M »**,** Thèse de DOCTORAT de l'Université PARIS VI, Juillet 1995

**[12] F. Djehaf, B. Bandelier, F.R. Damidou, «** Two Field and FEM for Eddy currents», University Press XI, June 2000.

**[13] M. Djennah, B. Bandelier, «** Computation of Electric Charges and eddy-Currents with an E-Formulation», IEEE Trans. On Magnetic, vol. 33, nº 2, March 1997.

**[14] B. Bandelier, F. Rioux-Damidau, «**Comparison of Several BIM for Computation of the Electromagnetic wave Penetration in a conductor», IEEE Trans. On magnetic, vol. 36, n 0 4, July 2000

**[15] Z. Ren, C. Li, A. Razek, «** Hybrid FEM-BIM Formulation Using electric And magnetic variables», IEEE Trans. On Magnetic, vol.28, N°2, march1997.

**[16]W.P. Carpes Junior, «**Modélisation tridimensionnelle par élément finis Destinée aux analyses de propagation d'onde et de compatibilité électromagnétique », Thèse de Doctorat de l'université Paris-Sud XI, Juin 2000.

**[17] B. Bandelier, C. Daveau, «** Specific Formulation for high frequency Eddy-currents», IEEE Trans.On Magnetic, vol.30, n°3, march1999.

**[18] B. Essakhi, L. Pichon, «** A Finite Element time domain analysis of a Broad Frequency Band Antenna», IEEE Trans. On Magnetic2005,0-7803-9544.

**[19] M. Lambert, «** Formulation électromagnétique» Département de Recherche en Electromagnétisme CNRS-Supélec- UPS.

**[20] B.Thidé,«** Electromagnetic field theory », Upsilon Book –Uppsal-Sweden 2003

**[21] Z. Ren, F. Bouillault, «** A new Hybrid model using Electric Field Formulation for 3D Eddy current Problems», IEEE Trans. On Magnetic, vol.26, n°2, march1999.

**[22]A. Bossavit, «** Electromagnétisme, en vue de la modélisation», Edition Springer-Verlag France, Paris,1993. 2005.

**[23] L. Pichon, «** Comparison between tangentially continous vector Finite Element for eigenvalue problems in 3D cavities» IEEE Trans. On Magnetic, vol.32, n°3

**[24] O. Ouchetto, «**Modélisation large Bande de Meta materiaux Bianisotropes Et de surfaces structurées »Thèse de Doctorat L'université Paris-Sud XI, Décembre 2006.

**[25] L. Pichon, «** Finite element analysis of bounded and unbounded Electromagnetic wave problems». IEEE Trans. On Magnetic.1995.

**[26] M. Djennah, «** Théories des champs électromagnétiques», Polycopie, Cours de 1<sup>ère</sup>année Magistère

**[27]A. Fortin, A. Garon, «** Les éléments finis : de la théorie à la Pratique », Ecole Polytechnique de Montréal, 2000

**[28]M. Himeur, «** Modélisation Numérique pour la Compatibilité Electromagnétique de Circuits d'Electronique de Puissance », Thèse de DOCTORAT de L'Université LYON, Mars 1992

**[29]M. EL Rhabi, «** Analyse Numérique et discrétisation par Eléments spectraux avec joints des équations tridimensionnelles de Electromagnétisme». Thèse de DOCTORAT de L'Université Pierre et Marie curie, Paris, Décembre 2002.

**[30] MENANA Hocine, «**Modélisation numérique du Champ Electromagnétique pour une tôle mince perméable »**,** Thèse de Magister de l'école Militaire Polytechnique Alger, 2004.

**[31] P.Poulichet, «**Efficacité de blindage des feuilles métalliques»**,**Note de cours, Fevrier 2004

# **Annexe A**

### **A.1. Résolution de la première identité vectorielle de Green :**

Dans un volume Ω limité par une frontière Γ, la relation vectorielle suivante se vérifié :

$$
\int_{\Omega} A. (rot \, rot \, B) d \, \Omega = \int_{\Omega} rotA. rot \, Bd \, \Omega + \int_{\Gamma} A. (n \wedge rot \, B). d\Gamma \tag{A.1}
$$

Cherchons maintenant la solution de l'intégralité  $\int rotE$ . H'd  $\Omega$ , en utilisant des propriétés et quelques identités vectorielles :  $\vert r$ R Ω

$$
div(V \wedge W) = W. rot V - V. rot W
$$
 (i)

$$
\int_{\mathbb{R}^3} \operatorname{div} V = \int_{\Gamma} \mathbf{n} \cdot \mathbf{V} \cdot d\Gamma \tag{ii}
$$

$$
A. (n \wedge B) = -(A \wedge B).n \tag{iii}
$$

En utilisant la propriété (i), nous avons donc :

$$
div(E \wedge H') = H'.rotE - E.rotH'
$$
 (A.2)

Nous intégrons sur  $R^3$  :

$$
\int_{R^3} \text{div}(E \wedge H') d\Omega = \int_{R^3} H'.\text{rot } E \, d\Omega + \int_{R^3} E.\text{rot } H' d\Omega \tag{A.3}
$$

L'application de (ii) sur  $\int div(E \wedge H')$  donne : D

$$
\int_{R^3} \text{div}(E \wedge H') = \int_{\Gamma} n_{ext}(E \wedge H') d\Gamma - \int_{\Gamma} n_{int}(E \wedge H') d\Gamma = 0 \tag{A.4}
$$

Finalement, l'équation (A.3) s'écrive comme :

$$
\int_{R^3} H'.\,rot\,E\,d\Omega = \int_{R^3} E.\,rot\,H'd\Omega = \int_{\Omega} E.\,rot\,H'd\Omega + \int_{\Omega} E.\,rot\,H'd\Omega = 0
$$
\n(A.5)

En faisant  $H = rot E / i\omega\mu$ , nous obtenons

$$
\int_{\Omega^e} i\omega\mu \, H. \, H'd\Omega = -\int_{\Omega^e} rotE. \, H'd\Omega = \int_{\Gamma} (E \wedge n). \, H'd\Gamma + \int_{\Omega^e} E. \, rot \, H'd\Omega = 0 \tag{A.6}
$$

#### **A.2. Formulation variationnelle en champ électrique :**

 Le but ici de développer la formulation en champ électrique, directement en domaine fréquentiel, en faisant apparaître la source en termes de courant  $J<sup>s</sup>$ .

 Le point de départ est d'écrire les équations de Maxwell en rotationnel, qui en domaine fréquentiel :

$$
rot\,\mathbf{E} = -i\omega\mu\,\mathbf{H} = 0,\tag{A.7}
$$

$$
rot\,\mathbf{H} = (\sigma + i\omega\varepsilon)\mathbf{E} + \mathbf{J}^s,\tag{A.8}
$$

A partir de (A.8) et du rotationnel de (A.7) nous obtenons l'équation de l'onde en termes du champ électrique :

$$
rot\frac{1}{i\omega\mu}rot E + (\sigma + i\omega\varepsilon)E = -J^{s}
$$
 (A.9)

Qui peut être réécrite comme :

$$
\frac{1}{\mu}rotrot E + (i\omega\sigma + \omega^2\varepsilon)E = -i\omega J^s
$$
\n(A.10)

En utilisant l'expression (A.1) dans (A.10), la formulation variationnelle du problème de propagation d'onde électromagnétique est donnée par :

$$
\int_{\Omega} \frac{1}{\mu} rot E rot E'd\Omega + \int_{\Omega} (i\omega\sigma - \omega^2 \varepsilon) E.E'd\Omega + \int_{\Gamma} E'.(n \wedge rot E) d\Gamma
$$
\n
$$
= -\int_{\Omega} i\omega J^s.E'd\Omega
$$
\n(A.11)

#### **A.3. Interprétation physique de la formulation variationnelle :**

Nous montrons ici que la formulation variationnelle, équation (A.11), correspond au bilan de puissance dans le volume d'étude.

En faisant  $E = E'$ , ce qui donne :

$$
\int_{\Omega} \frac{1}{\mu} (rot \, E \, rot \, E') + i\omega \sigma \, E \, E - (i\omega)^2 \varepsilon \, E \, E) d\Omega + \int_{\Gamma} \frac{1}{\mu} E. (\, n \wedge rot \, E) \, d\Gamma
$$
\n
$$
= -\int_{\Omega} i\omega E. J^S. E' d\Omega \tag{A.12}
$$

En divisant (A.12) par  $(i\omega)$ , ce qui correspond à l'intégration en temps de la formulation variationnelle, et en utilisant la loi de Faraday,  $rot E = i\omega\mu H$ , nous obtenons :

$$
\int_{\Omega} i\omega\mu H.H + \sigma E E - i\omega\varepsilon E E)d\Omega - \int_{\Gamma} E. (\,n\wedge H)\,d\Gamma = -\int_{\Omega} E.\int^{s} d\Omega \tag{A.13}
$$

Pour remonter au domaine du temps, on applique la transformée de Fourier inverse à (A.13), ce qui donne :

$$
\int_{\Omega} \mu \frac{\partial H}{\partial t} \cdot H + \sigma E E - \varepsilon \frac{\partial E}{\partial t} E d\Omega - \int_{\Gamma} E \cdot (n \wedge H) d\Gamma = - \int_{\Omega} E \cdot J^{s} d\Omega \tag{A.14}
$$

Nous rappelons quelques identités vectorielles :

$$
\mathbf{A} \cdot \mathbf{A} = A^2 \tag{iv}
$$

$$
A. \frac{\partial A}{\partial t} = \frac{1}{2} \frac{\partial}{\partial t} (A. A) = \frac{\partial}{\partial t} (\frac{1}{2} A^2)
$$
 (v)

Où **A** est le module du vecteur **A**

L'équation (A.14) peut être réécrite comme :

$$
\frac{\partial}{\partial t} \int_{\Omega} \left( \frac{1}{2} \mu H^2 + \frac{1}{2} \varepsilon E^2 \right) d\Omega + \int_{\Omega} \sigma E^2 d\Omega + \int_{\Gamma} \left( E \wedge H \right) d\Gamma = - \int_{\Omega} E \cdot J^s d\Omega \tag{A.15}
$$

**Analyse des termes :**

 $\overline{\phantom{a}}$ 

 $\frac{\partial}{\partial z} \int \left( \frac{1}{\mu} H^2 + \frac{1}{\epsilon} E^2 \right) d\Omega$   $\Rightarrow$  Taux de variation de l'énergie emmagasiné sous Forme électrique et magnétique dans le volume  $\Omega$ .  $\frac{\partial}{\partial t}\int(\frac{1}{2}% )^{t}(\frac{1}{\partial t})^{2}d\theta$  $\frac{1}{2}\mu$  $\mathbf{1}$  $\frac{1}{2} \varepsilon E^2$ Ω

$$
\int_{\Omega} \sigma E^2 d\Omega
$$
\n
$$
\Rightarrow \text{Puissance Ohmique dissipée due aux pertes joules}
$$
\n
$$
\text{Dans } \Omega.
$$

$$
\int_{\Gamma} (E \wedge H) d\Gamma
$$
\n
$$
\Rightarrow
$$
 Flux du vector de poynting à travers $\Gamma$ , correspondant A la puissance qui sort du volume sous forme de Rayonnement électronagnétique.

$$
-\int_{\Omega} E J^{s} d\Omega \qquad \Rightarrow \text{Puissance fournie par les sources dans } \Omega
$$

La somme de tous ces termes est nulle, ce qui est cohérent avec le principe de conservation de l'énergie.

# **Annexe B**

## **B.1. Equations de propagation :**

 Le but ici est d'écrire les équations de propagation vérifiées par les champs, par la manipulation des équations de Maxwell.

Dans le domaine $\Omega^e$ , ces équations (Maxwell) s'écrivent comme :

$$
rot E_e = -i \omega \mu_0 H_e, \tag{B.1}
$$

$$
rot H_e = J^s + i \omega \varepsilon_0 E_e,
$$
 (B.2)

Faisant le rotationnel de (B.1), nous obtenons :

$$
rot \, rot \, E_e = -i \, \omega \mu_0 (J^s + i \, \omega \varepsilon_0 E_e),
$$
\n
$$
grad \, div \, E_e - \Delta E_e + i \, \omega \mu_0 J^s + \omega^2 \mu_0 \varepsilon_0 E_e = 0,
$$
\n(B.3)

Qui Peut être réécrire comme :

$$
\Delta E_e = -K^2 E_e + i \omega \mu_0 J^s + + \text{grad div } E_e \qquad K^2 = \omega^2 \mu_0 \varepsilon_0 \qquad (B.4)
$$

En appliquant la divergence de (B.2), ce qui donne :

$$
div \, rot \, H_e = div \, J^s + i \, \omega \varepsilon_0 \, div \, E_e,
$$
\n(B.5)

Nous déduisons div  $E_e$  de (B.5), et l'équation de propagation (B.4) s'écrive finalement comme suit :

$$
\Delta E_e + K^2 E_e = \frac{1}{i \omega \varepsilon_0} (K^2 + grad \, div \, J^s)
$$
 (B.6)

هذه المُذكِّرة تتَمحور حول النَّمذجة الرقِمية للظواهر الكهروِمغناطيسية المُطبقة على التوافق الكهروِمغناطيسي (ت ك م) و قد قَمنا بأبحاث حول النمذجة الرقمية للتداخلات الموجودة بين المنابع الكهرومغناطيسيةالمضطربة المعزولة و بين ألة مزودة بتقنية الإلكترونيك المحمولة وحساسة لأي اضطرابات خارجية. قسم من هذه المذكرة يتمركز حول الحسابات التحليلية حول محتوى الحقل المغناطيسي على مساحة شاشة مسطحة لا متناهية الطول و ذلك بتغيير ٍ مختلف خصائص و وسائطالنظام قيد الدر اسة. هذا يسمح لنا بالحصول على نتائج حول محتوى الحقل المَغناطُيِسي عبر حواجز بِنية أو ألة.

**الكلمات المفتاحية**

طريقة العناصر المتناهية الالكترونيك المحمولة ٍ طريقةالتكامل الحدى ِ التوافق الالكرومغنطيسي

#### **Résumé :**

Ce mémoire porte sur la modélisation numérique des phénomènes électromagnétiques appliquée à la compatibilité électromagnétique (CEM). Des travaux sont menés dans la modélisation numérique des interactions entre sources électromagnétiques perturbatrices isolées et un engin pouvant porter d'électronique embarquée sensible à toutes agressions externes. Une partie de ce travail fait l'objet des calculs analytiques sur le comportement du champ électromagnétique à la surface d'un écran plat supposé infiniment long en faisant varier les différentes caractéristiques et paramètres du système électromagnétique à étudier. Ceci nous a permis d'avoir déjà des résultats sur le comportement du champ électromagnétique à travers les parois d'une enceinte ou un engin.

**Mots clés :** Eléments finis (MEF), électronique embarquée, intégrale de frontière, compatibilité électromagnétique.

#### **Abstract:**

This memory relates to the numerical modeling of the electromagnetic phenomena applied to electromagnetic compatibility (CEM). Work is started in the numerical modeling of the interactions between isolated disturbing electromagnetic sources and a machine which can carry of embedded electronics sensitive to all external aggressions. Part of this work is the subject of analytical calculations on the behavior of the electromagnetic field on the surface of an infinitely long flat panel display supposed while varying the various characteristics and parameters of the electromagnetic system to study. This enabled us to have already results on the behavior of the electromagnetic field through the walls of an enclosure or a machine

**Key words:** Finite elements method (FEM), embedded electronics, boundary integral method (BIM), electromagnetic compatibility (CEM).

### **ملخص**